# **A Babel language definition file for French frenchb.dtx v3.5i, 2020/06/30**

Daniel Flipo daniel.flipo@free.fr

# **Contents**

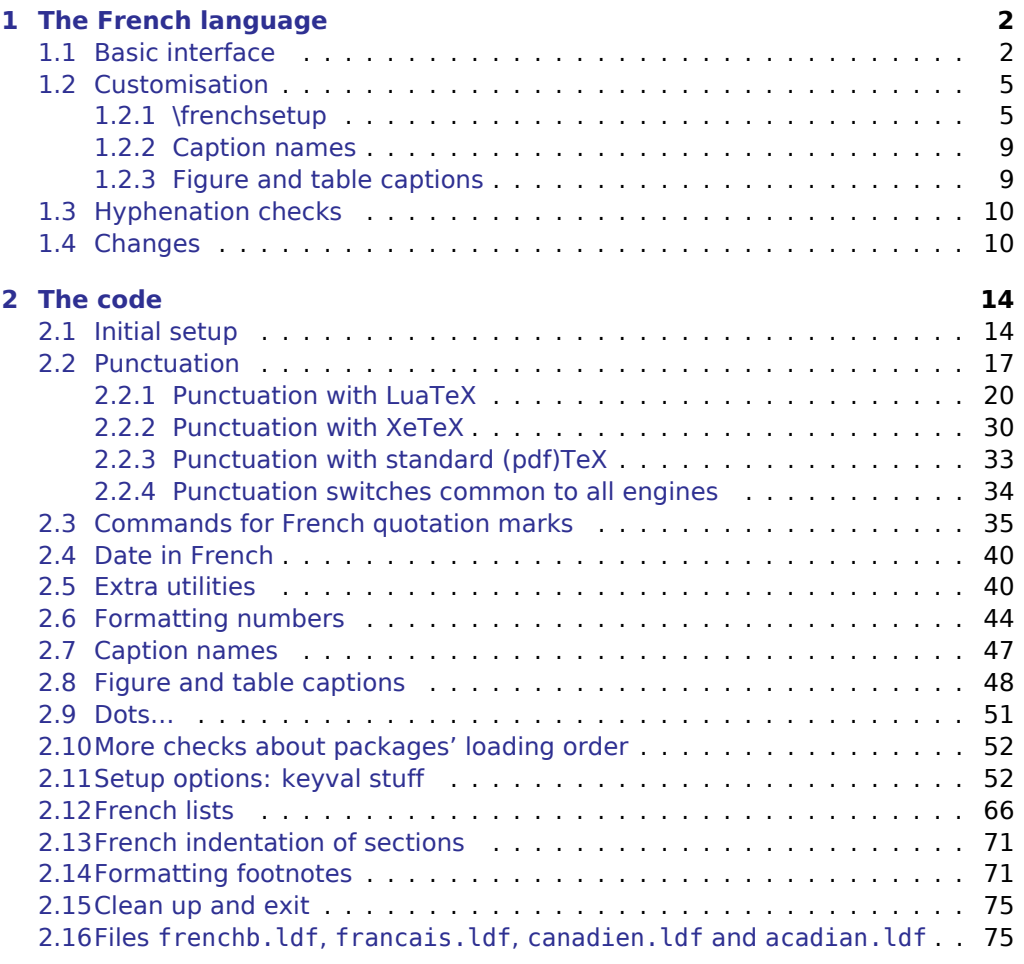

**[3 Change History](#page-77-0) 78**

## <span id="page-1-0"></span>**1 The French language**

The file frenchb.dtx<sup>[1](#page-1-2)</sup>, defines all the language definition macros for the French language.

Customisation for the French language is achieved following the book "Lexique des règles typographiques en usage à l'Imprimerie Nationale'' troisième édition (1994), ISBN-2-11-081075-0.

First version released: 1.1 (May 1996) as part of Babel-3.6beta. Version 2.0a was released in February 2007 and version 3.0a in February 2014.

babel-french has been improved using helpful suggestions from many people, mainly from Jacques André, Michel Bovani, Thierry Bouche, Vincent Jalby, Denis Bitouzé, Ulrike Fisher and Marcel Krüger. Thanks to all of them!

LaTeX-2.09 is no longer supported. This new version (3.x) has been designed to be used only with LaTeX2e and Plain formats based on TeX, pdfTeX, LuaTeX or XeTeX engines.

Changes between version 3.0 and v3.5i are listed in subsection [1.4](#page-9-1) p. [10.](#page-9-1)

An extensive documentation in French (file frenchb-doc.pdf) is now included in babel-french.

## <span id="page-1-1"></span>**1.1 Basic interface**

In a multilingual document, some typographic rules are language dependent, i.e. spaces before 'high punctuation'  $(:; ! ?)$  in French, others modify the general layout (i.e. layout of lists, footnotes, indentation of first paragraphs of sections) and should apply to the whole document.

The French language can be loaded with Babel by a command like:

\usepackage[german,spanish,french,british]{babel}<sup>[2](#page-1-3)</sup>

A variant acadian of french is provided; it is originally identical to french but can be customised independently in terms of patterns, punctuation spacing, captions, etc. Both variants can be used together inside the same document.

babel - french takes account of Babel's main language defined as the last option at Babel's loading. When French is not Babel's main language, babel-french does not alter the general layout of the document (even in parts where French is the current language): the layout of lists, footnotes, indentation of first paragraphs of sections are not customised by babel-french.

When French is loaded as the last option of Babel, babel-french makes the following changes to the global layout, both in French and in all other languages<sup>[3](#page-1-4)</sup>:

- 1. the first paragraph of each section is indented (LaTeX only);
- 2. the default items in itemize environment are set to '—' instead of '•', and all vertical spacing and glue is deleted; it is possible to change '—' to something else ('–' for instance) using \frenchsetup{} (see section [1.2](#page-4-0) p. [5\)](#page-4-0);
- 3. vertical spacing in general LaTeX lists is shortened;
- 4. footnotes are displayed "à la française''.

<span id="page-1-3"></span><span id="page-1-2"></span><sup>&</sup>lt;sup>1</sup>The file described in this section has version number v3.5i and was last revised on 2020/06/30. <sup>2</sup>Always use french as option name for the French language, former aliases frenchb or francais are depreciated; expect them to be removed sooner or later!

<span id="page-1-4"></span><sup>&</sup>lt;sup>3</sup>For each item, hooks are provided to reset standard LaTeX settings or to emulate the behavior of former versions of babel-french (see command \frenchsetup{}, section [1.2](#page-4-0) p. [5\)](#page-4-0).

5. the separator following the table or figure number in captions is printed as ' – ' instead of ': '; for changing this see [1.2.3](#page-8-1) p. [9.](#page-8-1)

Regarding local typography, the command \selectlanguage{french} switches to the French language<sup>[4](#page-2-0)</sup>, with the following effects:

- 1. French hyphenation patterns are made active;
- 2. 'high punctuation' characters  $(:; ! ?)$  automatically add correct spacing  $5$ in French; this is achieved using callbacks in Lua(La)TeX or 'XeTeXinterchar' mechanism in Xe(La)TeX; with TeX'82 and pdf(La)TeX these four characters are made active in the whole document;
- 3. \today prints the date in French;
- 4. the caption names are translated into French (LaTeX only). For customisation of caption names see section [1.2.2](#page-8-0) p. [9.](#page-8-0)
- 5. the space after \dots is removed in French.

Some commands are provided by babel-french to make typesetting easier:

1. French quotation marks can be entered using the commands \og and \fg which work in LaTeX2e and PlainTeX, their appearance depending on what is available to draw them; even if you use LaTeX2e and T1-encoding, you should refrain from entering them as  $\leq$ -French quotation $\geq$ : \og and \fg provide better horizontal spacing (controlled by \FBguillspace). If French quote characters are available on your keyboard, you can use them, to get proper spacing in LaTeX2e see option og=«, fg=» p. [8.](#page-7-0)

\og and \fg can be used outside French, they typeset then English quotes " and ''.

<span id="page-2-2"></span>A new command \frquote{} has been added in version 3.1 to enter French quotations.  $\frac{\text{t}}{\text{t}}$  is equivalent to  $\log \text{t}$  texte  $\{f\}$  for short quotations. For quotations spreading over more than one paragraph, \frquote will add at the beginning of every paragraph of the quotation either an opening French guillemet («), or a closing one (») or nothing depending on option EveryParGuill=open or =close or =none, see p. [8.](#page-7-1) Command \NoEveryParQuote is provided to locally suppress unwanted guillemets (typically when lists are embedded in  $\frac{1}{1}$ , it is meant to be used inside an environment or a group.

\frquote is recommended to enter embedded quotations "à la française'', several variants are provided through options.

• with all engines: the inner quotation is surrounded by double quotes ("texte'') unless option InnerGuillSingle=true, then a) the inner quotation is printed as  $\left\langle \right|$  texte  $\left\rangle$  and b) if the inner quotation spreads over more than one paragraph, every paragraph included in the inner quotation starts with a ‹ or a › or nothing, depending on option EveryParGuill=open (default) or =close or =none.

<span id="page-2-1"></span><span id="page-2-0"></span><sup>4</sup>\selectlanguage{francais} and \selectlanguage{frenchb} are no longer supported.

<sup>&</sup>lt;sup>5</sup>Well, the automatic insertion may add unwanted spaces in some cases, for correction see AutoSpacePunctuation option and \NoAutoSpacing command p. [7.](#page-6-0)

• with LuaTeX based engines, it is possible to add a French opening or closing guillemet (« or ») at the beginning of every line of the inner quotation using option EveryLineGuill=open or =close; note that with any of these options, the inner quotation is surrounded by French guillemets (« and ») regardless option InnerGuillSingle; the default is EveryLineGuill=none so that \frquote{} behaves as with non-LuaTeX engines.

A starred variant \frquote\* is meant for inner quotations which end together with the outer one: using \frquote\* for the inner quotation will print only one closing quote character (the outer one) as recommended by the French 'Imprimerie Nationale'.

- <span id="page-3-0"></span>2. \frenchdate{<year>}{<month>}{<day>} helps typesetting dates in French: \frenchdate{2001}{01}{01} will print 1er janvier 2001 in a box without any linebreak.
- 3. A command \up is provided to typeset superscripts like M\up{me} (abbreviation for "Madame''), 1\up{er} (for "premier''). Other commands are also provided for ordinals: \ier, \iere, \iers, \ieres, \ieme, \iemes (3\iemes prints  $3^{es}$ ). All these commands take advantage of real superscript letters when they are available in the current font.
- 4. Family names should be typeset in small capitals and never be hyphenated, the macro \bsc (boxed small caps) does this, e.g., L.~\bsc{Lamport} will print the same as  $L.\sim\mbox{text{Lamport}}$ . Note that composed names (such as Dupont-Durant) may now be hyphenated on explicit hyphens, this differs from babel-french v. 1.x.
- 5. Commands \primo, \secundo, \tertio and \quarto print  $1^{\circ}$ ,  $2^{\circ}$ ,  $3^{\circ}$ ,  $4^{\circ}$ . \FrenchEnumerate{6} prints 6<sup>o</sup> .
- 6. Abbreviations for "Numéro(s)" and "numéro(s)" ( $N^{\circ}$   $N^{\circ s}$  n° and n<sup>os</sup>) are obtained via the commands \No, \Nos, \no, \nos.
- 7. Two commands are provided to typeset the symbol for "degré'': \degre prints the raw character and \degres should be used to typeset temperatures (e.g., "20~\degres C'' with a non-breaking space), or for alcohols'' strengths (e.g., "45\degres'' with no space in French).
- 8. In math mode the comma has to be surrounded with braces to avoid a spurious space being inserted after it, in decimal numbers for instance (see the T<sub>F</sub>Xbook p. 134). The command \DecimalMathComma makes the comma behave as an ordinary character when the current language is French (no space added); as a counterpart, if \DecimalMathComma is active, an explicit space has to be added in lists and intervals:  $\frac{1}{3}, \frac{1}{3}, \frac{1}{3}, \frac{1}{3}$ , \StandardMathComma switches back to the standard behaviour of the comma in French.

The icomma package is an alternative workaround.

9. A command \nombre was provided in 1.x versions to easily format numbers in slices of three digits separated either by a comma in English or with a space in French; \nombre is now mapped to \numprint from numprint.sty, which should be loaded after Babel, see numprint.pdf for more information.

10. babel-french has been designed to take advantage of the xspace package if present: adding \usepackage{xspace} in the preamble will force macros like \fg, \ier, \ieme, \dots, …, to respect the spaces you type after them, for instance typing '1\ier juin' will print '1<sup>er</sup> juin' (no need for a forced space after 1\ier).

## <span id="page-4-0"></span>**1.2 Customisation**

Customisation of babel-french relies on command \frenchsetup{} (formerly called  $\frac{1}{\epsilon}$ , the latter name will be kept for ever to ensure backwards compatibility), options are entered using the keyval syntax. The command \frenchsetup{} is to appear in the preamble only (after loading Babel).

#### <span id="page-4-1"></span>**1.2.1 \frenchsetup{options}**

\frenchsetup{} and \frenchbsetup{} are synonymous; the latter should be preferred as the language name for French in Babel is no longer frenchb but french. \frenchsetup{ShowOptions} prints all available options to the .log file, it is just meant as a remainder of the list of offered options. As usual with keyval syntax, boolean options (as ShowOptions) can be entered as ShowOptions=true or just ShowOptions, the =true part can be omitted.

The other options are listed below. Their default value is shown between braces, sometimes followed be a '\*'. The '\*' means that the default shown applies when babel - french is loaded as the last option of Babel - Babel's main language-, and is toggled otherwise.

- StandardLayout=true (false\*) forces babel-french not to interfere with the layout: no action on any kind of lists, first paragraphs of sections are not indented (as in English), no action on footnotes; it useless unless French is the main language. This option can be used to avoid conflicts with classes or packages which customise lists or footnotes.
- GlobalLayoutFrench=false (true\*) can only be used when French is the main language; setting it to false will emulate what prior versions of babel-french (pre-2.2) did: lists, and first paragraphs of sections will be displayed the standard way in other languages than French, and "à la française'' in French (changing the layout inside a document is a bad practice imho). Note that the layout of footnotes is language independent anyway (see below FrenchFootnotes and AutoSpaceFootnotes).
- IndentFirst=false (true\*) ; set this option to false if you do not want babelfrench to force indentation of the first paragraph of sections. When French is the main language, this option applies to all languages.
- PartNameFull=false (true) ; when true, babel-french numbers the title of \part{} commands as "Première partie'', "Deuxième partie'' and so on. With some classes which change the \part{} command (AMS classes do so), you could get "Première partie 1'', "Deuxième partie 2'' in the toc; when this occurs, this option should be set to false, part titles will then be printed as "Partie I'', "Partie II''.

ListItemsAsPar=true (false) setting this option to true is recommended: list items will be displayed as paragraphs with indented labels (in the "Imprimerie Nationale'' way) instead of having labels hanging into the left margin. How these two layouts differ is shown below:

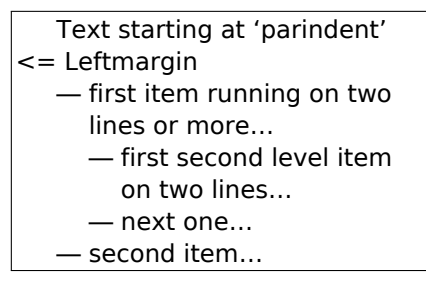

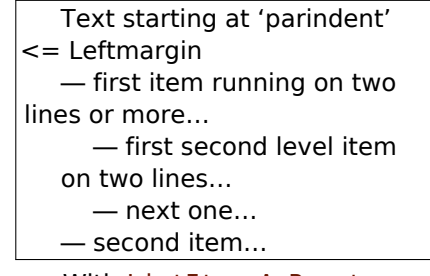

Default French layout With ListItemsAsPar=true

- StandardListSpacing=true (false $*)$ <sup>[6](#page-5-0)</sup>; babel-french customises the vertical spaces in the list environment, this affects all lists, including itemize enumerate, description, but also abstract, quote, quotation, verse, etc. which are based on list. Setting this option to true reverts to the standard settings of the list environment as defined by the document class.
- StandardItemizeEnv=true (false\*) ; babel-french redefines the itemize environment to suppress any vertical space between items of itemize lists in French and customises left margins. Setting this option to true reverts to the standard definition of itemize.
- StandardEnumerateEnv=true (false\*) ; babel-french redefines enumerate and description environments to make left margins match those of the French version of itemize lists. Setting this option to true reverts to the standard definition of enumerate and description.
- StandardItemLabels=true (false\*) when set to true this option prevents babelfrench from changing the labels in itemize lists in French.

ItemLabels=\textbullet, \textendash, \ding{43}, (\textemdash\*) ;

when StandardItemLabels=false (the default), this option enables to choose the label used in French itemize lists for all levels. The next four options do the same but each one for a specific level only. Note that  $\dim{43}$  requires loading the pifont package.

- ItemLabeli=\textbullet, \textendash, \ding{43} (\textemdash\*)
- ItemLabelii=\textbullet, \textendash, \ding{43} (\textemdash\*)
- ItemLabeliii=\textbullet, \textendash, \ding{43} (\textemdash\*)
- ItemLabeliv=\textbullet, \textendash, \ding{43} (\textemdash\*)
- StandardLists=true (false\*) forbids babel-french to customise any kind of list. Try the option StandardLists in case of conflicts with classes or

<span id="page-5-0"></span> $6$ This option should be used instead of former option ReduceListSpacing (kept for backward compatibility) which could be misleading: with some classes (smfart, smfbook f.i.) you had to set ReduceListSpacing=false to revert to the class settings which actually reduce list's spacings even more than babel-french! StandardListSpacing=true replaces ReduceListSpacing=false.

packages that customise lists too. This option is just a shorthand setting all four options StandardListSpacing=true, StandardItemizeEnv=true, StandardEnumerateEnv=true and StandardItemLabels=true.

- ListOldLayout=true (false) ; starting with version 2.6a, the layout of lists has changed regarding leftmargins' sizes and default itemize label ('—' instead of '–' up to 2.5k). This option, provided for backward compatibility, displays lists as they were up to version 2.5k.
- FrenchFootnotes=false (true\*) reverts to the standard layout of footnotes. By default babel - french typesets leading numbers as '1. ' instead of '<sup>1</sup>', but has no effect on footnotes numbered with symbols (as in the \thanks command). Two commands \StandardFootnotes and \FrenchFootnotes are available to change the layout of footnotes locally; \StandardFootnotes can help when some footnotes are numbered with letters (inside minipages for instance).
- AutoSpaceFootnotes=false (true\*) ; by default babel-french adds a thin space in the running text before the number or symbol calling the footnote. Making this option false reverts to the standard setting (no space added).
- <span id="page-6-0"></span>AutoSpacePunctuation=false (true) ; in French, the user should input a space before the four characters ':;!?' but as many people forget about it (even among native French writers!), the default behaviour of babel-french is to automatically typeset non-breaking spaces the width of which is either \FBthinspace (defauts to a thin space) before ';' '!' '?' or \FBcolonspace (defauts to \space) before ':'; the defaults follow the French 'Imprimerie Nationale's recommendations. This is convenient in most cases but can lead to addition of spurious spaces in URLs, in MS-DOS paths or in timetables (10:55) —this no longer occurs with LuaTeX—, except if they are typed in \texttt or verbatim mode. When the current font is a monospaced (typewriter) font, no spurious space is added in that case  $^7$  $^7$ , so the default behaviour of of babel-french in that area should be fine in most circumstances.

Choosing AutoSpacePunctuation=false will ensure that a proper space is added before '::!?' if and only if a (normal) space has been typed in. This option gives full control on space insertion before ':;!?'. Those who are unsure about their typing in this area should stick to the default option and use the provided \NoAutoSpacing command inside a group in case an unwanted space is added by babel-french (i.e.  $\{\N{0}$ AutoSpacing http://mysite}  $^8$  $^8$ or {\NoAutoSpacing ???} (needed for pdfTeX only).

- ThinColonSpace=true (false) changes the non-breaking space added before the colon ':' to a thin space, so that the same amount of space is added before any of the four 'high punctuation' characters. The default setting is supported by the French 'Imprimerie Nationale'.
- OriginalTypewriter=true (false) prevents any customisation of \ttfamily and \texttt{} in French. This option should only be used to ensure backward compatibility. The current default behaviour is to switch off any addition of space before high punctuation with typewriter fonts (e.g. verbatim).

<span id="page-6-1"></span> $7$ Unless option OriginalTypewriter is set, \ttfamily is redefined in French to switch off space tuning, see below.

<span id="page-6-2"></span><sup>&</sup>lt;sup>8</sup>Actually, this is needed only with the XeTeX and pdfTeX engines. LuaTeX no longer inserts any space in strings like http://mysite, C:\Foo, 10:55…

- <span id="page-7-3"></span>UnicodeNoBreakSpaces=true (false) ; (experimental) this option should be set to true only while converting LuaLaTeX files to HTML. It ensures that nonbreaking spaces added by babel-french are inserted in the PDF file as U+A0 or U+202F (thin) instead of penalties and glues. Note that lwarp (v. 0.37 and up) is fully compatible with babel-french for translating PDFLaTeX or XeLaTeX files to HTML.
- <span id="page-7-0"></span>og=«, fg=» ; when guillemets characters are available on the keyboard (through a compose key for instance), it is nice to use them instead of typing \og and \fg. This option tells babel-french which characters are opening and closing French guillemets (they depend on the input encoding), then you can type either « guillemets » or «guillemets» (with or without spaces) to get properly typeset French quotes. This option works with LuaLaTeX and XeLaTeX; with pdfLaTeX it requires inputenc to be loaded with a proper encoding: 8-bits encoding (latin1, latin9, ansinew, applemac,…) or multi-byte encoding (utf8, utf8x).
- INGuillSpace=true (false) resets the dimensions of spaces after opening French quotes and before closing French quotes to the French 'Imprimerie Nationale' standards (inter-word space). babel-french's default setting produces slightly narrower spaces with less stretchability.
- EveryParGuill=open, close, none (open) ; sets whether an opening quote («) or a closing one (») or nothing should be printed by  $\frac{}{\text{quote}}$  at the beginning of every parapraph included in a level 1 (outer) quotation. This option is also considered for level 2 (inner) quotations to decide between  $\left\langle \right\rangle$  and  $\left\langle \right\rangle$  when InnerGuillSingle=true (see below).
- <span id="page-7-1"></span>EveryLineGuill=open, close, none (none): with LuaTeX based engines only, it is possible to set this option to open [resp. close]; this ensures that a '«' [resp. '»'] followed by a proper space will be inserted at the beginning of every line of embedded (inner) quotations spreading over more than one line (provided that both outer and inner quotations are entered with  $\frac{1}{1}$  (100 km). When EveryLineGuill=open or =close the inner quotation is always surrounded by « and », the next option is ineffective.
- InnerGuillSingle=true (false) ; if InnerGuillSingle=false (default), inner quotations entered with \frquote{} start with `` and end with ''. If InnerGuillSingle=true, < and > are used instead of British double quotes; moreover if option EveryParGuill=open (or close) is set,  $a \leftarrow (or \rightarrow)$  is added at the beginning of every parapraph included in the inner quotation.
- ThinSpaceInFrenchNumbers=true (false) ; if numprint has been loaded with the autolanguage option, while typesetting numbers with the  $\sum_{n=1}^{\infty}$  com-mand, \npthousandsep is defined as a non-breaking space (~) <sup>[9](#page-7-2)</sup> in French; when set to true, this option redefines \npthousandsep as a thin space  $(\n, ).$
- SmallCapsFigTabCaptions=false (true\*) ; when set to false, \figurename and \tablename will be printed in French captions as "Figure'' and "Table'' instead of being printed in small caps (the default).
- CustomiseFigTabCaptions=false (true\*) ; when false the default separator (colon) is used instead of \CaptionSeparator. Anyway, babel-french tries hard to insert a proper space before it and warns if it fails to do so.

<span id="page-7-2"></span><sup>9</sup>Actually without stretch nor shrink.

- OldFigTabCaptions=true (false) is to be used only when figures' and tables' captions must be typeset as with pre 3.0 versions of babel-french (with \CaptionSeparator in French and colon otherwise). Intended for standard LaTeX classes only.
- FrenchSuperscripts=false (true) ; then \up=\textsuperscript. (option added in version 2.1). Should only be made false to recompile documents written before 2008 without changes: by default \up now relies on \fup designed to produce better looking superscripts.
- LowercaseSuperscripts=false (true) ; by default babel-french inhibits the uppercasing of superscripts (for instance when they are moved to page headers). Making this option false will disable this behaviour (not recommended).
- SuppressWarning=true (false) ; can be turned to true if you are bored with babel-french's warnings; use this option as first option of \frenchsetup{} to cancel warnings launched by other options.

**Options' order** – Please remember that options are read in the order they appear in the \frenchsetup{} command. Someone wishing that babel-french leaves the layout of lists and footnotes untouched but caring for indentation of first paragraph of sections should choose

\frenchsetup{StandardLayout,IndentFirst} to get the expected layout. The reverse order \frenchsetup{IndentFirst,StandardLayout} would lead to option IndentFirst being overwritten by StandardLayout.

## <span id="page-8-0"></span>**1.2.2 Caption names**

All caption names can easily be customised in French using the simplified syntax introduced by Babel 3.9, for instance \def\frenchproofname{Preuve} or \def\acadianproofname{Preuve} for the acadian dialect. The older syntax \addto\captionsfrench{\def\proofname{Preuve}} still works. Keep in mind that only french can be used to redefine captions, even if Babel's option was entered as frenchb or francais.

#### <span id="page-8-1"></span>**1.2.3 Figure and table captions**

In French, captions in figures and tables should never be printed as 'Figure 1: ' which is the default in standard LaTeX2e classes (a space should always preceed a colon in French), anyway 'Figure  $1 - '$  is preferred.

When French is the main language, the default behaviour of babel-french is to change the separator (colon) used in figures' and tables' captions for all languages to \CaptionSeparator which defaults to ' – ' and can be redefined in the preamble with \renewcommand\*{\CaptionSeparator}{...}. This works for the standard LaTeX2e classes, for the memoir koma-script and beamer classes. In case this procedure fails a warning is issued.

When French is not the main language, the colon is preserved for all languages including French but babel-french tries hard to insert a proper space before it and warns if it fails to do so.

Three options are provided to customise figure and table captions:

- CustomiseFigTabCaptions is set to true when French is the main language (hence separator  $=$  ' – ') and to false otherwise (hence separator  $=$  ': ' with a proper space before the colon in French if possible); toogle this option if needed;
- the second option, OldFigTabCaptions, can be set to true to print figures' and tables' captions as they were with versions pre 3.0 of babel-french (using \CaptionSeparator in French and colon in other languages); this option only makes sense with the standard LaTeX classes article, report and book;
- the last option, SmallCapsFigTabCaptions, can be set to false to typeset \figurename and \tablename in French as "Figure'' and "Table'' rather than in small caps (the default).

## <span id="page-9-0"></span>**1.3 Hyphenation checks**

Once you have built your format, a good precaution would be to perform some basic tests about hyphenation in French. For LaTeX2e I suggest this:

• run pdfLaTeX on the following file:

```
%%% Test file for French hyphenation.
\documentclass[french]{article}
\usepackage[utf8]{inputenc} % utf8, what else?
\usepackage[T1]{fontenc} % mandatory for French
\usepackage{lmodern} % or erewhon, palatino…
\usepackage{babel}
\begin{document}
\showhyphens{signal container \'ev\'enement alg\`ebre}
\showhyphens{signal container événement algèbre}
\end{document}
```
• check the hyphenations proposed by T<sub>F</sub>X in your log-file; in French you should get with both 7-bit and 8-bit encodings si-gnal contai-ner évé-ne-ment al-gèbre. Do not care about how accented characters are displayed in the log-file, what matters is the position of the '-' hyphen signs only.

If they are all correct, your installation (probably) works fine, if one (or more) is (are) wrong, ask a local wizard to see what's going wrong and perform the test again (or e-mail me about what happens). Frequent mismatches:

- you get sig-nal con-tainer, this probably means that the hyphenation patterns you are using are for US-English, not for French;
- you get no hyphen at all in évé-ne-ment, this probably means that you are using CM fonts and the macro \accent to produce accented characters. Using 8-bits fonts with built-in accented characters avoids this kind of mismatch.

## <span id="page-9-1"></span>**1.4 Changes**

#### **What's new in version 3.5?**

Version 3.5a offers a new option ListItemsAsPar. The default layout of lists is unchanged (for backward compatibility), but users should try this new option which ensures a layout of lists closer to French typographic standards: see f.i. how lists are typeset in the book "Lexique des règles typographiques en usage à l'Imprimerie Nationale''.

Version 3.5b fixes a bug due to wrong \everypar's management in \frquote{}; it showed up when \frquote{} immediately followed a sectionning command.

Starting with version 3.5d, a new option StandardListSpacing has been added to supersede ReduceListSpacing.

A new command \NoEveryParQuote has been added in version 3.5e: it is meant to be used inside a group or environment to suppress unwanted guillemets (typically when lists are embedded in  $\{f\}$ .

Version 3.5g fixes a long standing bug affecting LuaTeX: legacy kerning was disabled for Type1 fonts since v3.1g (2015).

#### **What's new in version 3.4?**

Version 3.4a adds a new command \frenchdate (see p. [4\)](#page-3-0) and slightly changes number formatting: \FBthousandsep is now a kern instead of a rubber length. \renewcommand\*{\FBthousandsep}{~} will switch back to the former (wrong) behaviour.

Both options french and acadian can now be used simultaneously in a document; currently french and acadian are identical, it is up to the user to customise acadian in terms of hyphenation patterns, captionnames, date format or high punctuation and quotes spacing if he/she needs a variant for French.

A new command \FBsetspaces has been added for easy customising of spacing before high punctuation and inside quotes independently for french and acadian, see p. [18.](#page-17-0)

Version 3.4 requires eTeX and LuaTeX 1.0.4 or newer.

#### **What's new in version 3.3?**

In version 3.3d the automatic insertion of non-breaking spaces before the colon character has been improved with engine LuaTeX only: a spurious space is no longer inserted in strings like http://mysite, C:\Program Files or 10:55. Unfortunately, my attempts to do the same with XeTeX or pdfTeX were unsuccessful.

A few internal changes have been made in version 3.3c to improve the convertion into HTML of non-breaking spaces added by babel-french. Usage of lwarp (v.0.37 and up) is recommended for HTML output, it works fine on files compiled with XeLaTeX or pdfLaTeX formats. A new experimental option UnicodeNoBreakSpaces has been added for LuaLaTeX in version 3.3c, see p. [8.](#page-7-3)

According to current Babel's standards, every dialect should have it's own .ldf file; starting with version 3.3b, the main support for French is in french.ldf, portmanteau files frenchb.ldf,francais.ldf, acadian.ldf and canadien.ldf have been added. Recommended options are french or acadian, all other are deprecated. BTW, options french and acadian are currently strictly identical.

Release 3.3a is compatible with LuaTeX v. 0.95 (TL2016) and up. Former skips \FBcolonskip, \FBthinskip and \FBguillskip controlling punctuation spacings in LuaTeX have been removed; all three engines now rely on the same commands \FBcolonspace, \FBthinspace and \FBguillspace.

An alias \frenchsetup{} for \frenchbsetup{} has been added in version 3.3a, it might appear more relevant in the future as the language name frenchb should vanish.

Further customisation of the \part{} command is provided via three new commands \frenchpartfirst, \frenchpartsecond and \frenchpartnameord.

#### **What's new in version 3.2?**

Version 3.2g changes the default behaviour of \frquote{} with LuaTeX based engines, the output is now the same with all engines; to recover the former behaviour, add option EveryLineGuill=open.

The handling of footnotes has been redesigned for the beamer, memoir and komascript classes. The layout of footnotes "à la française'' should be unchanged but footnotes' customisations offered by these classes (i.e. font or color changes) are now available even when option FrenchFootnotes is true.

A long standing bug regarding the xspace package has been fixed: \xspace has been moved up from the internal command \FB@fg to \fg; \frquote{} now works properly when the xspace package is loaded.

Version 3.2b is the first one designed to work with LuaTeX v. 0.95 as included in TeXLive 2016 (LuaTeX's new glue node structure is not compatible with previous versions).

**Warning to Lua(La)TeX users:** starting with version 3.2b the lua code included in frenchb.lua will not work on older installations (TL2015 f.i.), so babel-french reverts to active characters while handling high punctuation with LuaTeX engines older than 0.95! The best way to go is to upgrade to TL2016 or equivalent asap. Xe(La)TeX and pdf(La)TeX users can safely use babel-french v. 3.2b and later on older installations too.

Tne internals of commands \NoAutoSpacing, \ttfamilyFB, \rmfamilyFB and \sffamilyFB have been completely redesigned in version 3.2c, they behave now consistently with all engines.

#### **What's new in version 3.1?**

New command \frquote{} meant to enter French quotations, especially long ones (spreading over several paragraphs) and/or embedded ones. see p. [3](#page-2-2) for details.

#### **What's new in version 3.0?**

Many deep changes lead me to step babel-french's version number to 3.0a:

- Babel 3.9 is required now to process frenchb.ldf, this change allows for cleaner definitions of dates and captions for the Unicode engines LuaTeX and XeTeX and also provides a simpler syntax for end-users, see section [1.2.2](#page-8-0) p[.9.](#page-8-0)
- \frenchsetup{} options management has been completely reworked; two new options added.
- Canadian French didn't work as a normal Babel's dialect, it should now; btw. the French language should now be loaded as french, not as frenchb or francais and preferably as a global option of \documentclass. Some tolerance still exists in v3.0, but do not rely on it.
- babel-french no longer loads frenchb.cfg: customisation should definitely be done using \frenchsetup{} options.
- Description lists labels are now indented; try setting \descindentFB=0pt (or \listindentFB=0pt for all lists) in the preamble if you don't like it.

• The last but not least change affects the (recent) LuaTeX-based engines, (this means version 0.76 as included in TL2013 and up): active characters are no longer used in French for 'high punctuation'  $10$ . Functionalities and user interface are unchanged.

Many thanks to Paul Isambert who provided the basis for the lua code (see his presentation at GUT'2010) and kindly reviewed my first drafts suggesting significant improvements.

Please note that this code, still experimental, is likely to change until LuaTeX itself has reached version 1.0.

Starting with version 3.0c, babel-french no longer customises lists with the beamer class and offers a new option (INGuillSpace) to follow French 'Imprimerie Nationale' recommendations regarding quotes' spacing.

<span id="page-12-0"></span> $10$ The current babel - french version requires LuaTeX v. 1.0.4 as included in TL2017, see above.

## <span id="page-13-0"></span>**2 The code**

## <span id="page-13-1"></span>**2.1 Initial setup**

The macro \LdfInit takes care of preventing that this file is loaded more than once (even if both options french and acadian are used in the same document), checking the category code of the @ sign, etc.

```
1 <*french>
2 \LdfInit\CurrentOption{FBclean@on@exit}
```
Let's provide a substitute for \PackageError, \PackageWarning and \PackageInfo not defined in Plain:

```
3 \def\fb@error#1#2{%
  4 \begingroup
  5 \newlinechar=`\^^J
  6 \def\\{^^J(french.ldf) }%
  7 \errhelp{#2}\errmessage{\\#1^^J}%
  8 \endgroup}
  9 \def\fb@warning#1{%
 10 \begingroup
 11 \newlinechar=`\^^J
 12 \def\\{^^J(french.ldf) }%
 13 \message{\\#1^^J}%
 14 \endgroup}
 15 \def\fb@info#1{%
 16 \begingroup
 17 \newlinechar=`\^^J
 18 \text{def}\1\{\sim\}19 \wlog{#1}%
 20 \endgroup}
Quit if eTeX is not available.
 21 \let\bbl@tempa\relax
```

```
22 \begingroup\expandafter\expandafter\expandafter\endgroup
23 \expandafter\ifx\csname eTeXversion\endcsname\relax
24 \let\bbl@tempa\endinput
25 \fb@error{babel-french requires eTeX.\\
26 Aborting here}
27 {Orignal PlainTeX is not supported,\\
28 please use LuaTeX or XeTeX engines.}
29 \fi
30 \bbl@tempa
```
Quit if Babel's version is less than 3.9i.

```
31 \let\bbl@tempa\relax
32 \ifdefined\babeltags
33 \else
34 \let\bbl@tempa\endinput
35 \ifdefined\PackageError
36 \PackageError{french.ldf}
37 {babel-french requires babel v.3.16.\MessageBreak
38 Aborting here}
39 {Please upgrade Babel!}
40 \else
```

```
41 \fb@error{babel-french requires babel v.3.16.\\
42 Aborting here}
43 {Please upgrade Babel!}
44 \fi
45 \fi
46 \bbl@tempa
```
Make sure that \l@french is defined (fallbacks are \l@nohyphenation if available or 0). babel.def (3.9i and up) defines \l@<languagename> also for eTeX, LuaTeX and XeTeX formats which set \lang@<languagename>.

```
47 \def\FB@nopatterns{%
48 \ifdefined\l@nohyphenation
49 \adddialect\l@french\l@nohyphenation
50 \edef\bbl@nulllanguage{\string\language=nohyphenation}%
51 \else
52 \edef\bbl@nulllanguage{\string\language=0}%
53 \adddialect\l@french0
54 \fi
55 \@nopatterns{French}}
56 \ifdefined\l@french \else \FB@nopatterns \fi
```
Babel's French language can be loaded with option acadian which stands for Canadian French. If no specific hyphenation patterns are available, Canadian French will use the French ones.

```
57 \ifdefined\l@acadian
58 \adddialect\l@canadien\l@acadian
59 \else
60 \adddialect\l@acadian\l@french
61 \adddialect\l@canadien\l@french
62 \fi
```
French uses the standard values of \lefthyphenmin (2) and \righthyphenmin (3); let's provide their values though, as required by Babel.

```
63 \providehyphenmins{french}{\tw@\thr@@}
64 \providehyphenmins{acadian}{\tw@\thr@@}
```
\ifLaTeXe No support is provided for late LaTeX-2.09: issue a warning and exit if LaTeX-2.09 is in use. Plain is still supported.

```
65 \newif\ifLaTeXe
66 \let\bbl@tempa\relax
67 \ifdefined\magnification
68 \else
69 \ifdefined\@compatibilitytrue
70 \LaTeXetrue
71 \else
72 \PackageError{french.ldf}
73 {LaTeX-2.09 format is no longer supported.\MessageBreak
74 Aborting here}
75 {Please upgrade to LaTeX2e!}
76 \let\bbl@tempa\endinput
77 \fi
78 \fi
79 \bbl@tempa
```
\ifFBunicode French hyphenation patterns are now coded in Unicode, see file hyph-fr.tex. XeTeX \ifFBLuaTeX and LuaTeX engines require some extra code to deal with the French "apostrophe''. \ifFBXeTeX Let's define three new 'if': \ifFBLuaTeX, \ifFBXeTeX and \ifFBunicode which will be true for XeTeX and LuaTeX engines and false for 8-bits engines.

> \newif\ifFBunicode \newif\ifFBLuaTeX \newif\ifFBXeTeX \begingroup\expandafter\expandafter\expandafter\endgroup \expandafter\ifx\csname luatexversion\endcsname\relax  $85$  \else \FBunicodetrue \FBLuaTeXtrue  $87$  \fi \begingroup\expandafter\expandafter\expandafter\endgroup \expandafter\ifx\csname XeTeXrevision\endcsname\relax 90 \else \FBunicodetrue \FBXeTeXtrue  $92$  \fi

\ifFBfrench True when the current language is French or any of its dialects; will be set to true by \extrasfrench and to false by \noextrasfrench. Used in \DecimalMathComma and frenchsetup{og=«, fg=»}.

93 \newif\ifFBfrench

\extrasfrench The macro \extrasfrench will perform all the extra definitions needed for the \noextrasfrench French language. The macro \noextrasfrench is used to cancel the actions of \extrasfrench.

> In French, character "apostrophe'' (U+27 or U+2019) is a letter in expressions like l'ambulance (French hyphenation patterns provide entries for this kind of words). This means that the \lccode of "apostrophe'' has to be non null in French for proper hyphenation of those expressions, and has to be reset to null when exiting French. The following code ensures correct hyphenation of words like d'aventure, l'utopie, with all TeX engines (XeTeX, LuaTeX, pdfTeX) using hyph-fr.tex patterns.

 \def\extrasfrench{% \FBfrenchtrue \babel@savevariable{\lccode"27}% \lccode"27="27 \ifFBunicode \babel@savevariable{\lccode"2019}% \lccode"2019="2019  $101$  \fi 102 } \def\noextrasfrench{\FBfrenchfalse}

One more thing \extrasfrench needs to do is to make sure that "Frenchspacing'' is in effect. \noextrasfrench will switch "Frenchspacing'' off again if necessary.

104 \addto\extrasfrench{\bbl@frenchspacing}

105 \addto\noextrasfrench{\bbl@nonfrenchspacing}

### <span id="page-16-0"></span>**2.2 Punctuation**

As long as no better solution is available, the 'high punctuation' characters (; ! ? and :) have to be made \active for an automatic control of the amount of space to be inserted before them. Both XeTeX and LuaTeX provide an alternative to active characters ('XeTeXinterchar' mechanism and LuaTeX's callbacks).

\ifFB@active@punct Three internal flags are needed for the three different techniques used for 'high punctuation' management.

106 \newif\ifFB@active@punct \FB@active@puncttrue

- \ifFB@luatex@punct With LuaTeX, starting with version 1.0.4, callbacks are used to get rid of active punctuation. With previous versions, 'high punctuation' characters remain active (see below).
	- 107 \newif\ifFB@luatex@punct 108 \ifFBLuaTeX 109 \ifnum\luatexversion<100 110 \ifx\PackageWarning\@undefined 111 \fb@warning{Please upgrade LuaTeX to version 1.0.4 or above!\\% 112 babel-french will make high punctuation characters (;:!?)\\% 113 active with LuaTeX < 1.0.4.}% 114 \else 115 \PackageWarning{french.ldf}{Please upgrade LuaTeX 116 to version 1.0.4 or above!\MessageBreak 117 babel-french will make high punctuation characters% 118 \MessageBreak (;:!?) active with LuaTeX < 1.0.4;% 119 \MessageBreak reported}%  $120$  \fi 121 \else 122 \FB@luatex@puncttrue\FB@active@punctfalse  $123$  \fi  $124 \overline{\text{1}}$
	- \ifFB@xetex@punct For XeTeX, the availability of \XeTeXinterchartokenstate decides whether the 'high punctuation' characters (; ! ? and :) have to be made \active or not. The number of available character classes has been increased from 256 to 4096 in XeTeX v. 0.99994, the class for non-characters is now 4095 instead of 255.
		- 125 \newcount\FB@nonchar 126 \newif\ifFB@xetex@punct 127 \ifdefined\XeTeXinterchartokenstate 128 \FB@xetex@puncttrue\FB@active@punctfalse 129 \ifdim\the\XeTeXversion\XeTeXrevision pt<0.99994pt 130 \FB@nonchar=255 \relax 131 \else 132 \FB@nonchar=4095 \relax 133 \fi 134 \fi

\FBguillspace These three commands are meant for basic French. Other French dialects can use \FBcolonspace different settings, see below. According to the I.N. specifications, the ':' requires \FBthinspace an inter-word space before it, the other three require just a thin space. We define \FBcolonspace as \space (inter-word space) and \FBthinspace as an half inter-word space with no shrink nor stretch. \FBguillspace is defined btw. as spacing for French quotes is handled together with high punctuation for LuaTeX and XeTeX. \FBguillspace has been fine tuned by Thierry Bouche to 80% of an inter-word space with reduced stretchability. All three are user customisable in the preamble, best using the \FBsetspaces command described below. A penalty will be added before these spaces to prevent line breaking.

135 \newcommand\*{\FBguillspace}{\hskip .8\fontdimen2\font 136 **plus** .3\fontdimen3\font 137 minus .8\fontdimen4\font \relax} 138 \newcommand\*{\FBcolonspace}{\space} 139\newcommand\*{\FBthinspace}{\hskip .5\fontdimen2\font \relax}

\FBsetspaces This command makes it easy to fine tune \FBguillspace, \FBcolonspace and \FBthinspace in French (defaut) or independently in a French dialect using the optional argument. They are meant for LaTeX2e only and can only be used in the preamble. Four mandatory arguments are expected besides the optional one: the first one is a string either "guill", "colon", or "thin", the last four are decimal numbers specifying width, stretch and shrink relative to fontdimens. For instance \FBsetspaces[acadian]{colon}{0.5}{0}{0} defines \acadianFBcolonspace as a thinspace which will be used for the Acadian dialect only. When used without optional argument or with argument 'french', the same command would tune the basic \FBcolonspace command.

<span id="page-17-0"></span>140 \ifLaTeXe

- 141 \newcommand\*{\FBsetspaces}[5][french]{%
- 142 \def\bbl@tempa{french}\def\bbl@tempb{#1}%
- 143 \ifx\bbl@tempa\bbl@tempb \def\bbl@tempb{}\fi
- 144 \@namedef{\bbl@tempb FB#2space}{\hskip #3\fontdimen2\font
- 145 **plus #4\fontdimen3\font**

146 minus #5\fontdimen4\font \relax}%

With option "acadian", fill the corresponding LuaTeX table. All unset values in the "acadian" subtables will be filled 'AtBeginDocument' by \set@glue@table with the value available for "french".

147 \ifFB@luatex@punct 148 \ifx\bbl@tempb\FB@acadian 149 \directlua{ 150 FBsp.#2.gl.ac[1] = #3 151 FBsp.#2.gl.ac[2] = #4 152 **FBsp.#2.gl.ac[3]** =  $#5$ 153 if #3 > 0.6 then 154 FBsp.#2.ch.ac = 0xA0 155 elseif #3 > 0.2 then 156 FBsp.#2.ch.ac = 0x202F 157 else 158 FBsp.#2.ch.ac = 0x200B 159 end  $160$   ${}^{19}$  $161$  \fi  $162$  \fi 163 } 164 \@onlypreamble\FBsetspaces  $165$  \fi

Remember that the same \extrasfrench command is executed when switching to French or to a French dialect (Acadian). Acadian and French may share the same patterns (or not), and may use different spacing for high punctuation and/or quotes. Basically, for pdfLaTeX and XeLaTeX, the spacing is set for French, then potentially tuned differently for Acadian. LuaTeX relies on an attribute \FB@dialect to decide what spacing is needed for French or Acadian (see LuaTeX table FBsp). As a rough test on \languagename would be unreliable to set the value of \FB@dialect (see babel.pdf), we use a trick based on \detokenize; another option would be to use the \IfLanguageName command from Oberdiek's package iflang.

#### <span id="page-18-0"></span>\iflaTeXe

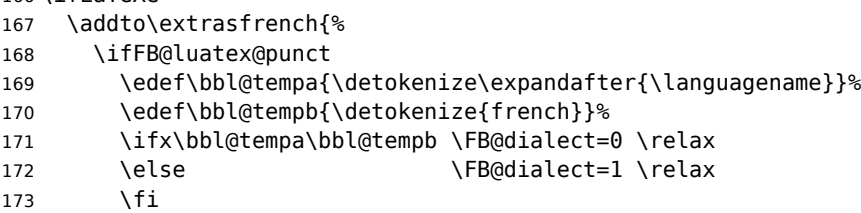

When first entering French, we must set the LuaTeX tables for French (\FB@dialect=0) before any dialect redefines any \FB...space command. Doing this 'AtBeginDocument' would be too late: if French or a French dialect is the main language, \extrasfrench has been executed before!

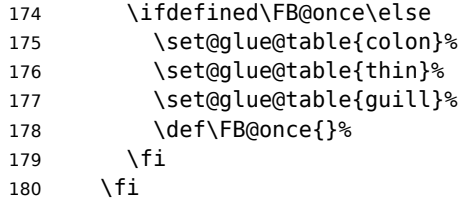

Any dialect dependent customisation done using \FBsetspaces[dialect] command or alike is now taken into account: the value of \FBthinspace (meant for French, i.e.\FB@dialect=0) is first saved then changed (for Acadian).

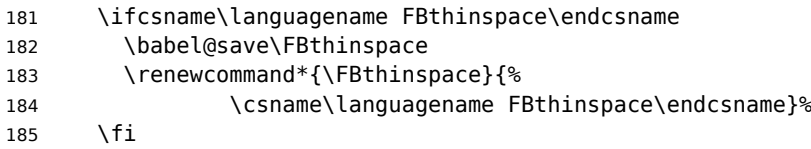

Same for \FBcolonspace:

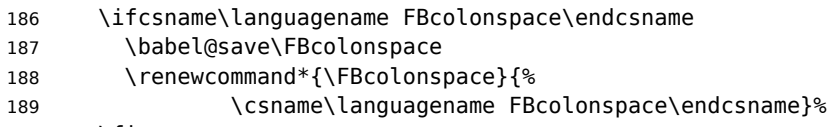

 $190 \quad \text{If}$ 

And for \FBguillspace:

```
191 \ifcsname\languagename FBguillspace\endcsname
192 \babel@save\FBguillspace
193 \renewcommand*{\FBguillspace}{%
194 \csname\languagename FBguillspace\endcsname}%
195 \fi
196 }
197 \fi
```
The conditional \ifFB@spacing will be used by pdfTeX and XeTeX engines to switch on or off space tuning before high punctuation and inside French quotes. A matching attribute will be defined later for LuaTeX.

198 \newif\ifFB@spacing \FB@spacingtrue

\FB@spacing@off Two internal commands to switch on and off all space tuning for all six characters \FB@spacing@on ';:!?«»'. They will be triggered by user command \NoAutoSpacing and by font family switching commands \ttfamilyFB \rmfamilyFB and \sffamilyFB. These four commands will now behave the same with any engine (up to version 3.2b, results were engine dependent).

```
199 \newcommand*{\FB@spacing@on}{%
200 \ifFB@luatex@punct
201 \FB@spacing=1 \relax
202 \else
203 \FB@spacingtrue
204 \fi}
205 \newcommand*{\FB@spacing@off}{%
206 \ifFB@luatex@punct
207 \FB@spacing=0 \relax
208 \else
209 \FB@spacingfalse
210 \fi}
```
#### <span id="page-19-0"></span>**2.2.1 Punctuation with LuaTeX**

The following part holds specific code for punctuation with modern LuaTeX engines, i.e. version 1.0.4 (included in TL2017) or newer.

```
211 \ifFB@luatex@punct
212 \ifdefined\newluafunction\else
```
This code is for Plain: load ltluatex.tex if it hasn't been loaded before Babel.

213 \input ltluatex.tex 214 \fi

We define five LuaTeX attributes to control spacing in French and/or Acadian for 'high punctuation' and quotes, making sure that \newattribute is defined.

\FB@spacing=0 switches off any space tuning both before high punctuation characters and inside French quotes (i.e. function french\_punctuation doesn't alter the node list at all).

\FB@addDPspace=0 switches off automatic insertion of spaces before high punctuation characters (but typed spaces are still turned into non-breaking thin- or word-spaces).  $\F{B}$ @addGUILspace will be set to 1 by option og=«, fg=», thus enabling automatic insertion of proper spaces after '«' and before '»'.

\FB@ucsNBSP triggers the replacement of glues by characters, it is controlled by option UnicodeNoBreakSpaces.

\FB@dialect is 0 for French and 1 for Acadian; its value controls which parts of the glue table (.fr or .ac) are taken into account.

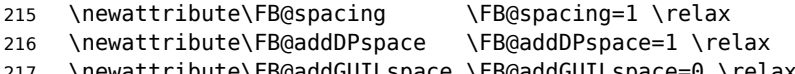

217 \newattribute\FB@addGUILspace \FB@addGUILspace=0 \relax

218 \newattribute\FB@ucsNBSP \FB@ucsNBSP=0 \relax

20

```
219 \newattribute\FB@dialect \FB@dialect=0 \relax
220 \ifLaTeXe
221 \PackageInfo{french.ldf}{No need for active punctuation
222 characters\MessageBreak with this version
223 of LuaTeX!\MessageBreak reported}
224 \else
225 \fb@info{No need for active punctuation characters\\
226 with this version of LuaTeX!}
227 \fi
```
The next command will be used in the first call of \extrasfrench to convert \FBcolonspace, \FBthinspace and \FBguillspace into a table usable by LuaTeX. This way, any customisation done in the preamble (by  $\frac{1}{1}$ , redefinitions or \FBsetspaces commands) are taken into account. Values not explicitly set for Acadian by \FBsetspaces[acadian] commands are copied from the French ones. In case parsing by the Lua function FBget\_glue (defined in file frenchb.lua) fails due to unexpected syntax in \FB...space the table remains unchanged and a warning is issued. The matching space characters for option UnicodeNoBreakSpaces are set as word space, thin space or null space according to the width parameter.

```
228 \newcommand*{\set@glue@table}[1]{%
229 \directlua {
230 local s = token.get_meaning("FB#1space")
231 local t = FBget\_glue(s)232 if t then
233 FBsp.#1.gl.fr = t
234 if not FBsp.#1.gl.ac[1] then
235 FBsp.#1.gl.ac = t
236 end
237 if FBsp.#1.gl.fr[1] > 0.6 then
238 FBsp.#1.ch.fr = 0xA0
239 elseif FBsp.#1.gl.fr[1] > 0.2 then
240 FBsp.#1.ch.fr = 0x202F
241 else
242 FBsp.#1.ch.fr = 0x200B
243 end
244 if not FBsp.#1.ch.ac then
245 FBsp.#1.ch.ac = FBsp.#1.ch.fr
246 end
247 else
248 texio.write nl('term and log', '')
249 texio.write_nl('term and log',
250 '*** french.ldf warning: Unexpected syntax in FB#1space,')
251 texio.write_nl('term and log',
252 '*** french.ldf warning: LuaTeX table FBsp unchanged.')
253 texio.write_nl('term and log',
254 '*** french.ldf warning: Consider using FBsetspaces to ')
255 texio.write('term and log', 'customise FB#1space.')
256 texio.write nl('term and log', '')
257 end
258 }%
259 }
260 \fi
261 </french>
```
frenchb.lua This is frenchb.lua. It holds Lua code to deal with 'high punctuation' and quotes. This code is based on suggestions from Paul Isambert.

> First we define two flags to control spacing before French 'high punctuation' (thin space or inter-word space).

```
262 <*lua>
263 local FB_punct_thin =
264 {[string.byte("]"] = true,265 [string.byte("?")] = true,266 [string.byte(";")] = true}
267 local FB punct thick =
268 {[string.byte(":")] = true}
```
Managing spacing after '«' (U+00AB) and before '»' (U+00BB) can be done by the way; we define two flags, FB\_punct\_left for characters requiring some space before them and FB\_punct\_right for '«' which must be followed by some space. In case LuaTeX is used to output T1-encoded fonts instead of OpenType fonts, codes 0x13 and 0x14 have to be added for '«' and '»'.

 local FB punct left = {[string.byte("!")] = true,  $[string.byte("?")] = true,$  [string.byte(";")] = true,  $[string.byte(":") = true,$   $[0x14]$  = true,  $[0xBB]$  = true} local FB punct right = {[0x13] = true,  $[0xAB]$  = true}

Two more flags will be needed to avoid spurious spaces in strings like !! ?? or (?)

```
279 local FB_punct_null =
280 {[string.byte("!")] = true,
281 [string.byte("?")] = true,
282 [string.byte("[")] = true,
283 [string.byte("(")] = true,
```
or if the user has typed a non-breaking space U+00A0 or U+202F (thin) before a 'high punctuation' character: no space should be added by babel-french. Same is true inside French quotes.

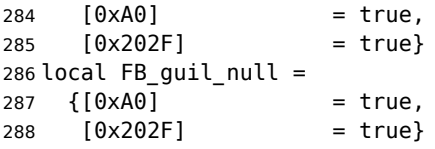

Local definitions for nodes:

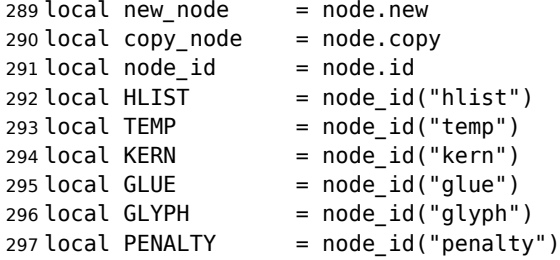

```
298 local nobreak = new_node(PENALTY)<br>299 nobreak.penalty = 10000
299 nobreak.penalty
300 local nbspace = new node(GLYPH)
301 local insert_node_before = node.insert_before
302 local insert_node_after = node.insert_after
303 local remove node = node.remove
```
Commands \FBthinspace, \FBcolonspace and \FBguillspace are converted 'AtBeginDocument' by the next function FBget\_glue into tables of three values which are fractions of \fontdimen2, \fontdimen3 and \fontdimen4. If parsing fails due to unexpected syntax, the function returns nil instead of a table.

```
304 function FBget_glue(toks)
305 local t = nil306 local f = string.match(toks,
307 "[^%w]hskip%s*([%d%.]*)%s*[^%w]fontdimen 2")
308 if f == " " then f = 1 end309 if tonumber(f) then
310 t = {tonumber(f), 0, 0}311 f = string.match(toks, "plus%s*([%d%.]*)%s*[^%w]fontdimen 3")
312 if f == "" then f = 1 end
313 if tonumber(f) then
314 t[2] = tonumber(f)
315 f = string.match(toks, "minus%s*([%d%.]*)%s*[^%w]fontdimen 4")
316 if f == "" then f = 1 end
317 if tonumber(f) then
318 t[3] = tonumber(f)
319 end
320 end
321 elseif string.match(toks, "[^%w]F?B?thinspace") then
322 t = \{0.5, 0, 0\}323 elseif string.match(toks, "[^%w]space") then
324 t = {1, 1, 1}
325 end
326 return t
327 end
```
Let's initialize the global LuaTeX table FBsp: it holds the characteristics of the glues used in French and Acadian for high punctuation and quotes and the corresponding no-breaking space characters for option UnicodeNoBreakSpaces.

```
328 FBsp = {}
329 FBsp.thin = \{\}330 FBsp.thin.gl = \{\}331 FBsp.thin.gl.fr = \{0, 0\} ; FBsp.thin.gl.ac = \{\}332 FBsp.thin.ch = {}
333 FBsp.thin.ch.fr = 0x202F ; FBsp.thin.ch.ac = nil
334 FBsp.colon = \{ \}335 FBsp.colon.gl = \{ \}336 FBsp.colon.gl.fr = { 1, 1, 1} ; FBsp.colon.gl.ac = {}
337 FBsp.colon.ch = {}
338 FBsp.colon.ch.fr = 0xA0 ; FBsp.colon.ch.ac = nil
339 FBsp.guill = {}
340 FBsp.guill.gl = {}
341 FBsp.guill.gl.fr = {.8, .3, .8} ; FBsp.guill.gl.ac = {}
342 FBsp.guill.ch = {}
```
FBsp.guill.ch.fr = 0xA0 ; FBsp.guill.ch.ac = nil

The next function converts the glue table returned by function FBget\_glue into sp for the current font; beware of null values for fid, see \nullfont in TikZ, and of special fonts like lcircle1.pfb for which font.getfont(fid) does not return a proper font table, in such cases the function returns nil.

```
344 local font table = \{\}345 local function new_glue_scaled (fid,table)
346 if fid > 0 and table[1] then
347 local fp = font_table[fid]
348 if not fp then
349 local ft = font.getfont(fid)
350 if ft then
351 font_table[fid] = ft.parameters
352 fp = font table[fid]
353 end
354 end
355 local gl = new node(GLUE,0)
356 if fp then
357 node.setglue(gl, table[1]*fp.space,
358 table[2]*fp.space_stretch,
359 table[3]*fp.space shrink)
360 return gl
361 else
362 return nil
363 end
364 else
365 return nil
366 end
367 end
```
Let's catch LuaTeX attributes \FB@spacing, \FB@addDPspace and \FB@addGUILspace.

```
368 local FBspacing = luatexbase.attributes['FB@spacing']
369 local addDPspace = luatexbase.attributes['FB@addDPspace']
370 local addGUILspace = luatexbase.attributes['FB@addGUILspace']
371 local FBucsNBSP = luatexbase.attributes['FB@ucsNBSP']
372 local FBdialect = luatexbase.attributes['FB@dialect']
373 local has_attribute = node.has_attribute
```
The following function will be added to kerning callback. It catches all nodes of type GLYPH in the list starting at head and checks the language attributes of the current glyph: nothing is done if the current language is not French and only specific punctuation characters (those for which FB\_punct\_left or FB\_punct\_right is true) need a special treatment. In French, local variables are defined to hold the properties of the current glyph (item) and of the previous one (prev) or the next one (next). Constants FR\_fr (french) and FR\_ca (acadian) are defined by command \activate@luatexpunct.

 -- Main function (to be added to the kerning callback). local function french\_punctuation (head)

Restore the built-in kerning for 8-bits fonts.

- node.kerning(head)
- 377 for item in node.traverse id(GLYPH, head) do
- local lang = item.lang

```
379 local char = item.char
Skip glyphs not concerned by French kernings.
380 if (lang == FR fr or lang == FR ca) and
381 (FB_punct_left[char] or FB_punct_right[char]) then
382 local fid = item.font
383 local attr = item.attr
384 local FRspacing = has_attribute(item, FBspacing)
385 FRspacing = FRspacing and FRspacing > 0
386 local FRucsNBSP = has_attribute(item, FBucsNBSP)
387 FRucsNBSP = FRucsNBSP and FRucsNBSP > 0
388 local FRdialect = has_attribute(item, FBdialect)
389 FRdialect = FRdialect and FRdialect > 0
390 local SIG = has_attribute(item, addGUILspace)
391 SIG = SIG and SIG >0
392 if FRspacing and fid > 0 then
393 if FB_punct_left[char] then
394 local prev = item.prev
395 local prev_id, prev_subtype, prev_char
396 if prev then
397 prev_id = prev.id
398 prev_subtype = prev.subtype
399 if prev_id == GLYPH then
400 prev_char = prev.char
401 end
402 end
```
If the previous node is a glue, check its natural width, only positive glues (actually glues  $> 1$  sp, for tabular 'l' columns) are to be replaced by a non-breaking space.

 local is\_glue = prev\_id == GLUE local glue\_wd if is\_glue then glue\_wd = prev.width end local realglue = is\_glue and glue\_wd > 1

For characters for which FB\_punct\_thin or FB\_punct\_thick is true, the amount of spacing to be typeset before them is controlled by commands \FBthinspace and \FBcolonspace respectively. Two options: if a space has been typed in before (turned into glue in the node list), we remove the glue and add a nobreak penalty and the required glue. Otherwise (auto option), the penalty and the required glue are inserted if attribute \FB@addDPspace is set, unless any of these four conditions is met: a) node is ':' and the next one is of type GLYPH (avoids spurious spaces in http://mysite, C:\ or 10:35); b) the previous character is part of type FB\_punct\_null (avoids spurious spaces in strings like  $(!)$  or ??); c) a null glue (actually glues  $\leq 1$  sp for tabulars) preceeds the punctuation character (for tabulars and listings); d) the punctuation character starts a paragraph or an \hbox{}.

When option UnicodeNoBreakSpaces is set to true, a Unicode character U+00A0 or U+202F is inserted instead of penalty and glue.

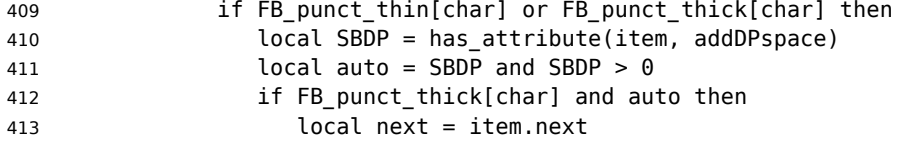

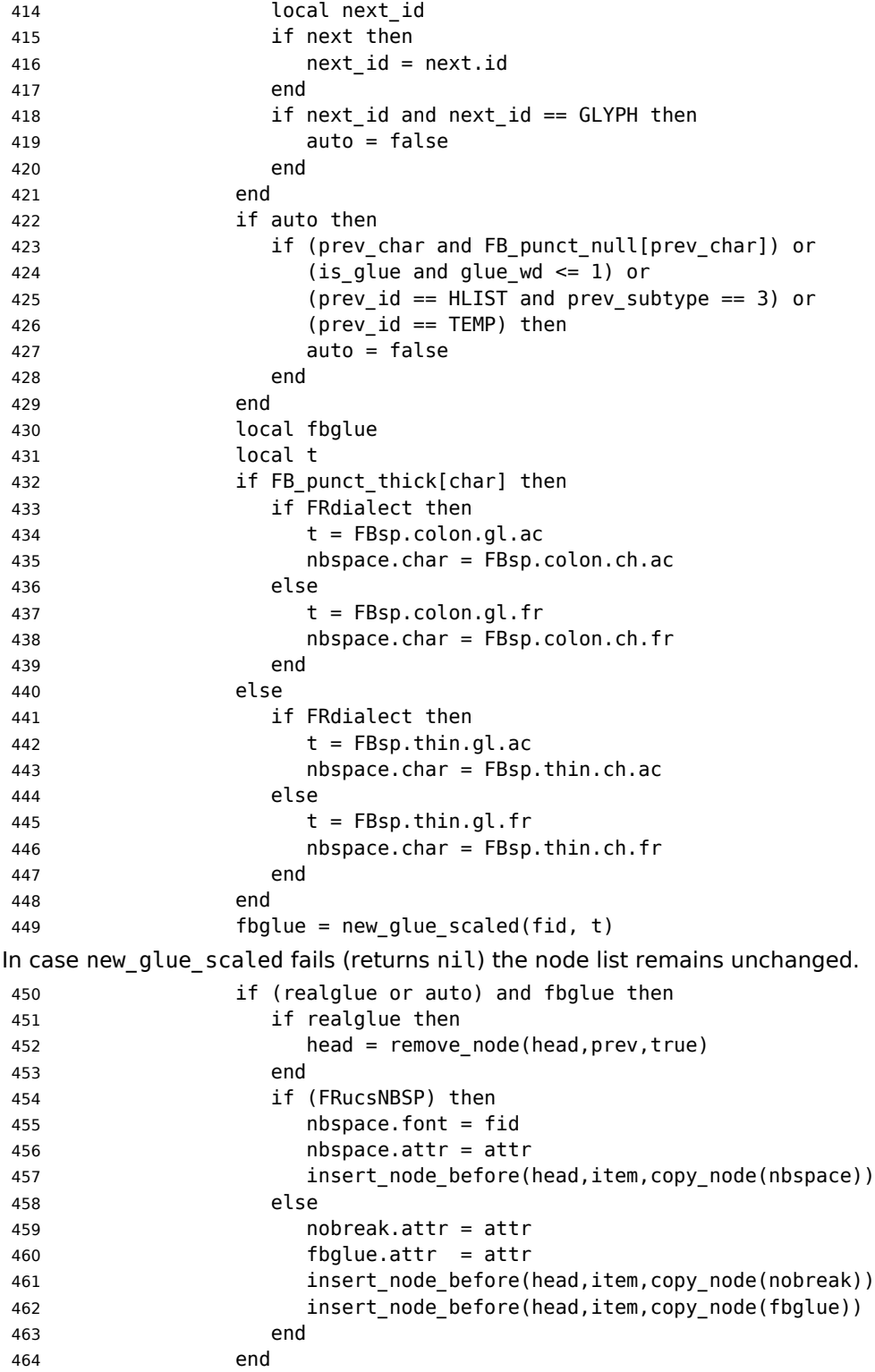

Let's consider '»' now (the only remaining glyph of FB\_punct\_left class): we just have

to remove any glue possibly preceeding '»', then to insert the nobreak penalty and the proper glue (controlled by \FBguillspace). This is done only if French quotes have been 'activated' by options  $og=\infty$ ,  $fg=\infty$  in  $\frac{\frac{1}{3}}{\frac{1}{3}}$  and can be denied locally with \NoAutoSpacing (this is controlled by the SIG flag). If either a) the preceding glyph is member of FB\_guil\_null, or b) '»' is the first glyph of an \hbox{} or a paragraph, nothing is done, this is controlled by the addgl flag.

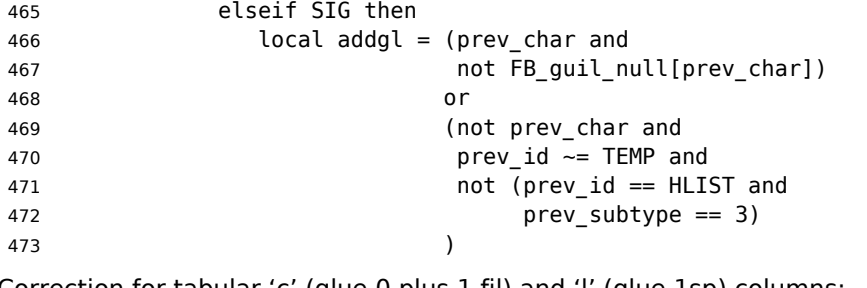

Correction for tabular 'c' (glue 0 plus 1 fil) and 'l' (glue 1sp) columns:

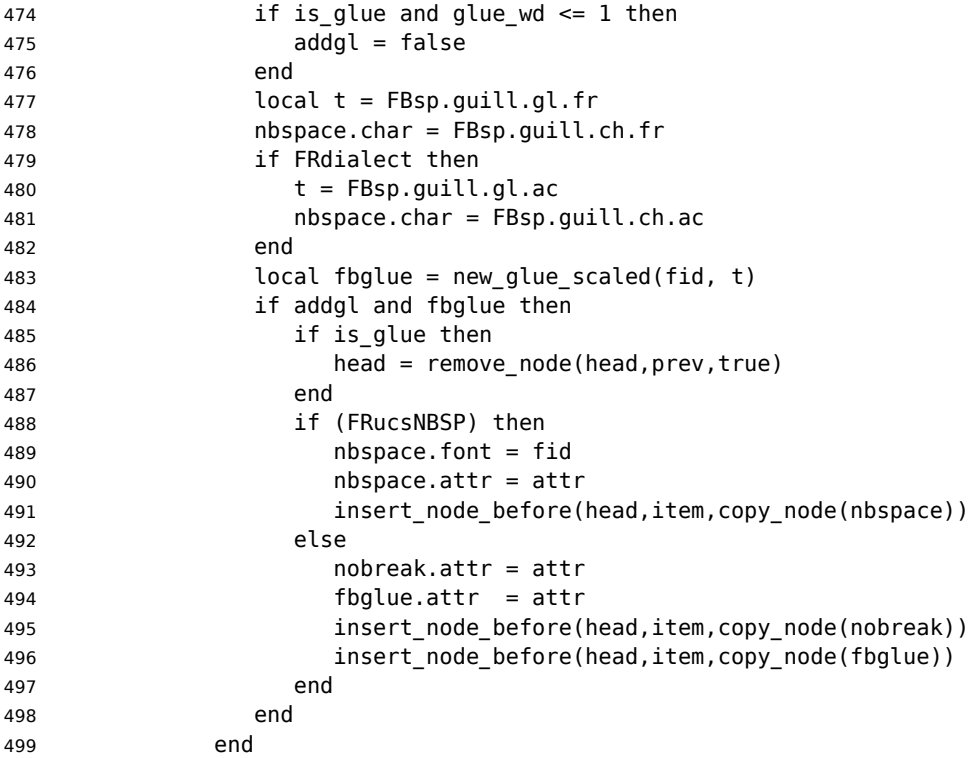

Similarly, for '«' (unique member of the FB\_punct\_right class): unless either a) the next glyph is member of FB\_guil\_null, or b) '«' is the last glyph of an \hbox{} or a paragraph (then the addgl flag is false, nothing is done), we remove any glue possibly following it and insert first the proper glue then a nobreak penalty so that finally the penalty preceeds the glue.

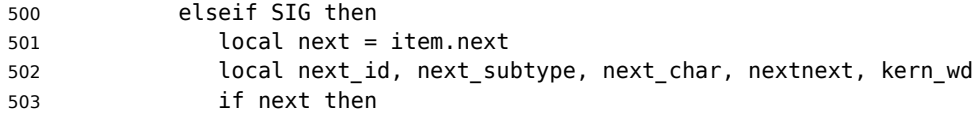

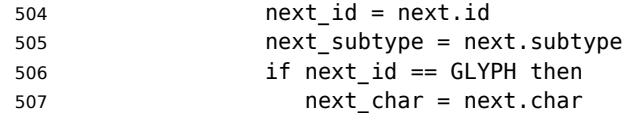

A kern0 might hide a glue, so look ahead if next is a kern (this occurs with « \texttt{a} »):

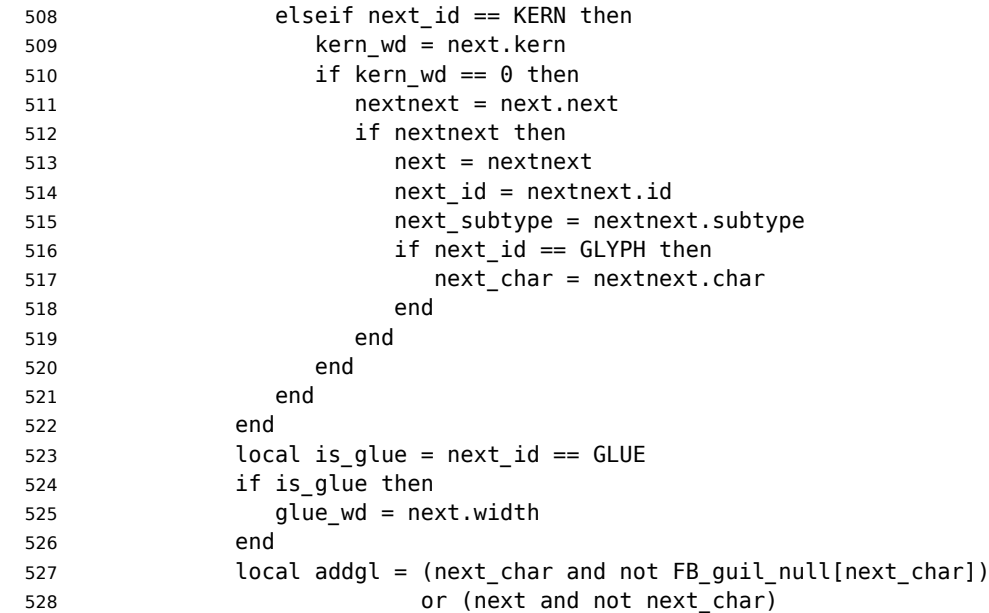

Correction for tabular 'c' columns. For 'r' columns, a final '«' character needs to be coded as \mbox{«} for proper spacing (\NoAutoSpacing is another option).

```
529 if is glue and glue wd == 0 then
530 addgl = false
531 end
532 local fid = item.font
533 local t = FBsp.guill.gl.fr
534 nbspace.char = FBsp.guill.ch.fr
535 if FRdialect then
536 t = FBsp.guill.gl.ac
537 nbspace.char = FBsp.guill.ch.ac
538 end
539 local fbglue = new_glue_scaled(fid, t)
540 if addgl and fbglue then
541 if is glue then
542 head = remove_node(head,next,true)
543 end
544 if (FRucsNBSP) then
545 nbspace.font = fid
546 nbspace.attr = attr
547 insert_node_after(head, item, copy_node(nbspace))
548 else
549 nobreak.attr = attr
550 fbglue.attr = attr
551 insert node after(head, item, copy node(fbglue))
```

```
552 insert node after(head, item, copy node(nobreak))
553 end
554 end
555 end
556 end
557 end
558 end
559 return head
560 end
561 return french_punctuation
562 </lua>
```
\FB@luatex@punct@french As a language tag is part of glyph nodes in LuaTeX, no more switching has to be done in \extrasfrench, setting the dialect attribute has already be done (see above, p. [19\)](#page-18-0). We will just redefine \shorthandoff and \shorthandon in French to issue a warning reminding the user that active characters are no longer used in French with recent LuaTeX engines.

```
563\prec*french>
564 \ifFB@luatex@punct
565 \newcommand*{\FB@luatex@punct@french}{%
566 \babel@save\shorthandon
567 \babel@save\shorthandoff
568 \def\shorthandoff##1{%
569 \ifx\PackageWarning\@undefined
570 \fb@warning{\noexpand\shorthandoff{;:!?} is helpless with
571 LuaTeX,\\ use \noexpand\NoAutoSpacing
572 *inside a group* instead.}%
573 \else
574 \PackageWarning{french.ldf}{\protect\shorthandoff{;:!?}
575 is helpless with LuaTeX,\MessageBreak
576 use \protect\NoAutoSpacing \space *inside a group*
577 instead;\MessageBreak reported}%
578 \fi}%
579 \def\shorthandon##1{}%
580 }
581 \addto\extrasfrench{\FB@luatex@punct@french}
```
The next definition will be used to activate Lua punctuation: it loads frenchb.lua and adds function french punctuation to the kerning callback; "adding" anything actually disables the built-in kerning for Type1 fonts (which is now added to french punctuation).

```
582 \def\activate@luatexpunct{%
583 \directlua{%
584 FR fr = \the\l@french ; FR ca = \the\l@acadian ;
585 local path = kpse.find_file("frenchb.lua", "lua")
586 if path then
587 local f = dofile(path)
588 luatexbase.add_to_callback("kerning",
589 f, "frenchb.french_punctuation")
590 else
591 texio.write nl('')
592 texio.write_nl('*****************************')
593 texio.write_nl('Error: frenchb.lua not found.')
```

```
594 texio.write_nl('*****************************')
595 texio.write_nl('')
596 end
597 }%
598 }
599 \fi
```
End of specific code for punctuation with LuaTeX engines.

#### <span id="page-29-0"></span>**2.2.2 Punctuation with XeTeX**

If \XeTeXinterchartokenstate is available, we use the "inter char'' mechanism to provide correct spacing in French before the four characters ; ! ? and :. The basis of the following code was borrowed from the polyglossia package, see glossfrench.ldf. We use the same mechanism for French quotes (« and »), when automatic spacing for quotes is required by options og=« and fg=» in \frenchsetup{} (see section [2.11\)](#page-51-1).

The default value for \XeTeXcharclass is 0 for characters tokens and \FB@nonchar for all other tokens (glues, kerns, math and box boundaries, etc.). These defaults should not be changed otherwise the spacing before the 'high punctuation' characters and inside quotes might not be correct.

We switch \XeTeXinterchartokenstate to 1 and change the \XeTeXcharclass values of ; ! ? : ( ] « and » when entering French. Special care is taken to restore them to their inital values when leaving French.

The following part holds specific code for punctuation with XeTeX engines.

```
600 \ifFB@xetex@punct
       601 \ifLaTeXe
```
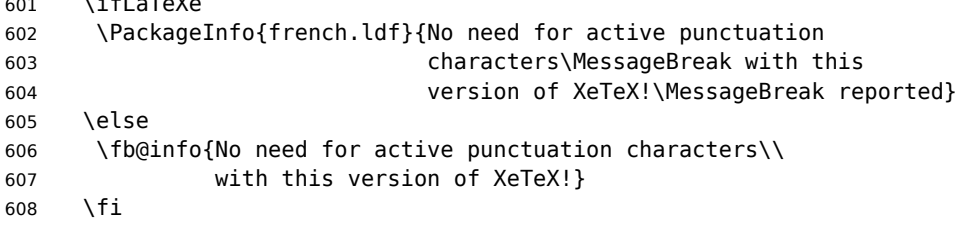

Six new character classes are defined for babel-french.

```
609 \newXeTeXintercharclass\FB@punctthick
610 \newXeTeXintercharclass\FB@punctthin
611 \newXeTeXintercharclass\FB@punctnul
612 \newXeTeXintercharclass\FB@guilo
613 \newXeTeXintercharclass\FB@guilf
```
614 \newXeTeXintercharclass\FB@guilnul

As \babel@savevariable doesn't work inside a \bbl@for loop, we define a variant to save the \XeTeXcharclass values which will be modified in French.

```
615 \def\FBsavevariable@loop#1#2{\begingroup
616 \toks@\expandafter{\originalTeX #1}%
617 \edef\x{\endgroup
618 \def\noexpand\originalTeX{\the\toks@ #2=\the#1#2\relax}}%
619 \quad \{x\}
```
\FB@charlist holds the all list of characters which have their \XeTeXcharclass value modified in French: the first set includes high punctuation, French quotes, opening

delimiters and no-break spaces

| 1101<br><u>. .</u> | <br>$n \cap n$ | かつに<br>ـ | $^{\prime\prime}$<br>D<br>٩D | "00 | $^{\prime\prime}$ CD<br><u>JD</u> | . |  |
|--------------------|----------------|----------|------------------------------|-----|-----------------------------------|---|--|
|                    |                |          |                              |     |                                   |   |  |

the second one holds those which need resetting in French when xeCJK.sty is in use

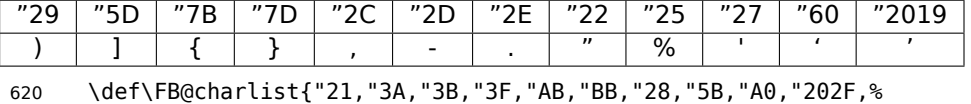

"29,"5D,"7B,"7D,"2C,"2D,"2E,"22,"25,"27,"60,"2019}

\FB@xetex@punct@french The following command will be executed when entering French, it first saves the values to be modified, then fits them to our needs. It also redefines \shorthandoff and \shorthandon (locally) to avoid error messages with XeTeX-based engines.

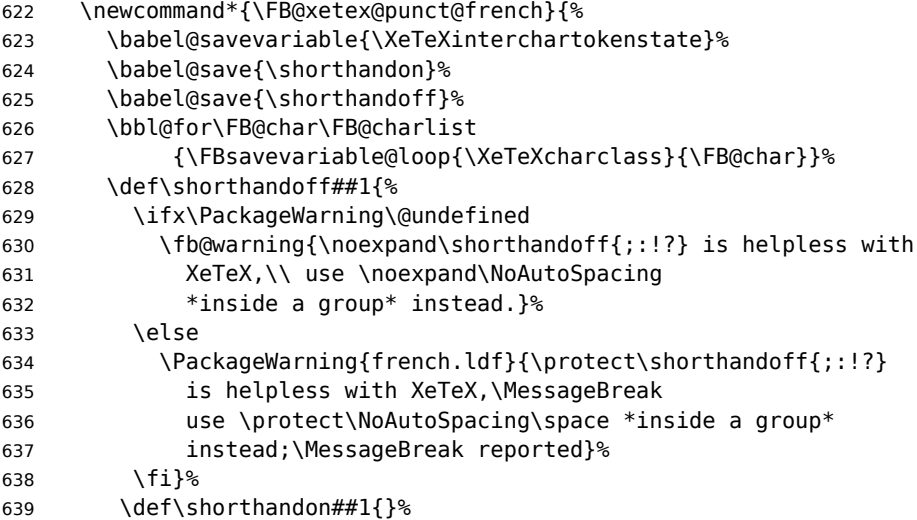

Let's now set the classes and interactions between classes. When false, the flag \ifFB@spacing switches off any interaction between classes (this flag is controlled by user-level command \NoAutoSpacing; this flag is also set to false when the current font is a typewriter font).

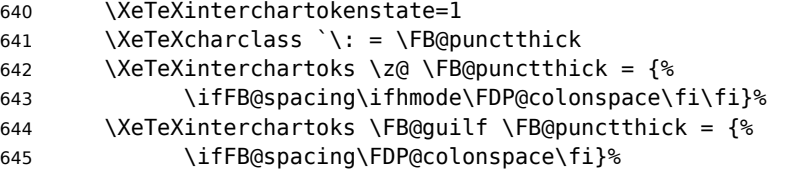

Small glues such as "glue 1sp'' in tabular 'l' columns or "glue 0 plus 1 fil'' in tabular 'c' columns or lstlisting environment should not trigger any extra space; they will still do when AutoSpacePunctuation is true: \XeTeXcharclass=\FB@nonchar isn't specific to glue tokens (this class includes box and math boundaries f.i.), so the \else part cannot be omitted.

```
646 \XeTeXinterchartoks \FB@nonchar \FB@punctthick = {%
647 \ifFB@spacing
648 \ifhmode
649 \ifdim\lastskip>1sp
```
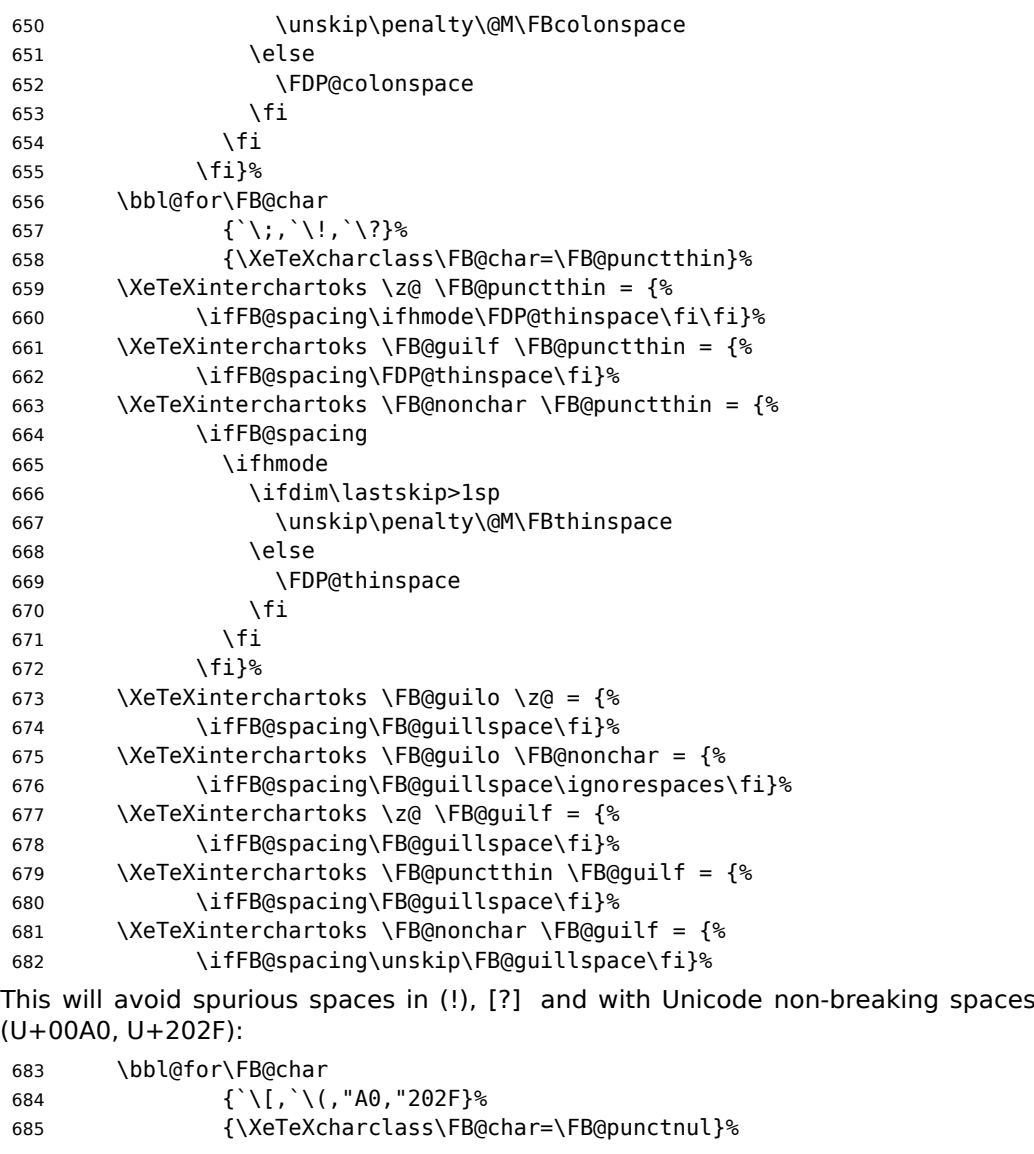

These characters have their class changed by xeCJK.sty, let's reset them to 0 in French.

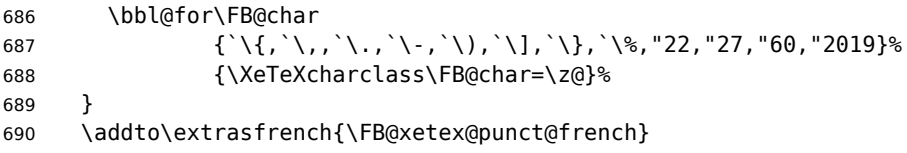

End of specific code for punctuation with modern XeTeX engines. 691 \fi

## <span id="page-32-0"></span>**2.2.3 Punctuation with standard (pdf)TeX**

In standard (pdf)TeX we need to make the four characters ; ! ? and : 'active' and provide their definitions.

```
692 \ifFB@active@punct
693 \initiate@active@char{:}%
694 \initiate@active@char{;}%
695 \initiate@active@char{!}%
696 \initiate@active@char{?}%
```
We first tune the amount of space before ; ! ? and :. This should only happen in horizontal mode, hence the test \ifhmode.

In horizontal mode, if a space has been typed before ';' we remove it and put a nonbreaking \FBthinspace instead. If no space has been typed, we add \FDP@thinspace which will be defined, up to the user's wishes, as a non-breaking \FBthinspace or as \@empty.

```
697 \declare@shorthand{french}{;}{%
698 \ifFB@spacing
699 \ifhmode
700 \ifdim\lastskip>1sp
701 \unskip\penalty\@M\FBthinspace
702 \else
703 \FDP@thinspace
704 \fi
705 \fi
706 \fi
```
Now we can insert a ; character.

```
707 \string;}
```
The next three definitions are very similar.

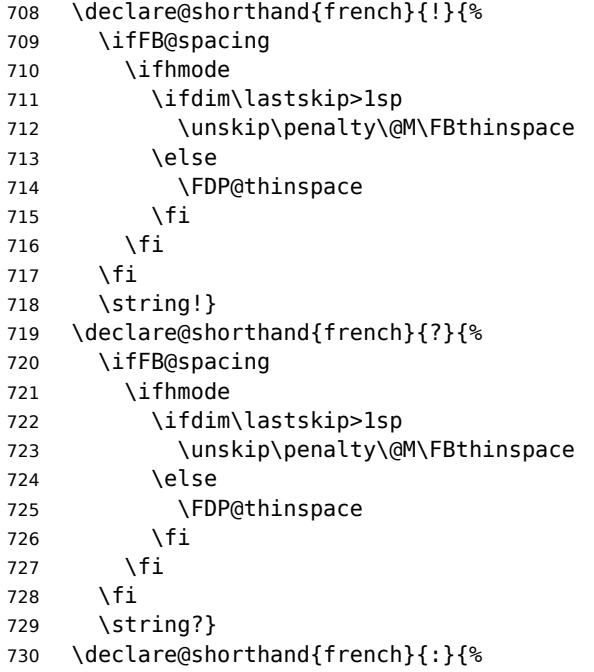

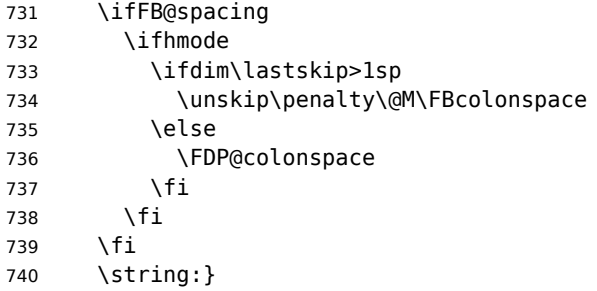

When the active characters appear in an environment where their French behaviour is not wanted they should give an 'expected' result. Therefore we define shorthands at system level as well.

- \declare@shorthand{system}{:}{\string:}
- \declare@shorthand{system}{!}{\string!}
- \declare@shorthand{system}{?}{\string?}
- \declare@shorthand{system}{;}{\string;}

We specify that the French group of shorthands should be used when switching to French.

\addto\extrasfrench{\languageshorthands{french}%

These characters are 'turned on' once, later their definition may vary. Don't misunderstand the following code: they keep being active all along the document, even when leaving French.

```
746 \bbl@activate{:}\bbl@activate{;}%
747 \bbl@activate{!}\bbl@activate{?}%
748 }
749 \addto\noextrasfrench{%
750 \bbl@deactivate{:}\bbl@deactivate{;}%
751 \bbl@deactivate{!}\bbl@deactivate{?}%
752 }
753 \fi
```
#### <span id="page-33-0"></span>**2.2.4 Punctuation switches common to all engines**

A new 'if' \ifFBAutoSpacePunctuation needs to be defined now to control the two possible ways of dealing with 'high punctuation'. it's default value is true, but it can be set to false by \frenchsetup{AutoSpacePunctuation=false} for finer control. \newif\ifFBAutoSpacePunctuation \FBAutoSpacePunctuationtrue

\AutoSpaceBeforeFDP \autospace@beforeFDP and \noautospace@beforeFDP are internal commands. \NoAutoSpaceBeforeFDP \autospace@beforeFDP defines \FDP@thinspace and \FDP@colonspace as nonbreaking spaces and sets LuaTeX attribute \FB@addDPspace to 1 (true), while \noautospace@beforeFDP lets these spaces empty and sets flag \FB@addDPspace to 0 (false). User commands \AutoSpaceBeforeFDP and \NoAutoSpaceBeforeFDP do the same and take care of the flag \ifFBAutoSpacePunctuation in LTFX.

Set the default now for Plain (done later for LaTeX).

\def\autospace@beforeFDP{%

- \ifFB@luatex@punct\FB@addDPspace=1 \fi
- \def\FDP@thinspace{\penalty\@M\FBthinspace}%
- \def\FDP@colonspace{\penalty\@M\FBcolonspace}}

```
759 \def\noautospace@beforeFDP{%
760 \ifFB@luatex@punct\FB@addDPspace=0 \fi
761 \let\FDP@thinspace\@empty
762 \let\FDP@colonspace\@empty}
763 \ifLaTeXe
764 \def\AutoSpaceBeforeFDP{\autospace@beforeFDP
765 	The South SpacePunctuationtrue}
766 \def\NoAutoSpaceBeforeFDP{\noautospace@beforeFDP
767 \FBAutoSpacePunctuationfalse}
768 \AtEndOfPackage{\AutoSpaceBeforeFDP}
769 \else
770 \let\AutoSpaceBeforeFDP\autospace@beforeFDP
771 \let\NoAutoSpaceBeforeFDP\noautospace@beforeFDP
772 \AutoSpaceBeforeFDP
773 \fi
```
\rmfamilyFB In LaTeX2e \ttfamily (and hence \texttt) will be redefined 'AtBeginDocument' as \sffamilyFB \ttfamilyFB so that no space is added before the four ; : ! ? characters, even if \ttfamilyFB AutoSpacePunctuation is true. When AutoSpacePunctuation is false, the eventually typed spaces are left unchanged (not turned into thin spaces, no penalty added). \rmfamily and \sffamily need to be redefined also (\ttfamily is not always used inside a group, its effect can be cancelled by  $\rm\Im\,m$  and  $\rm\Im\,m$  or  $\rm\Im\,m$  and  $\rm\Im\,m$ These redefinitions can be canceled if necessary, for instance to recompile older documents, see option OriginalTypewriter below. To be consistent with what is done for the ; : ! ? characters, \ttfamilyFB also switches off insertion of spaces inside French guillemets when they are typed in as characters with the 'og'/'fg' options in \frenchsetup{}. This is also a workaround for the weird behaviour of these characters in verbatim mode.  $774$  \iflaTeXe 775 \DeclareRobustCommand\ttfamilyFB{\FB@spacing@off \ttfamilyORI} 776 \DeclareRobustCommand\rmfamilyFB{\FB@spacing@on \rmfamilyORI} 777 \DeclareRobustCommand\sffamilyFB{\FB@spacing@on \sffamilyORI} 778 \fi \NoAutoSpacing The following command disables automatic spacing for high punctuation and French

quote characters; it also switches off active punctuation characters (if any). It is engine independent (works for TeX, LuaTeX and XeTeX based engines) and is meant to be used inside a group.

> \DeclareRobustCommand\*{\NoAutoSpacing}{% \FB@spacing@off \ifFB@active@punct\shorthandoff{;:!?}\fi 782 }

## <span id="page-34-0"></span>**2.3 Commands for French quotation marks**

\guillemotleft pdfLaTeX users are supposed to use 8-bit output encodings (T1, LY1,…) to typeset \guillemotright French, those who still stick to OT1 should load aeguill or a similar package. In both \textquoteddblleft cases the commands \guillemotleft and \guillemotright will print the French \textquoteddblright opening and closing quote characters from the output font. For XeLaTeX and LuaLaTeX, \guillemotleft and \guillemotright are defined by package fontspec (v. 2.5d and up).

We provide the following definitions for non-LaTeX users only as fall-back, they are welcome to change them for anything better.

```
783 \ifLaTeXe
784 \else
785 \ifFBunicode
786 \def\guillemotleft{{\char"00AB}}
787 \def\guillemotright{{\char"00BB}}
788 \def\textquotedblleft{{\char"201C}}
789 \def\textquotedblright{{\char"201D}}
790 \else
791 \def\guillemotleft{\leavevmode\raise0.25ex
792 \hbox{$\scriptscriptstyle\ll$}}
793 \def\guillemotright{\raise0.25ex
794 \hbox{$\scriptscriptstyle\gg$}}
795 \def\textquotedblleft{``}
796 \def\textquotedblright{''}
797 \fi
798 \let\xspace\relax
799 \fi
```
\FBgspchar The next step is to provide correct spacing after '«' and before '»'; no line break is \FB@og allowed neither after the opening one, nor before the closing one. French quotes \FB@fg (including spacing) are printed by \FB@og and \FB@fg, the expansion of the top level

commands \og and \og is different in and outside French. The definitions of \FB@og and \FB@fg need some engine-dependent tuning: for LuaTeX, \FB@spacing is set to 0 locally to prevent the quotes characters from adding space

```
when option oq=\kappa, fq=\kappa is set.
```

```
800 \newcommand*{\FB@guillspace}{\penalty\@M\FBguillspace}
801\newcommand*{\FBgspchar}{\char"A0\relax}
802 \newif\ifFBucsNBSP
803 \ifFB@luatex@punct
804 \DeclareRobustCommand*{\FB@og}{\leavevmode
805 \bgroup\FB@spacing=0 \guillemotleft\egroup
806 \ifFBucsNBSP\FBgspchar\else\FB@guillspace\fi}
807 \DeclareRobustCommand*{\FB@fg}{\ifdim\lastskip>\z@\unskip\fi
808 \ifFBucsNBSP\FBgspchar\else\FB@guillspace\fi
809 \bgroup\FB@spacing=0 \guillemotright\egroup}
810 \fi
```
With XeTeX, \ifFB@spacing is set to false locally for the same reason.

```
811 \ifFB@xetex@punct
```

```
812 \DeclareRobustCommand*{\FB@og}{\leavevmode
```

```
813 \bgroup\FB@spacingfalse\guillemotleft\egroup
```

```
814 \FB@quillspace}
```

```
815 \DeclareRobustCommand*{\FB@fg}{\ifdim\lastskip>\z@\unskip\fi
```

```
816 \FB@quillspace
```

```
817 \bgroup\FB@spacingfalse\guillemotright\egroup}
```

```
818 \fi
```

```
819 \ifFB@active@punct
```

```
820 \DeclareRobustCommand*{\FB@og}{\leavevmode
```
821 \quillemotleft

```
822 \FB@guillspace}
```

```
823 \DeclareRobustCommand*{\FB@fg}{\ifdim\lastskip>\z@\unskip\fi
```

```
824 \FB@guillspace
825 \quillemotright}
```

```
826 \fi
```
- \og The user level macros for quotation marks are named \og ("ouvrez guillemets'') and \fg \fg ("fermez guillemets''). Another option for typesetting quotes in French is to use
	- the command \frquote (see below). Dummy definition of \og and \fg just to ensure that this commands are not yet defined.

```
827\newcommand*{\og}{\@empty}
828\newcommand*{\fg}{\@empty}
```
The definitions of \og and \fg for quotation marks are switched on and off through the \extrasfrench \noextrasfrench mechanism. Outside French, \og and \fg will typeset standard English opening and closing double quotes. We'll try to be smart to users of David Carlisle's xspace package: if this package is loaded there will be no need for  $\{ \}$  or  $\setminus$  to get a space after  $\setminus$  fg, otherwise  $\setminus$ xspace will be defined as \relax (done at the end of this file).

```
829 \ifLaTeXe
830 \def\bbl@frenchguillemets{%
831 \renewcommand*{\og}{\FB@og}%
832 \renewcommand*{\fq}{\FB@fq\xspace}}
833 \renewcommand*{\og}{\textquotedblleft}
834 \renewcommand*{\fg}{\ifdim\lastskip>\z@\unskip\fi
835 \textquotedblright\xspace}
836 \else
837 \def\bbl@frenchguillemets{\let\og\FB@og
838 \let\fg\FB@fg}
839 \def\oq{\textquotedblleft}
840 \def\fg{\ifdim\lastskip>\z@\unskip\fi\textquotedblright}
841 \fi
842 \addto\extrasfrench{\babel@save\og \babel@save\fg
843 \bbl@frenchquillemets}
```

```
\frquote Another way of entering French quotes relies on \frquote{} with supports up to two
          levels of quotes. Let's define the default quote characters to be used for level one or
          two of quotes…
```

```
844 \newcommand*{\ogi}{\FB@og}
845 \newcommand*{\fgi}{\FB@fg}
846\newcommand*{\@ogi}{\ifmmode\hbox{\ogi}\else\ogi\fi}
847\newcommand*{\@fgi}{\ifmmode\hbox{\fgi}\else\fgi\fi}
848\newcommand*{\ogii}{\textquotedblleft}
849 \newcommand*{\fgii}{\textquotedblright}
850\newcommand*{\@ogii}{\ifmmode\hbox{\ogii}\else\ogii\fi}
851 \newcommand*{\@fgii}{\ifmmode\hbox{\fgii}\else\fgii\fi}
```
and the needed technical stuff to handle options:

```
852 \newcount\FBguill@level
853 \newtoks\FBold@everypar
```
\FB@addquote@everypar was borrowed from csquotes.sty.

```
854 \def\FB@addquote@everypar{%
855 \let\FBnew@everypar\everypar
856 \FBold@everypar=\expandafter{\the\everypar}%
857 \FBnew@everypar={\the\FBold@everypar\FBeverypar@quote}%
858 \let\everypar\FBold@everypar
859 \let\FB@addquote@everypar\relax
860 }
861 \newif\ifFBcloseguill \FBcloseguilltrue
862 \newif\ifFBInnerGuillSingle
863 \def\FBguillopen{\bgroup\NoAutoSpacing\guillemotleft\egroup}
864 \def\FBguillclose{\bgroup\NoAutoSpacing\guillemotright\egroup}
865 \let\FBguillnone\empty
866 \let\FBeveryparguill\FBguillopen
867 \let\FBeverylineguill\FBguillnone
868 \let\FBeverypar@quote\relax
869 \let\FBeveryline@quote\empty
```
The main command \frquote accepts (in LaTeX2e only) a starred version which suppresses the closing quote; it is meant to be used for inner quotations which end together with the outer one, then only one closing guillemet (the outer one) should be printed.

```
870 \ifLaTeXe
871 \DeclareRobustCommand\frquote{%
872 \@ifstar{\FBcloseguillfalse\fr@quote}%
873 {\FBcloseguilltrue\fr@quote}}
874 \else
875 \newcommand\frquote[1]{\fr@quote{#1}}
876 \fi
```
The internal command \fr@quote takes one (long) argument: the quotation text.

```
877 \newcommand{\fr@quote}[1]{%
878 \leavevmode
879 \advance\FBquill@level by \@ne
880 \ifcase\FBguill@level
881 \or
```
This for level 1 (outer) quotations: set \FBeverypar@quote for level 1 quotations and add it to \everypar using \FB@addquote@everypar, then print the quotation:

```
882 \ifx\FBeveryparguill\FBguillnone
883 \else
884 \def\FBeverypar@quote{\FBeveryparguill\FB@guillspace}%
885 \FB@addquote@everypar
886 \fi
887 \@ogi #1\@fgi
888 \or
```
This for level 2 (inner) quotations: Omega's command \localleftbox included in LuaTeX, is convenient for repeating guillemets at the beginning of every line.

```
889 \ifx\FBeverylineguill\FBguillopen
890 \def\FBeveryline@quote{\FB@addGUILspace=0 \guillemotleft
891 \FB@guillspace}%
892 \localleftbox{\FBeveryline@quote}%
893 \let\FBeverypar@quote\relax
```
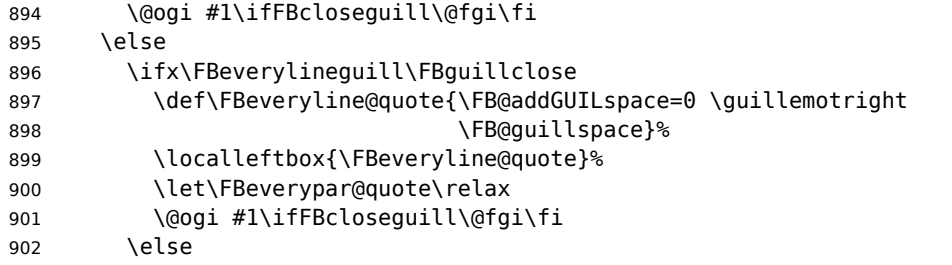

otherwise we need to redefine \FBeverypar@quote (and eventually \ogii, \fgii) for level 2 quotations:

```
903 \let\FBeverypar@quote\relax
904 \ifFBInnerGuillSingle
905 \def\ogii{\leavevmode
906 \guilsinglleft\FB@guillspace}%
907 \def\fgii{\ifdim\lastskip>\z@\unskip\fi
908 \FB@guillspace\guilsinglright}%
909 \ifx\FBeveryparguill\FBguillopen
910 \def\FBeverypar@quote{\guilsinglleft\FB@guillspace}%
911 \fi
912 \ifx\FBeveryparguill\FBguillclose
913 \def\FBeverypar@quote{\guilsinglright\FB@quillspace}%
914 \fi
915 \fi
916 \@ogii #1\ifFBcloseguill \@fgii \fi
917 \fi
918 \fi
919 \else
Warn if \FBguill@level > 2:
920 \ifx\PackageWarning\@undefined
921 \fb@warning{\noexpand\frquote\space handles up to
922 two levels.\\ Quotation not printed.}%
923 \times 122924 \PackageWarning{french.ldf}{%
925 \protect\frquote\space handles up to two levels.
926 \MessageBreak Quotation not printed. Reported}
927 \fi
928 \fi
Closing: step down \FBguill@level and clean on exit. Changes made global in case
\frquote{} ends inside an environment.
```

```
929 \global\advance\FBguill@level by \m@ne
930 \ifcase\FBguill@level \global\let\FBeverypar@quote\relax
931 \or \gdef\FBeverypar@quote{\FBeveryparguill\FB@guillspace}%
932 \global\let\FBeveryline@quote\empty
933 \ifx\FBeverylineguill\FBguillnone\else\localleftbox{}\fi
934 \fi
935 }
```
The next command is intended to be used in list environments to suppress quotes which might be added by \FBeverypar@quote after items for instance. 936\newcommand\*{\NoEveryParQuote}{\let\FBeveryparguill\FBguillnone}

### **2.4 Date in French**

\frenchtoday The following code creates a macro \datefrench which in turn defines command \frenchdate \frenchtoday (\today is defined as \frenchtoday in French). The corresponding \datefrench commands for the French dialect, \dateacadian and \acadiantoday are also created btw. This new implementation relies on commands \SetString and \SetStringLoop, therefore requires Babel 3.10 or newer. Explicitly defining \BabelLanguages as the list of all French dialects defines both \datefrench and \dateacadian; this is required as french.ldf is read only once even if both language options french and acadian are supplied to Babel. Coding \StartBabelCommands\*{french,acadian} would only define \date\CurrentOption, leaving the second language undefined in Babel's sens. 937 \def\BabelLanguages{french,acadian} 938 \StartBabelCommands\*{\BabelLanguages}{date}

```
939 [unicode, fontenc=TU EU1 EU2, charset=utf8]
940 \SetString\monthiiname{février}
941 \SetString\monthviiiname{août}
942 \SetString\monthxiiname{décembre}
943 \StartBabelCommands*{\BabelLanguages}{date}
944 \SetStringLoop{month#1name}{%
945 janvier,f\'evrier,mars,avril,mai,juin,juillet,%
946 ao\^ut,septembre,octobre,novembre,d\'ecembre}
947 \SetString\today{\FB@date{\year}{\month}{\day}}
948 \EndBabelCommands
```
\frenchdate (which produces an unbreakable string) and \frenchtoday (breakable) both rely on \FB@date, the inner group is needed for \hbox.

```
949 \newcommand*{\FB@date}[3]{%
```

```
950 {{\number#3}\ifnum1=#3{\ier}\fi\FBdatespace
```

```
951 \csname month\romannumeral#2name\endcsname
```

```
952 \ifx#1\@empty\else\FBdatespace\number#1\fi}}
```

```
953 \newcommand*{\FBdatebox}{\hbox}
```

```
954 \newcommand*{\FBdatespace}{\space}
```

```
955 \newcommand*{\frenchdate}{\FBdatebox\FB@date}
```

```
956 \newcommand*{\acadiandate}{\FBdatebox\FB@date}
```
# **2.5 Extra utilities**

Let's provide the French user with some extra utilities.

\up \up eases the typesetting of superscripts like '1<sup>er</sup>'. Up to version 2.0 of babel-\fup french \up was just a shortcut for \textsuperscript in LaTeX2e, but several users complained that \textsuperscript typesets superscripts too high and too big, so we now define \fup as an attempt to produce better looking superscripts. \up is defined as \fup but \frenchsetup{FrenchSuperscripts=false} redefines \up as \textsuperscript for compatibility with previous versions.

When a font has built-in superscripts, the best thing to do is to just use them, otherwise \fup has to simulate superscripts by scaling and raising ordinary letters. Scaling is done using package scalefnt which will be loaded at the end of Babel's loading (babel-french being an option of Babel, it cannot load a package while being read).

957 \newif\ifFB@poorman

958 \newdimen\FB@Mht 959 \ifLaTeXe 960 \AtEndOfPackage{\RequirePackage{scalefnt}}

\FB@up@fake holds the definition of fake superscripts. The scaling ratio is 0.65, raising is computed to put the top of lower case letters (like 'm') just under the top of upper case letters (like 'M'), precisely 12% down. The chosen settings look correct for most fonts, but can be tuned by the end-user if necessary by changing \FBsupR and \FBsupS commands.

\FB@lc is defined as \MakeLowercase to inhibit the uppercasing of superscripts (this may happen in page headers with the standard classes but is wrong); \FB@lc can be redefined to do nothing by option LowercaseSuperscripts=false of \frenchsetup{}.

```
961 \newcommand*{\FBsupR}{-0.12}
962 \newcommand*{\FBsupS}{0.65}
963 \newcommand*{\FB@lc}[1]{\MakeLowercase{#1}}
964 \DeclareRobustCommand*{\FB@up@fake}[1]{%
965 \settoheight{\FB@Mht}{M}%
966 \addtolength{\FB@Mht}{\FBsupR \FB@Mht}%
967 \addtolength{\FB@Mht}{-\FBsupS ex}%
968 \raisebox{\FB@Mht}{\scalefont{\FBsupS}{\FB@lc{#1}}}%
969
```
The only packages I currently know to take advantage of real superscripts are a) realscripts used in conjunction with XeLaTeX or LuaLaTeX and OpenType fonts having the font feature 'VerticalPosition=Superior' and b) fourier (from version 1.6) when Expert Utopia fonts are available.

\FB@up checks whether the current font is a Type1 'Expert' (or 'Pro') font with real superscripts or not (the code works currently only with fourier-1.6 but could work with any Expert Type1 font with built-in superscripts, see below), and decides to use real or fake superscripts. It works as follows: the content of \f@family (family name of the current font) is split by \FB@split into two pieces, the first three characters ('fut' for Fourier, 'ppl' for Adobe's Palatino, …) stored in \FB@firstthree and the rest stored in \FB@suffix which is expected to be 'x' or 'j' for expert fonts.

```
970 \def\FB@split#1#2#3#4\@nil{\def\FB@firstthree{#1#2#3}%
```
- 971 \def\FB@suffix{#4}}
- 972 \def\FB@x{x}
- 973 \def\FB@j{j}
- 974 \DeclareRobustCommand\*{\FB@up}[1]{%
- 975 \bgroup \FB@poormantrue
- 976 \expandafter\FB@split\f@family\@nil

Then \FB@up looks for a .fd file named t1fut-sup.fd (Fourier) or t1ppl-sup.fd (Palatino), etc. supposed to define the subfamily (fut-sup or ppl-sup, etc.) giving access to the built-in superscripts. If the .fd file is not found by \IfFileExists, \FB@up falls back on fake superscripts, otherwise \FB@suffix is checked to decide whether to use fake or real superscripts.

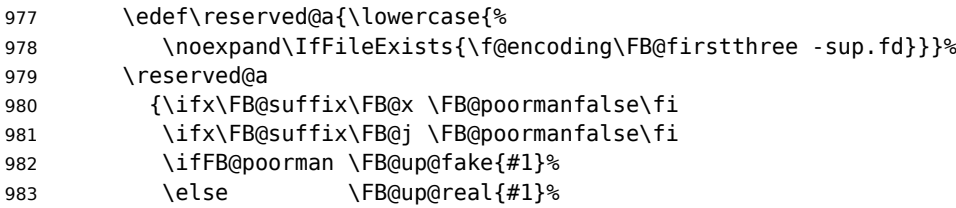

984 \fi}% 985 {\FB@up@fake{#1}}% 986 \egroup}

\FB@up@real just picks up the superscripts from the subfamily (and forces lowercase).

```
987 \newcommand*{\FB@up@real}[1]{\bgroup
```
988 \fontfamily{\FB@firstthree -sup}\selectfont \FB@lc{#1}\egroup}

\fup is defined as \FB@up unless \realsuperscript is defined by realscripts.sty.

```
989 \DeclareRobustCommand*{\fup}[1]{%
990 \ifx\realsuperscript\@undefined
991 \FB@up{#1}%
992 \else
993 \bgroup\let\fakesuperscript\FB@up@fake
994 \realsuperscript{\FB@lc{#1}}\egroup
995 \fi}
```
Let's provide a temporary definition for \up (redefined 'AtBeginDocument' as \fup or \textsuperscript according to \frenchsetup{} options).

```
996 \providecommand*{\up}{\relax}
```
Poor man's definition of \up for Plain.

```
997 \else
998 \providecommand*{\up}[1]{\leavevmode\raise1ex\hbox{\sevenrm #1}}
999 \fi
```
\ieme Some handy macros for those who don't know how to abbreviate ordinals:

```
\ier
1000 \def\ieme{\up{e}\xspace}
 \iere 1001\def\iemes{\up{es}\xspace}
\iemes
1002 \def\ier{\up{er}\xspace}
 \iers
1003 \def\iers{\up{ers}\xspace}
\ieres
1004 \def\iere{\up{re}\xspace}
       1005 \def\ieres{\up{res}\xspace}
```

```
\FBmedkern
```

```
\FBthickkern 1006 \newcommand*{\FBmedkern}{\kern+.2em}
              1007 \newcommand*{\FBthickkern}{\kern+.3em}
```

```
\No
And some more macros relying on \up for numbering, first two support macros.
```

```
\no
1008 \newcommand*{\FrenchEnumerate}[1]{#1\up{o}\FBthickkern}
```

```
\Nos
1009 \newcommand*{\FrenchPopularEnumerate}[1]{#1\up{o})\FBthickkern}
```
\nos Typing \primo should result in '<sup>o</sup> ',

```
\primo
\fprimo)
```

```
1011 \def\secundo{\FrenchEnumerate2}
1012 \def\tertio{\FrenchEnumerate3}
1013 \def\quarto{\FrenchEnumerate4}
```
1010 \def\primo{\FrenchEnumerate1}

```
while typing \fprimo) gives '<sup>o</sup>).
```

```
1014 \def\fprimo){\FrenchPopularEnumerate1}
1015 \def\fsecundo){\FrenchPopularEnumerate2}
1016 \def\ftertio){\FrenchPopularEnumerate3}
1017 \def\fquarto){\FrenchPopularEnumerate4}
```
Let's provide four macros for the common abbreviations of "Numéro''.

```
1018 \DeclareRobustCommand*{\No}{N\up{o}\FBmedkern}
1019 \DeclareRobustCommand*{\no}{n\up{o}\FBmedkern}
1020 \DeclareRobustCommand*{\Nos}{N\up{os}\FBmedkern}
1021 \DeclareRobustCommand*{\nos}{n\up{os}\FBmedkern}
```
\bsc As family names should be written in small capitals and never be hyphenated, we provide a command (its name comes from Boxed Small Caps) to input them easily. Note that this command has changed with version 2 of babel-french: a \kern0pt is used instead of \hbox because \hbox would break microtype's font expansion; as a (positive?) side effect, composed names (such as Dupont-Durand) can now be hyphenated on explicit hyphens. Usage: Jean~\bsc{Duchemin}.

```
1022 \DeclareRobustCommand*{\bsc}[1]{\leavevmode\begingroup\kern0pt
1023 \scshape #1\endgroup}
1024 \ifLaTeXe\else\let\scshape\relax\fi
```
Some definitions for special characters. We won't define \tilde as a Text Symbol not to conflict with the macro \tilde for math mode and use the name \tild instead. Note that \boi may not be used in math mode, its name in math mode is \backslash. \degre can be accessed by the command \r{} for ring accent.

```
1025 \ifFBunicode
1026 \newcommand*{\at}{{\char"0040}}
1027 \newcommand*{\circonflexe}{{\char"005E}}
1028 \newcommand*{\tild}{{\char"007E}}
1029 \newcommand*{\boi}{{\char"005C}}
1030 \newcommand*{\degre}{{\char"00B0}}
1031 \else
1032 \ifLaTeXe
1033 \DeclareTextSymbol{\at}{T1}{64}
1034 \DeclareTextSymbol{\circonflexe}{T1}{94}
1035 \DeclareTextSymbol{\tild}{T1}{126}
1036 \DeclareTextSymbolDefault{\at}{T1}
1037 \DeclareTextSymbolDefault{\circonflexe}{T1}
1038 \DeclareTextSymbolDefault{\tild}{T1}
1039 \DeclareRobustCommand*{\boi}{\textbackslash}
1040 \DeclareRobustCommand*{\degre}{\r{}}
1041 \else
1042 \def\T@one{T1}
1043 \ifx\f@encoding\T@one
1044 \newcommand*{\degre}{{\char6}}
1045 \else
1046 \newcommand*{\degre}{{\char23}}
1047 \fi
1048 \newcommand*{\at}{{\char64}}
1049 \newcommand*{\circonflexe}{{\char94}}
1050 \newcommand*{\tild}{{\char126}}
1051 \newcommand*{\boi}{$\backslash$}
1052 \fi
1053 \fi
```
\degres We now define a macro \degres for typesetting the abbreviation for 'degrees' (as in 'degrees Celsius'). As the bounding box of the character 'degree' has very different widths in CM/EC and PostScript fonts, we fix the width of the bounding box of \degres to 0.3 em, this lets the symbol 'degree' stick to the preceding (e.g., 45\degres) or following character (e.g., 20~\degres C).

If T<sub>F</sub>X Companion fonts are available (textcomp.sty), we pick up \textdegree from them instead of emulating 'degrees' from the  $\lceil \cdot \rceil$  accent. Otherwise we advise the user (once only) to use TS1-encoding.

1054 \ifLaTeXe

```
1055 \newcommand*{\degres}{\degre}
1056 \ifFBunicode
1057 \DeclareRobustCommand*{\degres}{\degre}
1058 \else
1059 \def\Warning@degree@TSone{\FBWarning
1060 {Degrees would look better in TS1-encoding:%
1061 \MessageBreak add \protect
1062 \usepackage{textcomp} to the preamble.%
1063 \MessageBreak Degrees used}}
1064 \AtBeginDocument{\ifx\DeclareEncodingSubset\@undefined
1065 \DeclareRobustCommand*{\degres}{%
1066 \leavevmode\hbox to 0.3em{\hss\degre\hss}%
1067 \Warning@degree@TSone
1068 \global\let\Warning@degree@TSone\relax}%
1069 \left\{ \begin{array}{ccc} \n\end{array} \right\}1070 \DeclareRobustCommand*{\degres}{%
1071 \hbox{\UseTextSymbol{TS1}{\textdegree}}}%
1072 \quad \text{if}1073 }
1074 \fi
1075 \else
1076 \newcommand*{\degres}{%
1077 \leavevmode\hbox to 0.3em{\hss\degre\hss}}
1078 \fi
```
#### **2.6 Formatting numbers**

\StandardMathComma As mentioned in the TEXbook p. 134, the comma is of type \mathpunct in math mode: \DecimalMathComma it is automatically followed by a thin space. This is convenient in lists and intervals but unpleasant when the comma is used as a decimal separator in French: it has to be entered as  $\{,\}$ . \DecimalMathComma makes the comma be an ordinary character (of type \mathord) in French (or Acadian) only (no space added); \StandardMathComma switches back to the standard behaviour of the comma.

Unfortunately, \newcount inside \if breaks Plain formats.

```
1079 \newif\ifFB@icomma
1080 \newcount\mc@charclass
1081 \newcount\mc@charfam
1082 \newcount\mc@charslot
1083 \newcount\std@mcc
1084 \newcount\dec@mcc
1085 \ifFBLuaTeX
1086 \mc@charclass=\Umathcharclass`\,
1087 \newcommand*{\dec@math@comma}{%
1088 \mc@charfam=\Umathcharfam`\,
```

```
1089 \mc@charslot=\Umathcharslot`\,
1090 \Umathcode`\,= 0 \mc@charfam \mc@charslot
1091 }
1092 \newcommand*{\std@math@comma}{%
1093 \mc@charfam=\Umathcharfam`\,
1094 \mc@charslot=\Umathcharslot`\,
1095 \Umathcode`\,= \mc@charclass \mc@charfam \mc@charslot
1096 }
1097 \else
1098 \std@mcc=\mathcode`\,
1099 \dec@mcc=\std@mcc
1100 \@tempcnta=\std@mcc
1101 \divide\@tempcnta by "1000
1102 \multiply\@tempcnta by "1000
1103 \advance\dec@mcc by -\@tempcnta
1104 \newcommand*{\dec@math@comma}{\mathcode`\,=\dec@mcc}
1105 \newcommand*{\std@math@comma}{\mathcode`\,=\std@mcc}
1106 \fi
\DecimalMathComma operates in French or Acadian independently.
1107 \newcommand*{\DecimalMathComma}{%
1108 \ifFB@icomma
1109 \PackageWarning{french.ldf}{%
1110 icomma package loaded, \protect\DecimalMathComma\MessageBreak
1111 does nothing. Reported}%
1112 \else
1113 \ifFBfrench
1114 \dec@math@comma
1115 \expandafter\addto\csname extras\languagename\endcsname
1116 {\dec@math@comma}%
1117 \fi
1118 \fi
1119 }
1120 \newcommand*{\StandardMathComma}{%
1121 \ifFB@icomma
1122 \PackageWarning{french.ldf}{%
1123 icomma package loaded, \protect\StandardMathComma\MessageBreak
1124 does nothing. Reported}%
1125 \else
1126 \std@math@comma
1127 \expandafter\addto\csname extras\languagename\endcsname
1128 {\std@math@comma}%
1129 \fi
1130 }
1131 \ifLaTeXe
1132 \AtBeginDocument{\@ifpackageloaded{icomma}%
1133 {\FB@icommatrue}%
1134 {\addto\noextrasfrench{\std@math@comma}%
1135 \ifdefined\noextrasacadian
1136 \addto\noextrasacadian{\std@math@comma}%
1137 \fi
1138 }%
1139 }
1140 \else
```
 \addto\noextrasfrench{\std@math@comma} \fi

\nombre The command \nombre is now borrowed from numprint.sty for LaTeX2e. There is no point to maintain the former tricky code when a package is dedicated to do the same job and more. For Plain based formats, \nombre no longer formats numbers, it prints them as is and issues a warning about the change.

Fake command \nombre for Plain based formats, warning users of babel-french v. 1.x. about the change:

 \newcommand\*{\nombre}[1]{{#1}\fb@warning{\*\*\* \noexpand\nombre 1144 1144 **no longer formats numbers\string!** \*\*\*}}

Let's activate LuaTeX punctuation if necessary (LaTeX or Plain) so that \FBsetspaces commands can be used in the preamble, then cleanup and exit without loading any .cfg file in case of Plain formats.

```
1145 \ifFB@luatex@punct
1146 \activate@luatexpunct
1147 \fi
1148 \let\FBstop@here\relax
1149 \def\FBclean@on@exit{%
1150 \let\ifLaTeXe\undefined
1151 \let\LaTeXetrue\undefined
1152 \let\LaTeXefalse\undefined
1153 \let\FB@llc\loadlocalcfg
1154 \let\loadlocalcfg\@gobble}
1155 \ifx\magnification\@undefined
1156 \else
1157 \def\FBstop@here{%
1158 \FBclean@on@exit
1159 \ldf@finish\CurrentOption
1160 \let\loadlocalcfg\FB@llc
1161 \endinput}
1162 \fi
1163 \FBstop@here
```
What follows is for LaTeX2e *only*. We redefine \nombre for LaTeX2e. A warning is issued at the first call of \nombre if \numprint is not defined, suggesting what to do. The package numprint is not loaded automatically by babel-french because of possible options conflict.

```
1164 \renewcommand*{\nombre}[1]{\Warning@nombre{#1}}
1165 \newcommand*{\Warning@nombre}[1]{%
1166 \ifdefined\numprint
1167 \numprint{#1}%
1168 \else
1169 \PackageWarning{french.ldf}{%
1170 \protect\nombre\space now relies on package numprint.sty,%
1171 \MessageBreak add \protect
1172 \usepackage[autolanguage]{numprint},\MessageBreak
1173 see file numprint.pdf for more options.\MessageBreak
1174 \protect\nombre\space called}%
1175 \global\let\Warning@nombre\relax
1176 {#1}%
```
1177 \fi 1178 } 1179 \newcommand\*{\FBthousandsep}{\kern \fontdimen2\font \relax}

#### **2.7 Caption names**

The next step consists in defining the French equivalents for the LaTeX caption names.

\captionsfrench Let's first define \captionsfrench which sets all strings used in the four standard document classes provided with LaTeX.

> \figurename and \tablename are printed in small caps in French, unless either SmallCapsFigTabCaptions is set to false or a class or package loaded before babelfrench defines \FBfigtabshape as \relax.

1180 \providecommand\*{\FBfigtabshape}{\scshape}

New implementation for caption names( requires Babel's 3.10 or newer).

1181 \StartBabelCommands\*{\BabelLanguages}{captions}

```
1182 [unicode, fontenc=TU EU1 EU2, charset=utf8]
1183 \SetString{\refname}{Références}
1184 \SetString{\abstractname}{Résumé}
1185 \SetString{\prefacename}{Préface}
1186 \SetString{\contentsname}{Table des matières}
1187 \SetString{\ccname}{Copie à }
1188 \SetString{\proofname}{Démonstration}
1189 \SetString{\partfirst}{Première}
1190 \SetString{\partsecond}{Deuxième}
1191 \SetStringLoop{ordinal#1}{%
1192 \frenchpartfirst,\frenchpartsecond,Troisième,Quatrième,%
1193 Cinquième,Sixième,Septième,Huitième,Neuvième,Dixième,Onzième,%
1194 Douzième,Treizième,Quatorzième,Quinzième,Seizième,%
1195 Dix-septième,Dix-huitième,Dix-neuvième,Vingtième}
1196 \StartBabelCommands*{\BabelLanguages}{captions}
1197 \SetString{\refname}{R\'ef\'erences}
1198 \SetString{\abstractname}{R\'esum\'e}
1199 \SetString{\bibname}{Bibliographie}
1200 \SetString{\prefacename}{Pr\'eface}
1201 \SetString{\chaptername}{Chapitre}
1202 \SetString{\appendixname}{Annexe}
1203 \SetString{\contentsname}{Table des mati\`eres}
1204 \SetString{\listfigurename}{Table des figures}
1205 \SetString{\listtablename}{Liste des tableaux}
1206 \SetString{\indexname}{Index}
1207 \SetString{\figurename}{{\FBfigtabshape Figure}}
1208 \SetString{\tablename}{{\FBfigtabshape Table}}
1209 \SetString{\pagename}{page}
1210 \SetString{\seename}{voir}
1211 \SetString{\alsoname}{voir aussi}
1212 \SetString{\enclname}{P.~J. }
1213 \SetString{\ccname}{Copie \`a }
1214 \SetString{\headtoname}{}
1215 \SetString{\proofname}{D\'emonstration}
1216 \SetString{\glossaryname}{Glossaire}
```
When PartNameFull=true (default), \part{} is printed in French as "Première partie'' instead of "Partie I''. As logic is prohibited inside \SetString, let's hide the test about PartNameFull in \FB@partname.

```
1217 \SetString{\partfirst}{Premi\`ere}
1218 \SetString{\partsecond}{Deuxi\`eme}
1219 \SetString{\partnameord}{partie}
1220 \SetStringLoop{ordinal#1}{%
1221 \partfirst,\partsecond,Troisi\`eme,Quatri\`eme, Cinqui\`eme,%
1222 Sixi\`eme,Septi\`eme,Huiti\`eme,Neuvi\`eme,Dixi\`eme,%
1223 Onzi\`eme,Douzi\`eme,Treizi\`eme,Quatorzi\`eme,Quinzi\`eme,%
1224 Seizi\`eme,Dix-septi\`eme,Dix-huiti\`eme,Dix-neuvi\`eme,%
1225 Vinati\`eme}
1226 \AfterBabelCommands{%
1227 \DeclareRobustCommand*{\FB@emptypart}{\def\thepart{\unskip}}%
1228 \DeclareRobustCommand*{\FB@partname}{%
1229 \ifFBPartNameFull
1230 \csname ordinal\romannumeral\value{part}\endcsname\space
1231 \partnameord\FB@emptypart
1232 \else
1233 Partie
1234 \fi}%
1235 }
1236 \SetString{\partname}{\FB@partname}
1237 \EndBabelCommands
```
### <span id="page-47-0"></span>**2.8 Figure and table captions**

\FBWarning \FBWarning is an alias of \PackageWarning{french.ldf} which can be made silent by option SuppressWarning.

1238 \newcommand{\FBWarning}[1]{\PackageWarning{french.ldf}{#1}}

\CaptionSeparator Let's consider now captions in figures and tables. In French, captions in figures and tables should never be printed as 'Figure 1: ' which is the default in standard LaTeX2e classes (a space should preceed the colon in French). This flaw may occur with pdfLaTeX as ':' is made active too late. With LuaLaTeX and XeLaTeX, this glitch doesn't occur, you get 'Figure 1 : ' which is correct in French. With pdfLaTeX babel-french provides the following workaround.

> The standard definition of \@makecaption (e.g., the one provided in article.cls, report.cls, book.cls which is frozen for LaTeX2e according to Frank Mittelbach), is saved in \STD@makecaption. 'AtBeginDocument' we compare it to its current definition (some classes like memoir, koma-script classes, AMS classes, ua-thesis.cls… change it). If they are identical, babel-french just adds a hook called \FBCaption@Separator to \@makecaption; \FBCaption@Separator defaults to ': ' as in the standard \@makecaption and will be changed to ' : ' in French 'AtBeginDocument'; it can be also set to \CaptionSeparator (' – ') using CustomiseFigTabCaptions.

> While saving the standard definition of \@makecaption we have to make sure that characters ':' and '>' have \catcode 12 (babel-french makes ':' active and spanish.ldf makes '>' active).

1239 \bgroup

1240 \catcode`:=12 \catcode`>=12 \relax

```
1241 \long\gdef\STD@makecaption#1#2{%
1242 \vskip\abovecaptionskip
1243 \sbox\@tempboxa{#1: #2}%
1244 \ifdim \wd\@tempboxa >\hsize
1245 #1: #2\par
1246 \else
1247 \qlobal \@minipagefalse
1248 \hb@xt@\hsize{\hfil\box\@tempboxa\hfil}%
1249 \fi
1250 \vskip\belowcaptionskip}
```

```
1251 \egroup
```
No warning is issued for SMF, AMS and ACM classes as their layout of captions is compatible with French typographic standards.

With memoir and koma-script classes, babel-french customises \captiondelim or \captionformat in French (unless option CustomiseFigTabCaptions is set to false) and issues no warning.

When \@makecaption has been changed by another class or package, a warning is printed in the .log file.

Enable the standard warning only if high punctuation is active.

```
1252 \newif\if@FBwarning@capsep
1253 \ifFB@active@punct\@FBwarning@capseptrue\fi
1254\newcommand*{\CaptionSeparator}{\space\textendash\space}
1255 \def\FBCaption@Separator{: }
1256 \long\def\FB@makecaption#1#2{%
1257 \vskip\abovecaptionskip
1258 \sbox\@tempboxa{#1\FBCaption@Separator #2}%
1259 \ifdim \wd\@tempboxa >\hsize
1260 #1\FBCaption@Separator #2\par
1261 \else
1262 \global \@minipagefalse
1263 \hb@xt@\hsize{\hfil\box\@tempboxa\hfil}%
1264 \fi
1265 \vskip\belowcaptionskip}
```
Disable the standard warning with ACM, AMS and SMF classes.

```
1266 \@ifclassloaded{acmart}{\@FBwarning@capsepfalse}{}
1267 \@ifclassloaded{amsart}{\@FBwarning@capsepfalse}{}
1268 \@ifclassloaded{amsbook}{\@FBwarning@capsepfalse}{}
1269 \@ifclassloaded{amsdtx}{\@FBwarning@capsepfalse}{}
1270 \@ifclassloaded{amsldoc}{\@FBwarning@capsepfalse}{}
1271 \@ifclassloaded{amproc}{\@FBwarning@capsepfalse}{}
1272 \@ifclassloaded{smfart}{\@FBwarning@capsepfalse}{}
1273 \@ifclassloaded{smfbook}{\@FBwarning@capsepfalse}{}
```
No warning with memoir or koma-script classes: they change \@makecaption but we will manage to customise them in French later on (see below after executing \FBprocess@options) .

```
1274 \newif\ifFB@koma
1275 \@ifclassloaded{memoir}{\@FBwarning@capsepfalse}{}
1276 \@ifclassloaded{scrartcl}{\@FBwarning@capsepfalse\FB@komatrue}{}
1277 \@ifclassloaded{scrbook}{\@FBwarning@capsepfalse\FB@komatrue}{}
1278 \@ifclassloaded{scrreprt}{\@FBwarning@capsepfalse\FB@komatrue}{}
```
No warning with the beamer class which defines \beamer@makecaption (customised below) instead of \@makecaption. No warning either if \@makecaption is undefined (i.e. letter).

```
1279 \@ifclassloaded{beamer}{\@FBwarning@capsepfalse}{}
```
1280 \ifdefined\@makecaption\else\@FBwarning@capsepfalse\fi

The caption, subcaption and floatrow packages are compatible with babel-french if they are loaded after Babel.

Check if packages caption3 subcaption or floatrow are loaded now (before babelfrench) and step counter FBcaption@count accordingly; it's value will be checked \AtBeginDocument. N.B.: caption loads caption3, subcaption loads caption3 and floatrow loads caption3.

1281 \newcounter{FBcaption@count}

```
1282 \@ifpackageloaded{caption3}{\addtocounter{FBcaption@count}{4}}{}
```

```
1283 \@ifpackageloaded{subcaption}{\addtocounter{FBcaption@count}{2}}{}
```
1284 \@ifpackageloaded{floatrow}{\stepcounter{FBcaption@count}}{}

First check the definition of \@makecaption, change it or issue a warning in case it has been changed by a class or package not (yet) compatible with babel-french; then change the definition of \FBCaption@Separator, taking care that the colon is typeset correctly in French (not 'Figure 1: légende').

```
1285 \AtBeginDocument{%
1286 \ifx\@makecaption\STD@makecaption
1287 \global\let\@makecaption\FB@makecaption
```
If OldFigTabCaptions=true, do not overwrite \FBCaption@Separator (already saved as ': ' for other languages and set to \CaptionSeparator by \extrasfrench when French is the main language); otherwise add a space before the ':' in French in order to avoid problems when AutoSpacePunctuation=false.

```
1288 \ifFBOldFigTabCaptions
1289 \else
1290 \def\FBCaption@Separator{\ifFBfrench\space\fi : }%
1291 \fi
1292 \ifFBCustomiseFigTabCaptions
1293 \ifFB@mainlanguage@FR
1294 \def\FBCaption@Separator{\CaptionSeparator}%
1295 \fi
1296 \fi
1297 \@FBwarning@capsepfalse
1298 \fi
```
Cancel the warning if caption3.sty has been loaded after Babel.

```
1299 \@ifpackageloaded{caption3}{%
```

```
1300 \ifnum\value{FBcaption@count}=0 \@FBwarning@capsepfalse\fi
```

```
1301 }{}%
```

```
1302 \if@FBwarning@capsep
```
1303 \ifnum\value{FBcaption@count}>0

caption3.sty has been loaded before babel, maybe by the class…

```
1304 \FBWarning
```

```
1305 {Figures' and tables' captions might look like\MessageBreak
```

```
1306 `Figure 1:' in French instead of `Figure 1 :'.\MessageBreak
```

```
1307 If you have loaded any of the packages caption,\MessageBreak
```

```
1308 subcaption or floatrow BEFORE babel/french,\MessageBreak
```

```
1309 please move them AFTER babel/french.\MessageBreak
1310 If one of them is loaded by your class,\MessageBreak
1311 you can still add AFTER babel/french\MessageBreak
1312 \protect\usepackage[labelsep=period]{caption} or\MessageBreak
1313 \protect\usepackage[labelsep=endash]{caption} or\MessageBreak
1314 ... live with it; reported}%
1315 \else
caption3.sty hasn't been loaded at all.
1316 \FBWarning
1317 {Figures' and tables' captions might look like\MessageBreak
1318 `Figure 1:' in French instead of `Figure 1 :'.\MessageBreak
1319 If it happens, see your class documentation to\MessageBreak
1320 fix this issue or add AFTER babel/french\MessageBreak
1321 \protect\usepackage[labelsep=period]{caption} or\MessageBreak
1322 \protect\usepackage[labelsep=endash]{caption} or\MessageBreak
1323 or ... live with it; reported}%
1324 \fi
1325 \fi
1326 \let\FB@makecaption\relax
1327 \let\STD@makecaption\relax
1328 }
```
### **2.9 Dots…**

\FBtextellipsis LaTeX's standard definition of \dots in text-mode is \textellipsis which includes a \kern at the end; this space is not wanted in some cases (before a closing brace for instance) and \kern breaks hyphenation of the next word. We define \FBtextellipsis for French (in LaTeX only).

> The \if construction in the LaTeX definition of \dots doesn't allow the use of xspace (xspace is always followed by a \fi), so we use the AMS-LaTeX construction of \dots; this has to be done 'AtBeginDocument' not to be overwritten when amsmath.sty is loaded after Babel.

> LY1 has a ready made character for \textellipsis, it should be used in French too. The same is true for Unicode fonts in use with XeTeX and LuaTeX.

```
1329 \ifFBunicode
1330 \let\FBtextellipsis\textellipsis
1331 \else
1332 \DeclareTextSymbol{\FBtextellipsis}{LY1}{133}
1333 \DeclareTextCommandDefault{\FBtextellipsis}{%
1334 .\kern\fontdimen3\font.\kern\fontdimen3\font.\xspace}
1335 \fi
```
\Mdots@ and \Tdots@ hold the definitions of \dots in Math and Text mode. They default to those of amsmath-2.0, and will revert to standard LaTeX definitions 'At-BeginDocument', if amsmath has not been loaded. \Mdots@ doesn't change when switching from/to French, while \Tdots@ is redefined as \FBtextellipsis in French.

```
1336 \newcommand*{\Tdots@}{\@xp\textellipsis}
1337 \newcommand*{\Mdots@}{\@xp\mdots@}
1338 \AtBeginDocument{\DeclareRobustCommand*{\dots}{\relax
1339 \csname\ifmmode M\else T\fi dots@\endcsname}%
1340 \ifdefined\@xp\else\let\@xp\relax\fi
```

```
1341 \ifdefined\mdots@\else\let\Mdots@\mathellipsis\fi
1342 }
1343\def\bbl@frenchdots{\babel@save\Tdots@ \let\Tdots@\FBtextellipsis}
1344 \addto\extrasfrench{\bbl@frenchdots}
```
# <span id="page-51-0"></span>**2.10 More checks about packages' loading order**

Like packages captions and floatrow (see section [2.8\)](#page-47-0), package listings should be loaded after babel-french due to active characters issues (pdfLaTeX only).

```
1345 \ifFB@active@punct
1346 \@ifpackageloaded{listings}
1347 {\AtBeginDocument{%
1348 \FBWarning{Please load the "listings" package\MessageBreak
1349 AFTER babel/french; reported}}%
1350 }{}
1351 \fi
```
Package natbib should be loaded before babel-french due to active characters issues (pdfLaTeX only).

```
1352 \newif\if@FBwarning@natbib
1353 \ifFB@active@punct
1354 \@ifpackageloaded{natbib}{}{\@FBwarning@natbibtrue}
1355 \fi
1356 \AtBeginDocument{%
1357 \if@FBwarning@natbib
1358 \@ifpackageloaded{natbib}{}{\@FBwarning@natbibfalse}%
1359 \fi
1360 \if@FBwarning@natbib
1361 \FBWarning{Please load the "natbib" package\MessageBreak
1362 BEFORE babel/french; reported}%
1363 \fi
1364 }
```
Package beamerarticle should be loaded before babel-french to avoid list's conflicts, see p. [54.](#page-53-0)

```
1365 \newif\if@FBwarning@beamerarticle
1366 \@ifpackageloaded{beamerarticle}{}{\@FBwarning@beamerarticletrue}
1367 \AtBeginDocument{%
1368 \if@FBwarning@beamerarticle
1369 \@ifpackageloaded{beamerarticle}{}%
1370 1370 1370 1370 1370 1370 1370 1370 1580 1591 1591 1592 1592 1592 1593 1592 1593 1593 1593 1593 1593 1593 1593 1593 1593 1593 1593 1593 1593 1593 1593 1593 
1371 \fi
1372 \if@FBwarning@beamerarticle
1373 \FBWarning{Please load the "beamerarticle" package\MessageBreak
1374 BEFORE babel/french; reported}%
1375 \fi
1376 }
```
# <span id="page-51-1"></span>**2.11 Setup options: keyval stuff**

All setup options are handled by command  $\{frenchsetup\}$  using the keyval syntax. A list of flags is defined and set to a default value which will possibly be changed 'AtEndOfPackage' if French is the main language. After this, \frenchsetup{} eventually modifies the preset values of these flags.

Option processing can occur either in \frenchsetup{}, but only for options explicitly set by \frenchsetup{}, or 'AtBeginDocument'; any option affecting \extrasfrench{} must be processed by \frenchsetup{}: when French is the main language, \extrasfrench{} is executed by Babel when it switches the main language and this occurs before reading the stuff postponed by babel-french 'AtBeginDocument'. Reexecuting \extrasfrench{} is an option which was used up to v2.6h, it has been dropped in v3.0a because of its side-effects (f.i. \babel@save and \babel@savevariable did not work for French).

\frenchsetup Let's now define this command which reads and sets the options to be processed either immediately (i.e. just after setting the key) or later (at \begin{document}) by \FBprocess@options. \frenchsetup{} can only be called in the preamble.

```
1377 \newcommand*{\frenchsetup}[1]{%
1378 \setkeys{FB}{#1}%
1379 }%
1380 \@onlypreamble\frenchsetup
```
Keep the former name \frenchbsetup working for compatibility.

 \let\frenchbsetup\frenchsetup \@onlypreamble\frenchbsetup

We define a collection of conditionals with their defaults (true or false).

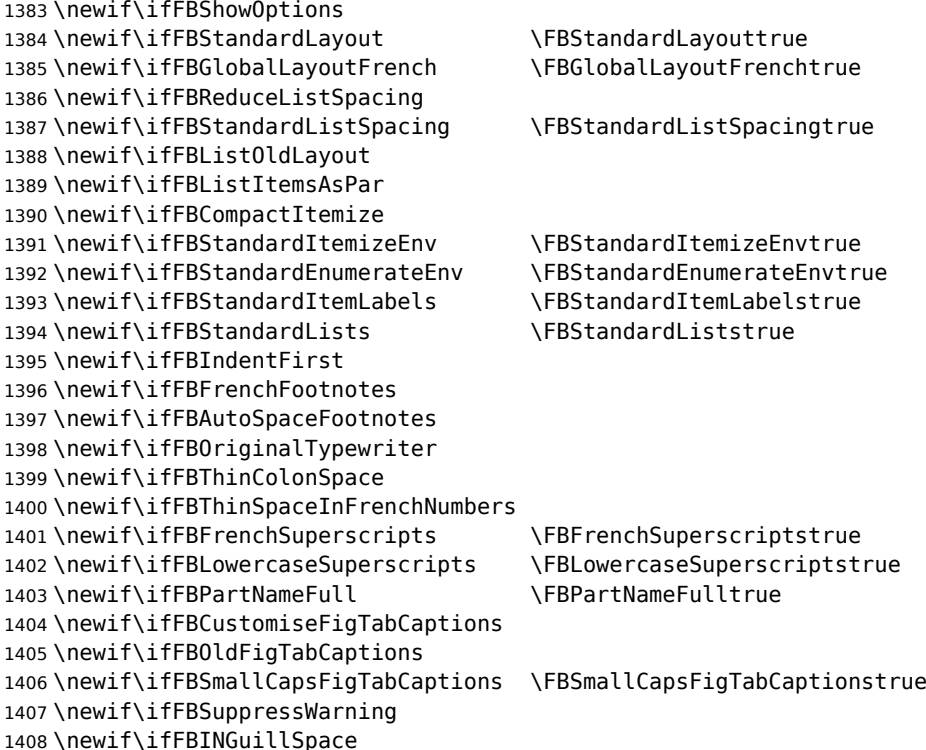

The defaults values of these flags have been choosen so that babel-french does not change anything regarding the global layout. \bbl@main@language, set by the last option of Babel, controls the global layout of the document. 'AtEndOfPackage' we check the main language in \bbl@main@language; if it is French (or a French dialect) the values of some flags have to be changed to ensure a French looking layout for the whole document (even in parts written in languages other than French); the end-user will then be able to customise the values of all these flags with  $\{\text{frenchsetup}\}$ . The following patch is for koma-script classes: the \partformat command, defined as \partname~\thepart\autodot, is incompatible with our redefinition of \partname.

1409 \ifFB@koma

```
1410 \ifdefined\partformat
1411 \def\FB@partformat@fix{%
1412 \ifFBPartNameFull
1413 \babel@save\partformat
1414 \renewcommand*{\partformat}{\partname}%
1415 \fi}
1416 \addto\extrasfrench{\FB@partformat@fix}%
1417 \fi
1418 \fi
```
<span id="page-53-0"></span>Our list customisation conflicts with the beamer class and with the beamerarticle package. The patch provided in beamerbasecompatibility solves the conflict except in case of language changes, so we provide our own patch. When the beamer is loaded, lists are not customised at all to ensure compatibility. The beamerarticle package needs to be loaded before Babel, a warning is issued otherwise, see section [2.10;](#page-51-0) a light customisation is compatible with the beamerarticle package.

```
1419 \def\FB@french{french}
1420 \def\FB@acadian{acadian}
1421 \newif\ifFB@mainlanguage@FR
1422 \AtEndOfPackage{%
1423 \ifx\bbl@main@language\FB@french \FB@mainlanguage@FRtrue
1424 \else \ifx\bbl@main@language\FB@acadian \FB@mainlanguage@FRtrue \fi
1425 \fi
1426 \ifFB@mainlanguage@FR
1427 \FBGlobalLayoutFrenchtrue
1428 \@ifclassloaded{beamer}%
1429 {\PackageInfo{french.ldf}{%
1430 No list customisation for the beamer class,%
1431 \MessageBreak reported}}%
1432 {\@ifpackageloaded{beamerarticle}%
1433 {\FBStandardItemLabelsfalse
1434 \FBStandardListSpacingfalse
1435 \PackageInfo{french.ldf}{%
1436 Minimal list customisation for the beamerarticle%
1437 \MessageBreak package; reported}}%
Otherwise customise lists "à la française'':
1438 {\FBStandardListSpacingfalse
1439 \FBStandardItemizeEnvfalse
1440 \FBStandardEnumerateEnvfalse
1441 \FBStandardItemLabelsfalse}%
1442 }
1443 \FBIndentFirsttrue
1444 \FBFrenchFootnotestrue
1445 \FBAutoSpaceFootnotestrue
```

```
1446 \FBCustomiseFigTabCaptionstrue
```
1447 \else

```
1448 \FBGlobalLayoutFrenchfalse
```
 $1449$  \fi

babel-french being an option of Babel, it cannot load a package (keyval) while french.ldf is read, so we defer the loading of keyval and the options setup at the end of Babel's loading.

```
1450 \RequirePackage{keyval}%
1451 \define@key{FB}{ShowOptions}[true]%
1452 {\csname FBShowOptions#1\endcsname}%
The next two keys can only be toggled when French is the main language.
1453 \define@key{FB}{StandardLayout}[true]%
1454 {\ifFB@mainlanguage@FR
1455 \csname FBStandardLayout#1\endcsname
1456 \else
1457 \PackageWarning{french.ldf}%
1458 {Option `StandardlLayout' skipped:\MessageBreak
1459 French is *not* babel's last option.\MessageBreak
1460 Reported}%
1461 \fi
1462 \ifFBStandardLayout
1463 \FBStandardListSpacingtrue
1464 \FBStandardItemizeEnvtrue
1465 \FBStandardItemLabelstrue
1466 \FBStandardEnumerateEnvtrue
1467 \FBIndentFirstfalse
1468 \FBFrenchFootnotesfalse
1469 \FBAutoSpaceFootnotesfalse
1470 \FBGlobalLayoutFrenchfalse
1471 \else
1472 \FBStandardListSpacingfalse
1473 \FBStandardItemizeEnvfalse
1474 \FBStandardItemLabelsfalse
1475 \FBStandardEnumerateEnvfalse
1476 \FBIndentFirsttrue
1477 \FBFrenchFootnotestrue
1478 \FBAutoSpaceFootnotestrue
1479 \fi}%
1480 \define@key{FB}{GlobalLayoutFrench}[true]%
1481 {\ifFB@mainlanguage@FR
1482 \csname FBGlobalLayoutFrench#1\endcsname
1483 \else
1484 \PackageWarning{french.ldf}%
1485 {Option `GlobalLayoutFrench' skipped:\MessageBreak
1486 French is *not* babel's last option.\MessageBreak
1487 Reported}%
1488 \fi}%
```
If this key is set to true when French is the main language, nothing to do: all flags keep their default value. If this key is set to false, nothing to do either: \babel@save will do the job.

1489 \define@key{FB}{ReduceListSpacing}[true]%

```
1490 {\csname FBReduceListSpacing#1\endcsname
1491 \ifFBReduceListSpacing \FBStandardListSpacingfalse
1492 \else \FBStandardListSpacingtrue\fi
1493 }%
1494 \define@key{FB}{StandardListSpacing}[true]%
1495 {\csname FBStandardListSpacing#1\endcsname}%
1496 \define@key{FB}{ListOldLayout}[true]%
1497 {\csname FBListOldLayout#1\endcsname
1498 \ifFBListOldLayout
1499 \FBStandardEnumerateEnvtrue
1500 \renewcommand*{\FrenchLabelItem}{\textendash}%
1501 \fi}%
1502 \define@key{FB}{CompactItemize}[true]%
1503 {\csname FBCompactItemize#1\endcsname
1504 \ifFBCompactItemize
1505 \FBStandardItemizeEnvfalse
1506 \FBStandardEnumerateEnvfalse
1507 \else
1508 \FBStandardItemizeEnvtrue
1509 \FBStandardEnumerateEnvtrue
1510 \fi}%
1511 \define@key{FB}{StandardItemizeEnv}[true]%
1512 {\csname FBStandardItemizeEnv#1\endcsname}%
1513 \define@key{FB}{StandardEnumerateEnv}[true]%
1514 {\csname FBStandardEnumerateEnv#1\endcsname}%
1515 \define@key{FB}{StandardItemLabels}[true]%
1516 {\csname FBStandardItemLabels#1\endcsname}%
1517 \define@key{FB}{ItemLabels}%
1518 {\renewcommand*{\FrenchLabelItem}{#1}}%
1519 \define@key{FB}{ItemLabeli}%
1520 {\renewcommand*{\Frlabelitemi}{#1}}%
1521 \define@key{FB}{ItemLabelii}%
1522 {\renewcommand*{\Frlabelitemii}{#1}}%
1523 \define@key{FB}{ItemLabeliii}%
1524 {\renewcommand*{\Frlabelitemiii}{#1}}%
1525 \define@key{FB}{ItemLabeliv}%
1526 {\renewcommand*{\Frlabelitemiv}{#1}}%
1527 \define@key{FB}{StandardLists}[true]%
1528 {\csname FBStandardLists#1\endcsname
1529 \ifFBStandardLists
1530 \FBStandardListSpacingtrue
1531 \FBStandardItemizeEnvtrue
1532 \FBStandardEnumerateEnvtrue
1533 \FBStandardItemLabelstrue
1534 \qquad \qquad \qquad \qquad \qquad \qquad \qquad \qquad \qquad \qquad \qquad \qquad \qquad \qquad \qquad \qquad \qquad \qquad \qquad \qquad \qquad \qquad \qquad \qquad \qquad \qquad \qquad \qquad \qquad \qquad \qquad \qquad \qquad \qquad \qquad \qquad1535 \FBStandardListSpacingfalse
1536 \FBStandardItemizeEnvfalse
1537 \FBStandardEnumerateEnvfalse
1538 \FBStandardItemLabelsfalse
1539 \fi}%
1540 \define@key{FB}{ListItemsAsPar}[true]%
1541 {\csname FBListItemsAsPar#1\endcsname}
1542 \define@key{FB}{IndentFirst}[true]%
```

```
1543 {\csname FBIndentFirst#1\endcsname}%
1544 \define@key{FB}{FrenchFootnotes}[true]%
1545 {\csname FBFrenchFootnotes#1\endcsname}%
1546 \define@key{FB}{AutoSpaceFootnotes}[true]%
1547 {\csname FBAutoSpaceFootnotes#1\endcsname}%
1548 \define@key{FB}{AutoSpacePunctuation}[true]%
1549 {\csname FBAutoSpacePunctuation#1\endcsname}%
1550 \define@key{FB}{OriginalTypewriter}[true]%
1551 {\csname FBOriginalTypewriter#1\endcsname}%
1552 \define@key{FB}{ThinColonSpace}[true]%
1553 {\csname FBThinColonSpace#1\endcsname
1554 \ifFBThinColonSpace
1555 \renewcommand*{\FBcolonspace}{\FBthinspace}%
1556 \fi}%
1557 \define@key{FB}{ThinSpaceInFrenchNumbers}[true]%
1558 {\csname FBThinSpaceInFrenchNumbers#1\endcsname}%
1559 \define@key{FB}{FrenchSuperscripts}[true]%
1560 {\csname FBFrenchSuperscripts#1\endcsname}
1561 \define@key{FB}{LowercaseSuperscripts}[true]%
1562 {\csname FBLowercaseSuperscripts#1\endcsname}
1563 \define@key{FB}{PartNameFull}[true]%
1564 {\csname FBPartNameFull#1\endcsname}%
1565 \define@key{FB}{CustomiseFigTabCaptions}[true]%
1566 {\csname FBCustomiseFigTabCaptions#1\endcsname}%
1567 \define@key{FB}{OldFigTabCaptions}[true]%
1568 {\csname FBOldFigTabCaptions#1\endcsname
1569 \ifFBOldFigTabCaptions
1570 \def\FB@capsep@fix{\babel@save\FBCaption@Separator
1571 \def\FBCaption@Separator{\CaptionSeparator}}%
1572 \addto\extrasfrench{\FB@capsep@fix}%
1573 \ifdefined\extrasacadian
1574 \addto\extrasacadian{\FB@capsep@fix}%
1575 \fi
1576 \fi}%
1577 \define@key{FB}{SmallCapsFigTabCaptions}[true]%
1578 {\csname FBSmallCapsFigTabCaptions#1\endcsname
1579 \ifFBSmallCapsFigTabCaptions
1580 \let\FBfigtabshape\scshape
1581 \else
1582 \let\FBfigtabshape\relax
1583 \fi}%
1584 \define@key{FB}{SuppressWarning}[true]%
1585 {\csname FBSuppressWarning#1\endcsname
1586 \ifFBSuppressWarning
1587 \renewcommand{\FBWarning}[1]{}%
1588 \fi}%
Here are the options controlling French guillemets spacing and the output of
\frquote{}.
```

```
1589 \define@key{FB}{INGuillSpace}[true]%
1590 {\csname FBINGuillSpace#1\endcsname
1591 \ifFBINGuillSpace
1592 \renewcommand*{\FBguillspace}{\space}%
1593 \fi}%
```
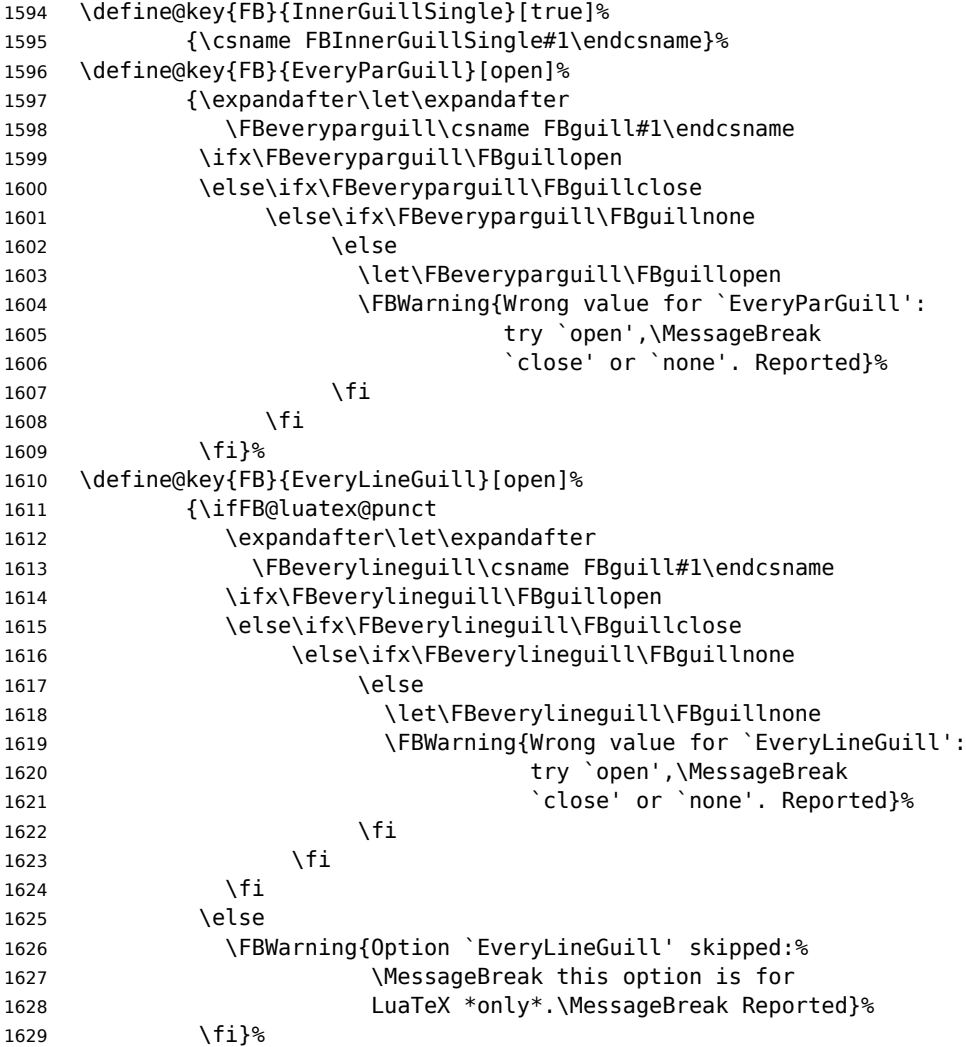

Option UnicodeNoBreakSpaces (LuaLaTeX only) is meant for HTML translators: when true, all non-breaking spaces added by babel-french are coded in the PDF file as Unicode characters, namely U+A0 or U+202F, instead of penalties and glues.

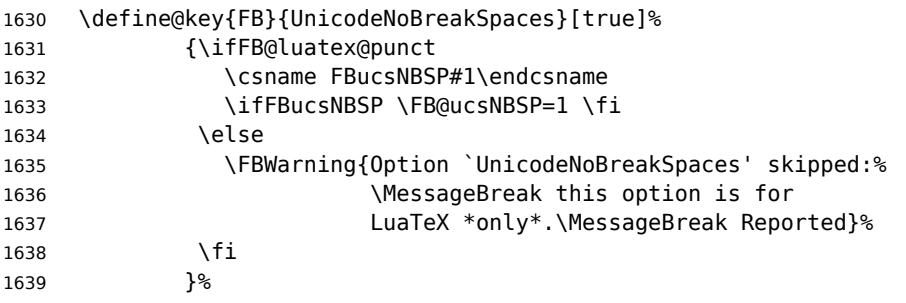

Inputing French quotes as single characters when they are available on the keyboard (through a compose key for instance) is more comfortable than typing \og and \fg. Life is simple here with modern LuaTeX or XeTeX engines: we just have to activate

the \FB@addGUILspace attribute for LuaTeX or set \XeTeXcharclass of quotes to the proper value for XeTeX.

With pdfTeX (or old LuaTeX and XeTeX engines), quote characters are made active and expand to  $\qquad$  ignorespaces and  $\{\{fg\}$  respectively if the current language is French, and to \guillemotleft and \guillemotright otherwise (think of German quotes), this is done by \FB@@og and \FB@@fg; thus correct non-breaking spaces will be added automatically to French quotes. The quote characters typed in depend on the input encoding, it can be single-byte (latin1, latin9, applemac,…) or multi-bytes (utf-8, utf8x); the next command is meant for checking whether a character is single-byte (\FB@second is empty) or not.

1640 \def\FB@parse#1#2\endparse{\def\FB@second{#2}}%

1641 \define@key{FB}{og}% 1642 {\ifFBunicode

LuaTeX or XeTeX in use, first try modern LuaTeX: we just need to set LuaTeX's attribute \FB@addGUILspace to 1,

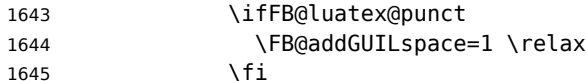

then with XeTeX it is a bit more tricky:

1646 \ifFB@xetex@punct

\XeTeXinterchartokenstate is defined, we just need to set \XeTeXcharclass to \FB@guilo for the French opening quote in T1 and Unicode encoding (see subsection [2.2\)](#page-16-0).

```
1647 \XeTeXcharclass"13 = \FB@guilo
1648 \XeTeXcharclass"AB = \FB@guilo
1649 \XeTeXcharclass"A0 = \FB@guilnul
1650 \XeTeXcharclass"202F = \FB@guilnul
1651 \fi
Issue a warning with older Unicode engines requiring active characters.
1652 \ifFB@active@punct
1653 \FBWarning{Option og=« not supported with this version
1654 of\MessageBreak LuaTeX/XeTeX; reported}%
1655 \fi
1656 \else
This is for conventional TeX engines:
1657 \newcommand*{\FB@@og}{%
1658 \ifFBfrench
1659 \ifFB@spacing\FB@og\ignorespaces
1660 \else\quillemotleft
1661 \fi
1662 \else\guillemotleft\fi}%
1663 \AtBeginDocument{%
1664 \ifdefined\uc@dclc
Package inputenc with utf8x (ucs) encoding loaded, use \uc@dclc:
1665 \uc@dclc{171}{default}{\FB@@og}%
1666 \else
```

```
if encoding is not utf8x, check if the argument of og is a single-byte character:
1667 \FB@parse#1\endparse
1668 \ifx\FB@second\@empty
This means 8-bit character encoding. Package MULEenc (from CJK) defines \mule@def
to map characters to control sequences.
1669 \ifdefined\mule@def
1670 \mule@def{11}{\FB@@og}%
1671 \else
1672 \ifdefined\DeclareInputText
1673 \@tempcnta`#1\relax
1674 \DeclareInputText{\the\@tempcnta}{\FB@@og}%
1675 \else
Package inputenc not loaded, no way…
1676 \FBWarning{Option `og' requires package
1677 inputenc;\MessageBreak reported}%
1678 \fi
1679 \fi
1680 \else
This means multi-byte character encoding, we assume UTF-8
1681 \DeclareUnicodeCharacter{00AB}{\FB@@og}%
1682 \quad \text{if}1683 \fi}%
1684 \fi
1685 }<sup>%</sup>
Same code for the closing quote.
1686 \define@key{FB}{fg}%
1687 {\ifFBunicode
1688 \ifFB@luatex@punct
1689 \FB@addGUILspace=1 \relax
1690 \fi
1691 \ifFB@xetex@punct
1692 \XeTeXcharclass"14 = \FB@quilf
1693 \XeTeXcharclass"BB = \FB@quilf
1694 \XeTeXcharclass"A0 = \FB@guilnul
1695 \XeTeXcharclass"202F = \FB@guilnul
1696 \fi
1697 \ifFB@active@punct
1698 \FBWarning{Option fg=» not supported with this version
1699 of\MessageBreak LuaTeX/XeTeX; reported}%
1700 \fi
1701 \else
1702 \newcommand*{\FB@@fg}{%
1703 \ifFBfrench
1704 \ifFB@spacing\FB@fg
1705 \else\guillemotright
1706 \fi
1707 \else\guillemotright\fi}%
1708 \AtBeginDocument{%
1709 \ifdefined\uc@dclc
1710 \uc@dclc{187}{default}{\FB@@fg}%
1711 \else
```
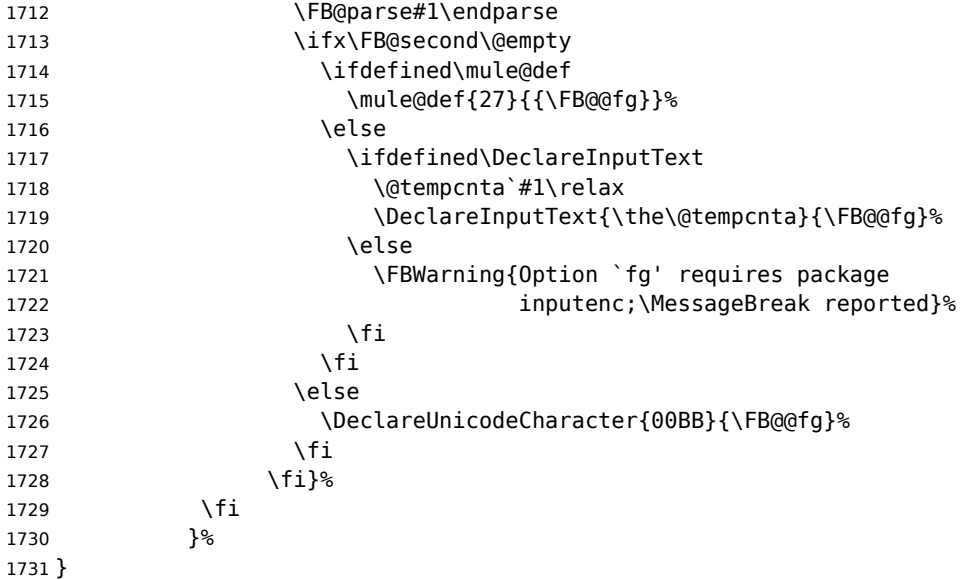

#### \FBprocess@options \FBprocess@options will be executed at \begin{document}: it first checks about packages loaded in the preamble (possibly after Babel) which customise lists: currently enumitem, paralist and enumerate; then it processes the options as set by \frenchsetup{} or forced for compatibility with packages loaded in the preamble. When French is the main language, \extrasfrench and \captionsfrench have already been processed by Babel at \begin{document} before \FBprocess@options.

\newcommand\*{\FBprocess@options}{%

Update flags if a package customising lists has been loaded, currently: enumitem, paralist, enumerate.

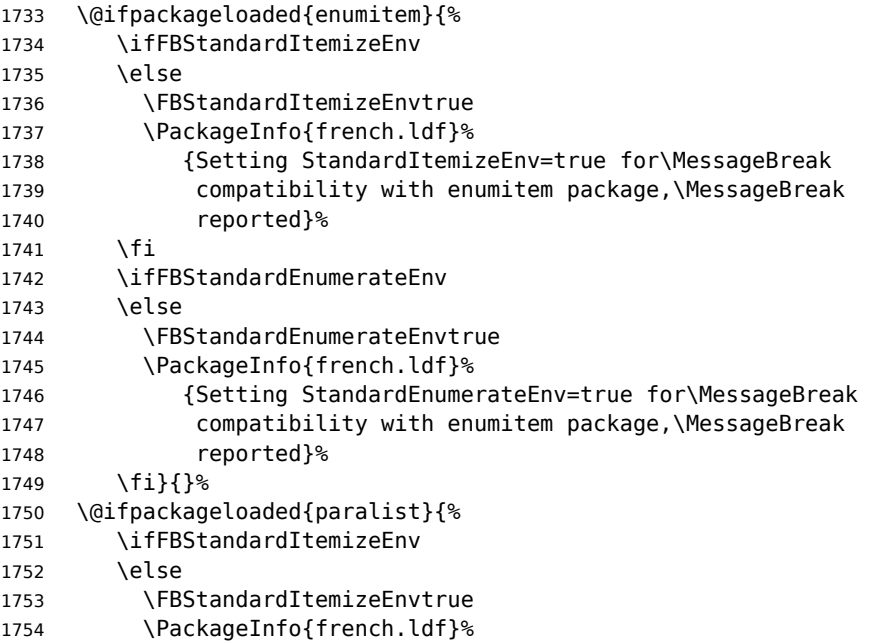

```
1755 {Setting StandardItemizeEnv=true for\MessageBreak
1756 compatibility with paralist package,\MessageBreak
1757 reported}%
1758 \fi
1759 \ifFBStandardEnumerateEnv
1760 \else
1761 \FBStandardEnumerateEnvtrue
1762 \PackageInfo{french.ldf}%
1763 {Setting StandardEnumerateEnv=true for\MessageBreak
1764 compatibility with paralist package,\MessageBreak
1765 reported}%
1766 \fi}{}%
1767 \@ifpackageloaded{enumerate}{%
1768 \ifFBStandardEnumerateEnv
1769 \else
1770 \FBStandardEnumerateEnvtrue
1771 \PackageInfo{french.ldf}%
1772 {Setting StandardEnumerateEnv=true for\MessageBreak
1773 compatibility with enumerate package,\MessageBreak
1774 reported}%
1775 \fi}{}%
```
<span id="page-61-0"></span>Reset \FB@ufl's normal meaning and update lists' settings now in case French is the main language:

\def\FB@ufl{\update@frenchlists}

\ifFB@mainlanguage@FR

\update@frenchlists

\fi

The layout of footnotes is handled at the \begin{document} depending on the values of flags FrenchFootnotes and AutoSpaceFootnotes (see section [2.14\)](#page-70-0), nothing has to be done here for footnotes.

AutoSpacePunctuation adds a non-breaking space (in French only) before the four active characters (:;!?) even if none has been typed before them.

\ifFBAutoSpacePunctuation

1781 \autospace@beforeFDP

\else

\noautospace@beforeFDP

\fi

When OriginalTypewriter is set to false (the default), \ttfamily, \rmfamily and \sffamily are redefined as \ttfamilyFB, \rmfamilyFB and \sffamilyFB respectively to prevent addition of automatic spaces before the four active characters in computer code.

```
1785 \ifFBOriginalTypewriter
1786 \else
1787 \let\ttfamilyORI\ttfamily
1788 \let\rmfamilyORI\rmfamily
1789 \let\sffamilyORI\sffamily
1790 \let\ttfamily\ttfamilyFB
1791 \let\rmfamily\rmfamilyFB
1792 \let\sffamily\sffamilyFB
1793 \fi
```
When package numprint is loaded with option autolanguage, numprint's command \npstylefrench has to be redefined differently according to the value of flag ThinSpaceInFrenchNumbers. As \npstylefrench was undefined in old versions of numprint, we provide this command.

- 1794 \@ifpackageloaded{numprint}%
- 1795 {\ifnprt@autolanguage
- 1796 \providecommand\*{\npstylefrench}{}%
- 1797 \ifFBThinSpaceInFrenchNumbers
- 1798 \renewcommand\*{\FBthousandsep}{\,}%
- $1799$  \fi
- 1800 \g@addto@macro\npstylefrench{\npthousandsep{\FBthousandsep}}%
- 1801 \fi

```
1802 }{}%
```
FrenchSuperscripts: if true \up=\fup, else \up=\textsuperscript. Anyway \up\*=\FB@up@fake. The star-form \up\*{} is provided for fonts that lack some superior letters: Adobe Jenson Pro and Utopia Expert have no "g superior'' for instance. 1803 \ifFBFrenchSuperscripts

```
1804 \DeclareRobustCommand*{\up}{\@ifstar{\FB@up@fake}{\fup}}%
1805 \else
1806 \DeclareRobustCommand*{\up}{\@ifstar{\FB@up@fake}%
1807 (\textsuperscript}}%
1808 \fi
```
LowercaseSuperscripts: if false \FB@lc is redefined to do nothing.

```
1809 \ifFBLowercaseSuperscripts
```

```
1810 \else
```

```
1811 \renewcommand*{\FB@lc}[1]{##1}%
```
1812 \fi

This is for koma-script, memoir and beamer classes. If the caption delimiter has been user customised, leave it unchanged. Otherwise, force the colon to behave properly in French (add locally \autospace@beforeFDP in case of AutoSpacePunctuation=false) and change the caption delimiter to \CaptionSeparator if CustomiseFigTabCaptions has been set to true.

```
1813 \ifFB@koma
1814 \edef\FB@capsep{\captionformat}\edef\FB@std@capsep{:\ }%
1815 \ifx\FB@capsep\FB@std@capsep
1816 \ifFBCustomiseFigTabCaptions
1817 \renewcommand*{\captionformat}{\CaptionSeparator}%
1818 \else
1819 \renewcommand*{\captionformat}{{\autospace@beforeFDP :\ }}%
1820 \qquad \qquad \qquad \qquad \qquad \qquad \qquad \qquad \qquad \qquad \qquad \qquad \qquad \qquad \qquad \qquad \qquad \qquad \qquad \qquad \qquad \qquad \qquad \qquad \qquad \qquad \qquad \qquad \qquad \qquad \qquad \qquad \qquad \qquad \qquad \qquad1821 \fi
1822 \fi
1823 \@ifclassloaded{memoir}%
1824 {\edef\FB@capsep{\@contdelim}\edef\FB@std@capsep{: }%
1825 \ifx\FB@capsep\FB@std@capsep
1826 \ifFBCustomiseFigTabCaptions
1827 \captiondelim{\CaptionSeparator}%
1828 \else
1829 \captiondelim{{\autospace@beforeFDP : }}%
1830 \fi
1831 \fi}{}%
```

```
1832 \@ifclassloaded{beamer}%
1833 {\edef\FB@std@capsep{:\ }%
1834 \edef\FB@capsep{%
1835 \csname beamer@@tmpl@caption label separator\endcsname}%
1836 \ifx\FB@capsep\FB@std@capsep
1837 \ifFBCustomiseFigTabCaptions
1838 \defbeamertemplate{caption label separator}{FBcustom}{%
1839 \CaptionSeparator}%
1840 \setbeamertemplate{caption label separator}[FBcustom]%
1841 \else
1842 \defbeamertemplate{caption label separator}{FBcolon}{%
1843 {\autospace@beforeFDP : }}%
1844 \setbeamertemplate{caption label separator}[FBcolon]%
1845 \fi
1846 \fi}{}%
ShowOptions: if true, print the list of all options to the . log file.
1847 \ifFBShowOptions
1848 \GenericWarning{* }{%
1849 *** List of possible options for babel-french ***\MessageBreak
1850 [Default values between brackets when french is loaded *LAST*]%
1851 \MessageBreak
1852 ShowOptions [false]\MessageBreak
1853 StandardLayout [false]\MessageBreak
1854 GlobalLayoutFrench [true]\MessageBreak
1855 PartNameFull [true]\MessageBreak
1856 IndentFirst [true]\MessageBreak
1857 ListItemsAsPar [false]\MessageBreak
1858 StandardListSpacing [false]\MessageBreak
1859 StandardItemizeEnv [false]\MessageBreak
1860 StandardEnumerateEnv [false]\MessageBreak
1861 StandardItemLabels [false]\MessageBreak
1862 ItemLabels=\textemdash, \textbullet,
1863 \protect\ding{43},... [\textendash]\MessageBreak
1864 ItemLabeli=\textemdash, \textbullet,
1865 \protect\ding{43},... [\textendash]\MessageBreak
1866 ItemLabelii=\textemdash, \textbullet,
1867 \protect\ding{43},... [\textendash]\MessageBreak
1868 ItemLabeliii=\textemdash, \textbullet,
1869 \protect\ding{43},... [\textendash]\MessageBreak
1870 ItemLabeliv=\textemdash, \textbullet,
1871 \protect\ding{43},... [\textendash]\MessageBreak
1872 StandardLists [false]\MessageBreak
1873 ListOldLayout [false]\MessageBreak
1874 FrenchFootnotes [true]\MessageBreak
1875 AutoSpaceFootnotes [true]\MessageBreak
1876 AutoSpacePunctuation [true]\MessageBreak
1877 ThinColonSpace [false]\MessageBreak
1878 OriginalTypewriter [false]\MessageBreak
1879 UnicodeNoBreakSpaces [false]\MessageBreak
1880 og= <left quote character>, fg= <right quote character>%
1881 INGuillSpace [false]\MessageBreak
1882 EveryParGuill=open, close, none [open]\MessageBreak
```
EveryLineGuill=open, close, none

 [open in LuaTeX, none otherwise]\MessageBreak InnerGuillSingle [false]\MessageBreak ThinSpaceInFrenchNumbers [false]\MessageBreak SmallCapsFigTabCaptions [true]\MessageBreak CustomiseFigTabCaptions [true]\MessageBreak OldFigTabCaptions [false]\MessageBreak FrenchSuperscripts [true]\MessageBreak LowercaseSuperscripts [true]\MessageBreak SuppressWarning [false]\MessageBreak \MessageBreak \*\*\*\*\*\*\*\*\*\*\*\*\*\*\*\*\*\*\*\*\*\*\*\*\*\*\*\*\*\*\*\*\*\*\*\*\*\*\*\*\*\*\*\*\*% 1895 \MessageBreak\protect\frenchsetup{ShowOptions}} \fi }

At \begin{document}, we have to provide an \xspace command in case the xspace package is not loaded, do some setup for hyperref's bookmarks, execute \FBprocess@options, switch LuaTeX punctuation on and issue some warnings if necessary.

 \AtBeginDocument{% \providecommand\*{\xspace}{\relax}%

Let's redefine some commands in hyperref's bookmarks.

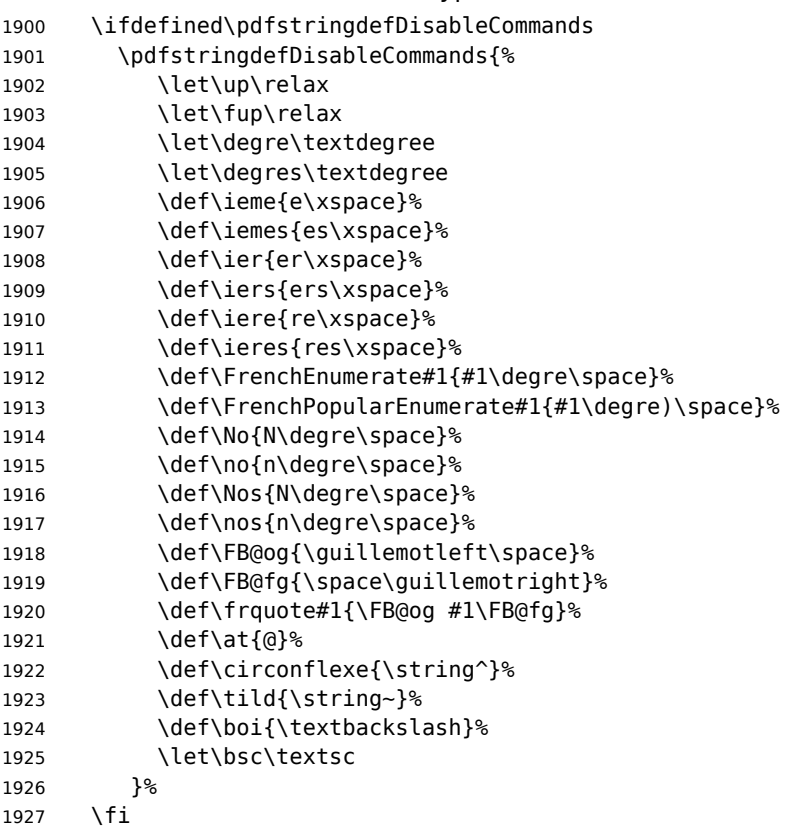

Let's now process the remaining options, either not explicitly set by \frenchsetup{} or possibly modified by packages loaded after babel-french.

1928 \FBprocess@options

When option UnicodeNoBreakSpaces is true (LuaLaTeX only) we need to redefine \FBmedkern, \FBthickkern and \FBthousandsep as Unicode characters.

```
1929 \ifFBucsNBSP
1930 \renewcommand*{\FBmedkern}{\char"202F\relax}%
1931 \renewcommand*{\FBthickkern}{\char"A0\relax}%
1932 \ifFBThinSpaceInFrenchNumbers
1933 \renewcommand*{\FBthousandsep}{\char"202F\relax}%
1934 \else
1935 \renewcommand*{\FBthousandsep}{\char"A0\relax}%
1936 \fi
1937 \fi
```
Finally, with pdfLaTeX, when OT1 encoding is in use at the \begin{document} a warning is issued; \encodingdefault being defined as 'long', the test would fail if \FBOTone was defined with \newcommand\*!

```
1938 \begingroup
1939 \newcommand{\FBOTone}{OT1}%
1940 \ifx\encodingdefault\FBOTone
1941 \FBWarning{OT1 encoding should not be used for French.%
1942 \MessageBreak
1943 Add \protect\usepackage[T1]{fontenc} to the
1944 preamble\MessageBreak of your document; reported}%
1945 \fi
1946 \endgroup
1947 }
```
# **2.12 French lists**

\listFB Vertical spacing in lists should be shorter in French texts than the defaults provided \listORI by LaTeX. Note that the easy way, just changing values of vertical spacing parameters \FB@listVsettings when entering French and restoring them to their defaults on exit would not work; so we define the command \FB@listVsettings to hold the settings to be used by the French variant \listFB of \list. Note that switching to \listFB reduces vertical

spacing in all environments built on \list: itemize, enumerate, description, but also abstract, quotation, quote and verse…

The amount of vertical space before and after a list is given by  $\to$  possos +  $\partial$   $\to$ (+ \partopsep if the list starts a new paragraph). IMHO, \parskip should be added only when the list starts a new paragraph, so I subtract \parskip from \topsep and add it back to \partopsep; this will normally make no difference because \parskip's default value is 0pt, but will be noticeable when \parskip is not null.

```
1948 \let\listORI\list
1949 \let\endlistORI\endlist
1950 \def\FB@listVsettings{%
1951 \setlength{\itemsep}{0.4ex plus 0.2ex minus 0.2ex}%
1952 \setlength{\parsep}{0.4ex plus 0.2ex minus 0.2ex}%
1953 \setlength{\topsep}{0.8ex plus 0.4ex minus 0.4ex}%
1954 \setlength{\partopsep}{0.4ex plus 0.2ex minus 0.2ex}%
```
\parskip is of type 'skip', its mean value only (not the glue) should be subtracted from \topsep and added to \partopsep, so convert \parskip to a 'dimen' using \@tempdima.

```
1955 \@tempdima=\parskip
1956 \addtolength{\topsep}{-\@tempdima}%
1957 \addtolength{\partopsep}{\@tempdima}%
1958 }
1959 \def\listFB#1#2{\listORI{#1}{\FB@listVsettings #2}}
1960 \let\endlistFB\endlist
```
Let's now consider French itemize-lists. They differ from those provided by the standard LaTeX classes:

- The '•' is never used in French itemize-lists, an emdash '—' or an endash '–' is preferred for all levels. The item label to be used in French, stored in \FrenchLabelItem}, defaults to '—' and can be changed using \frenchsetup{} (see section [2.11\)](#page-51-1).
- Vertical spacing between items, before and after the list, should be null with no glue added;
- In French the labels of itemize-lists are vertically aligned as shown p. [6.](#page-5-0)

```
\FrenchLabelItem
Default labels for French itemize-lists (same label for all levels):
```

```
\Frlabelitemi
1961 \newcommand*{\FrenchLabelItem}{\textemdash}
 \Frlabelitemii
1962 \newcommand*{\Frlabelitemi}{\FrenchLabelItem}
\Frlabelitemiii
1963 \newcommand*{\Frlabelitemii}{\FrenchLabelItem}
 \Frlabelitemiv
1964 \newcommand*{\Frlabelitemiii}{\FrenchLabelItem}
                 1965 \newcommand*{\Frlabelitemiv}{\FrenchLabelItem}
```
\listindentFB Let's define four dimens \listindentFB, \descindentFB, \labelindentFB and \descindentFB \labelwidthFB to customise lists' horizontal indentations. They are given silly neg-\labelindentFB ative values here in order to eventually enable their customisation in the preamble. \labelwidthFB They will get reasonnable defaults later when entering French (see \setlabelitemsFB and \setlistindentFB) unless they have been customised.

```
1966 \newdimen\listindentFB
1967 \setlength{\listindentFB}{-1pt}
1968 \newdimen\descindentFB
1969 \setlength{\descindentFB}{-1pt}
1970 \newdimen\labelindentFB
1971 \setlength{\labelindentFB}{-1pt}
1972 \newdimen\labelwidthFB
1973 \setlength{\labelwidthFB}{-1pt}
```
\leftmarginFB \FB@listHsettings holds the new horizontal settings chosen for French lists itemize, \FB@listHsettings enumerate and description (two possible layouts).

> 1974 \newdimen\leftmarginFB 1975 \def\FB@listHsettings{% 1976 \ifFBListItemsAsPar

Optional layout: lists' items are typeset as paragraphs with indented labels.

- 1977 \itemindent=\labelindentFB
- 1978 \advance\itemindent by \labelwidthFB
- 1979 \advance\itemindent by \labelsep
- 1980 \leftmargini\z@
- 1981 \bbl@for\FB@dp {2, 3, 4, 5, 6}%

```
1982 {\csname leftmargin\romannumeral\FB@dp\endcsname =
1983 \labelindentFB}%
1984 \else
Default layout: labels hanging into the left margin.
1985 \leftmarginFB=\labelwidthFB
1986 \advance\leftmarginFB by \labelsep
1987 \bbl@for\FB@dp {1, 2, 3, 4, 5, 6}%
1988 {\csname leftmargin\romannumeral\FB@dp\endcsname =
1989 \leftmarginFB}%
1990 \advance\leftmargini by \listindentFB
1991 \fi
1992 \leftmargin=\csname leftmargin%
1993 \ifnum\@listdepth=\@ne i\else ii\fi\endcsname
1994 }
```
\itemizeFB New environment for French itemize-lists.

\FB@itemizesettings \FB@itemizesettings does two things: first suppress all vertical spaces including glue unless option StandardListSpacing is set, then set horizontal indentations according to \FB@listHsettings unless option ListOldLayout is true (compatibility with lists up to v. 2.5k).

```
1995 \def\FB@itemizesettings{%
1996 \ifFBStandardListSpacing
1997 \else
1998 \setlength{\itemsep}{\z@}%
1999 \setlength{\parsep}{\z@}%
2000 \setlength{\topsep}{\z@}%
2001 \setlength{\partopsep}{\z@}%
2002 \@tempdima=\parskip
2003 \addtolength{\topsep}{-\@tempdima}%
2004 \addtolength{\partopsep}{\@tempdima}%
2005 \fi
2006 \settowidth{\labelwidth}{\csname\@itemitem\endcsname}%
2007 \ifFBListOldLayout
2008 \setlength{\leftmargin}{\labelwidth}%
2009 \addtolength{\leftmargin}{\labelsep}%
2010 \addtolength{\leftmargin}{\parindent}%
2011 \else
2012 \FB@listHsettings
2013 \fi
2014 }
```
The definition of \itemizeFB follows the one of \itemize in standard LaTeX classes (see ltlists.dtx), spaces are customised by \FB@itemizesettings.

```
2015 \def\itemizeFB{%
```

```
2016 \ifnum \@itemdepth >\thr@@\@toodeep\else
2017 \advance\@itemdepth by \@ne
2018 \edef\@itemitem{labelitem\romannumeral\the\@itemdepth}%
2019 \expandafter
2020 \listORI
2021 \csname\@itemitem\endcsname
2022 \FB@itemizesettings
2023 \fi
2024 }
```

```
68
```

```
2025 \let\enditemizeFB\endlistORI
2026 \def\setlabelitemsFB{%
2027 \let\labelitemi\Frlabelitemi
2028 \let\labelitemii\Frlabelitemii
2029 \let\labelitemiii\Frlabelitemiii
2030 \let\labelitemiv\Frlabelitemiv
2031 \ifdim\labelwidthFB<\z@
2032 \settowidth{\labelwidthFB}{\FrenchLabelItem}%
2033 \fi
2034 }
2035 \def\setlistindentFB{%
2036 \ifdim\labelindentFB<\z@
2037 \ifdim\parindent=\z@
2038 \setlength{\labelindentFB}{1.5em}%
2039 \else
2040 \setlength{\labelindentFB}{\parindent}%
2041 \fi<br>2042 \fi
2042
2043 \ifdim\listindentFB<\z@
2044 \ifdim\parindent=\z@
2045 \setlength{\listindentFB}{1.5em}%
2046 \else
2047 \setlength{\listindentFB}{\parindent}%
2048 \fi
2049 \fi
2050 \ifdim\descindentFB<\z@
2051 \ifFBListItemsAsPar
2052 \setlength{\descindentFB}{\labelindentFB}%
2053 \else
2054 \setlength{\descindentFB}{\listindentFB}%
2055 \fi
2056 \fi
2057 }
```
\enumerateFB The definition of \enumerateFB, new to version 2.6a, follows the one of \enumerate in standard LaTeX classes (see ltlists.dtx), vertical spaces are customised (or not) via \list (=\listFB or \listORI) and horizontal spaces (leftmargins) are borrowed from itemize lists via \FB@listHsettings.

```
2058 \def\enumerateFB{%
2059 \ifnum \@enumdepth >\thr@@\@toodeep\else
2060 \advance\@enumdepth by \@ne
2061 \edef\@enumctr{enum\romannumeral\the\@enumdepth}%
2062 \expandafter
2063 \list
2064 \csname label\@enumctr\endcsname
2065 {\FB@listHsettings
2066 \usecounter\@enumctr\def\makelabel##1{\hss\llap{##1}}}%
2067 \fi
2068 }
2069 \let\endenumerateFB\endlistORI
```
\descriptionFB Same tuning for the description environment (see classes.dtx for the original definition). Customisable dimen \descindentFB, which defaults to \listindentFB, is added to \itemindent (first level only). When \descindentFB=0pt (1rst level labels start at the left margin), \leftmargini is reduced to \listindentFB instead of \listindentFB + \leftmarginFB.

When option ListItemsAsPar is turned to true, the description items are also displayed as paragraphs; \descindentFB=0pt can be used to push labels to the left margin.

\def\descriptionFB{%

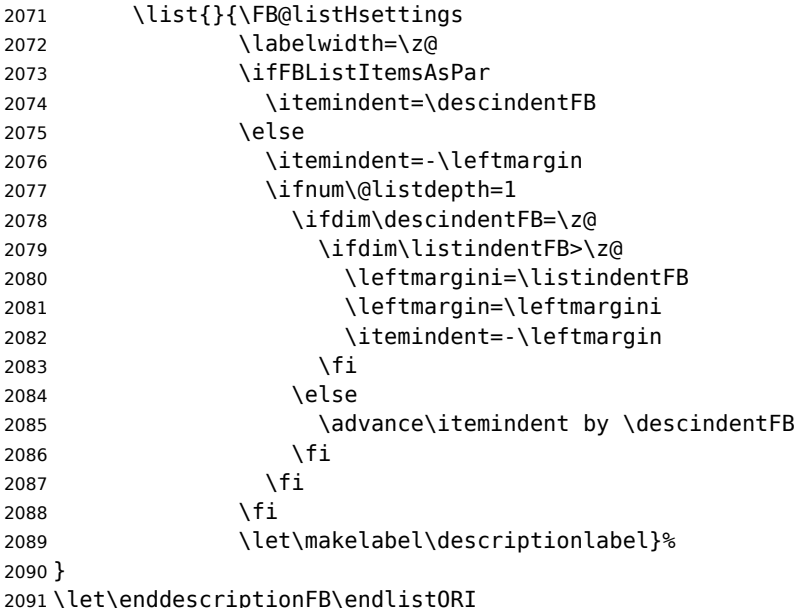

\update@frenchlists \update@frenchlists will set up lists according to the final options (default or part \bbl@frenchlistlayout of\frenchsetup{} eventually overruled in \FBprocess@options).

> \def\update@frenchlists{% \setlistindentFB \ifFBStandardListSpacing \else \let\list\listFB \fi \ifFBStandardItemizeEnv \else \let\itemize\itemizeFB \fi \ifFBStandardItemLabels \else \setlabelitemsFB \fi \ifFBStandardEnumerateEnv \else \let\enumerate\enumerateFB \let\description\descriptionFB \fi }

If GlobalLayoutFrench=true, nothing has to be done at language's switches regarding lists. Otherwise, \extrasfrench saves the standard settings for lists and then executes \update@frenchlists. In both cases, there is nothing to do for lists in \noextrasfrench.

In order to ensure compatibility with packages customising lists, the command \update@frenchlists should not be included in the first call to \extrasfrench which occurs before the relevant flags are finally set, so we define \FB@ufl as \relax, it will be redefined later 'AtBeginDocument' by \FBprocess@options as \update@frenchlists, see p. [62.](#page-61-0)

```
2103 \def\FB@ufl{\relax}
2104 \def\bbl@frenchlistlayout{%
2105 \ifFBGlobalLayoutFrench
2106 \else
2107 \babel@save\list \babel@save\itemize
2108 \babel@save\enumerate \babel@save\description
2109 \babel@save\labelitemi \babel@save\labelitemii
2110 \babel@save\labelitemiii \babel@save\labelitemiv
2111 \FB@ufl
2112 \fi
2113 }
2114 \addto\extrasfrench{\bbl@frenchlistlayout}
```
# **2.13 French indentation of sections**

\bbl@frenchindent In French the first paragraph of each section should be indented, this is another \bbl@nonfrenchindent difference with US-English. This is controlled by the flag \if@afterindent. We will need to save the value of the flag \if@afterindent 'AtBeginDocument' before

> eventually changing its value. \def\bbl@frenchindent{%

```
2116 \ifFBGlobalLayoutFrench
2117 \else
2118 \babel@save\@afterindentfalse
2119 \fi
2120 \ifFBIndentFirst
2121 \let\@afterindentfalse\@afterindenttrue
2122 \@afterindenttrue
2123 \fi}
2124 \def\bbl@nonfrenchindent{%
2125 \ifFBGlobalLayoutFrench
2126 \ifFBIndentFirst
2127 \@afterindenttrue
2128 \fi
2129 \fi}
2130 \addto\extrasfrench{\bbl@frenchindent}
2131\addto\noextrasfrench{\bbl@nonfrenchindent}
```
# <span id="page-70-0"></span>**2.14 Formatting footnotes**

The bigfoot package deeply changes the way footnotes are handled. When bigfoot is loaded, we just warn the user that babel-french will drop the customisation of footnotes.

The layout of footnotes is controlled by two flags \ifFBAutoSpaceFootnotes and \ifFBFrenchFootnotes which are set by options of \frenchsetup{} (see section [2.11\)](#page-51-1). The layout of footnotes does not depend on the current language (just think of two footnotes on the same page looking different because one was called in a French part, the other one in English!).

We save the original definition of \@footnotemark at the \begin{document} in order to include any customisation that packages might have done; we define a variant \@footnotemarkFB which just adds a thin space before the number or symbol calling a footnote (any space typed in is removed first). The choice between the two definitions (valid for the whole document) is controlled by flag \ifFBAutoSpaceFootnotes.

2132 \AtBeginDocument{\@ifpackageloaded{bigfoot}%

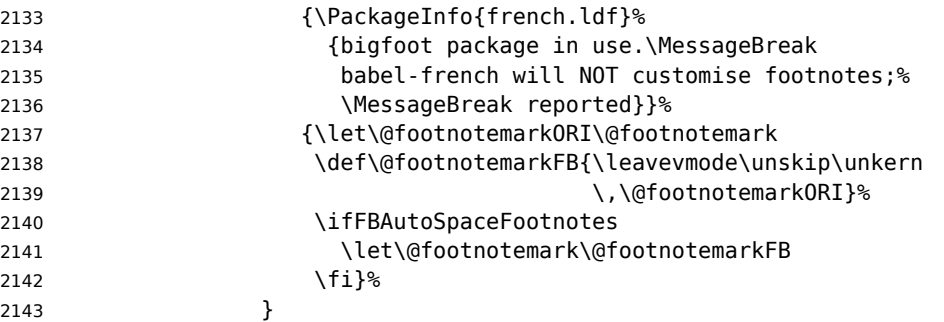

\@makefntextFB We then define \@makefntextFB, a variant of \@makefntext which is responsible for the layout of footnotes, to match the specifications of the French 'Imprimerie Nationale': footnotes will be indented by \parindentFFN, numbers (if any) typeset on the baseline (instead of superscripts), right aligned on \parindentFFN and followed by a dot and an half quad kern. Whenever symbols are used to number footnotes (as in \thanks for instance), we switch back to the standard layout (the French layout of footnotes is meant for footnotes numbered by arabic or roman digits).

> The value of \parindentFFN will be redefined at the \begin{document}, as the maximum of \parindent and 1.5em unless it has been set in the preamble (the weird value 10in is just for testing whether \parindentFFN has been set or not).

2144 \newdimen\parindentFFN

2145 \parindentFFN=10in

\FBfnindent will be set 'AtBeginDocument' to the width of the box holding the footnote mark, \dotFFN and \kernFFN (flushed right). It is used by memoir and koma-script classes.

```
2146 \newcommand*{\dotFFN}{.}
2147 \newcommand*{\kernFFN}{\kern .5em}
2148 \newdimen\FBfnindent
```
\@makefntextFB's definition is now tuned according to the document's class for better compatibility.

Koma-script classes provide \deffootnote, a handy command to customise the footnotes' layout (see English manual scrguien.pdf); it redefines \@makefntext and \@@makefnmark. First, save the original definitions.

2149 \ifFB@koma

2150 \let\@makefntextORI\@makefntext

2151 \let\@@makefnmarkORI\@@makefnmark

\@makefntextFB and \@@makefnmarkFB are used when option FrenchFootnotes is true.

2152 \deffootnote[\FBfnindent]{0pt}{\parindentFFN}%

2153 {\thefootnotemark\dotFFN\kernFFN}

2154 \let\@makefntextFB\@makefntext

2155 \let\@@makefnmarkFB\@@makefnmark

\@makefntextTH and \@@makefnmarkTH are meant for the \thanks command used by \maketitle when FrenchFootnotes is true.
```
2156 \deffootnote[\parindentFFN]{0pt}{\parindentFFN}%
2157 {\textsuperscript{\thefootnotemark}}
2158 \let\@makefntextTH\@makefntext
2159 \let\@@makefnmarkTH\@@makefnmark
Restore the original definitions.
2160 \let\@makefntext\@makefntextORI
2161 \let\@@makefnmark\@@makefnmarkORI
2162 \fi
Definitions for the memoir class:
2163 \@ifclassloaded{memoir}
(see original definition in memman.pdf)
2164 {\newcommand{\@makefntextFB}[1]{%
2165 \def\footscript##1{##1\dotFFN\kernFFN}%
2166 \setlength{\footmarkwidth}{\FBfnindent}%
2167 \setlength{\footmarksep}{-\footmarkwidth}%
2168 \setlength{\footparindent}{\parindentFFN}%
2169 \makefootmark #1}%
2170 }{}
```
Definitions for the beamer class:

2171 \@ifclassloaded{beamer}

(see original definition in beamerbaseframecomponents.sty), note that for the beamer class footnotes are LR-boxes, not paragraphs, so \parindentFFN is irrelevant. class.

```
2172 {\def\@makefntextFB#1{%
2173 \def\insertfootnotetext{#1}%
2174 \def\insertfootnotemark{\insertfootnotemarkFB}%
2175 \usebeamertemplate***{footnote}}%
2176 \def\insertfootnotemarkFB{%
2177 \usebeamercolor[fg]{footnote mark}%
2178 \usebeamerfont*{footnote mark}%
2179 \llap{\@thefnmark}\dotFFN\kernFFN}%
2180 }{}
```
Now the default definition of \@makefntextFB for standard LaTeX and AMS classes. The next command prints the footnote mark according to the specifications of the French 'Imprimerie Nationale'. Keep in mind that \@thefnmark might be empty (i.e. in AMS classes' titles)!

```
2181 \providecommand*{\insertfootnotemarkFB}{%
2182 \parindent=\parindentFFN
2183 \rule\z@\footnotesep
2184 \setbox\@tempboxa\hbox{\@thefnmark}%
2185 \ifdim\wd\@tempboxa>\z@
2186 \llap{\@thefnmark}\dotFFN\kernFFN
2187 \fi}
2188 \providecommand\@makefntextFB[1]{\insertfootnotemarkFB #1}
```
The rest of \@makefntext's customisation is done at the \begin{document}. We save the original definition of \@makefntext, and then redefine \@makefntext according to the value of flag \ifFBFrenchFootnotes (true or false). Koma-script classes require a special treatment.

The LuaTeX command \localleftbox and \FBeverypar@quote used by \frquote{} have to be reset inside footnotes; done for LaTeX based formats only.

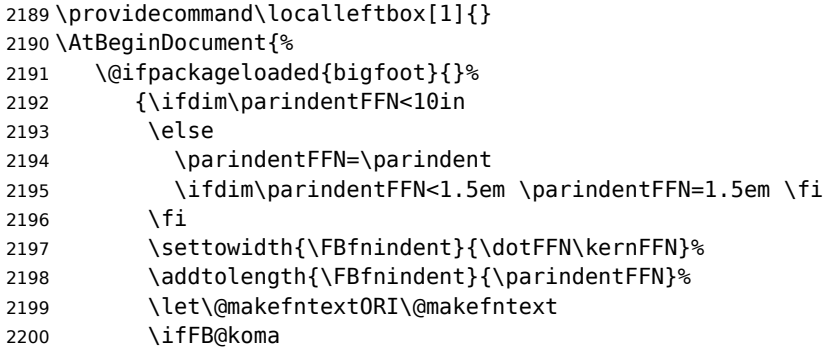

Definition of \@makefntext for koma-script classes: running makefntextORI inside a group to reset \localleftbox{} and \FBeverypar@quote would mess up the layout of footnotes whenever the first manadatory argument of \deffootnote{} (used as \leftskip) is non-nil (default is 1em, 0pt in French).

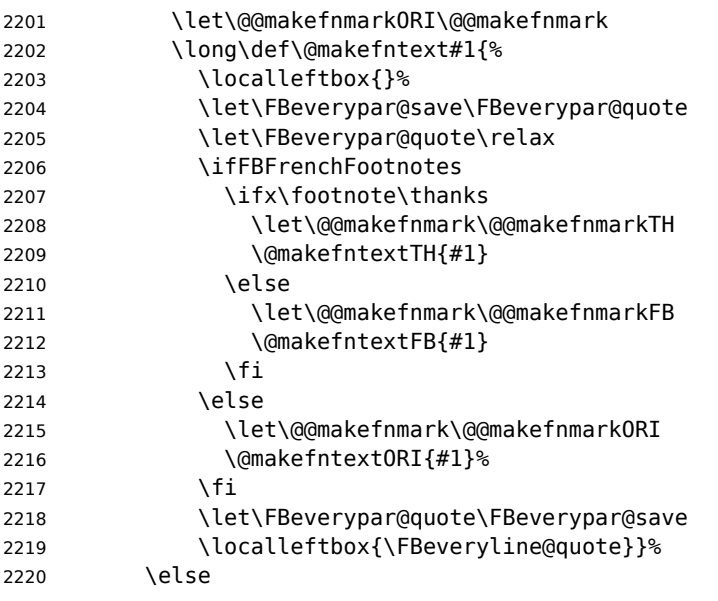

Special add-on for the memoir class: \@makefntext is redefined as \makethanksmark by \maketitle, hence these settings to match the other notes' vertical alignment.

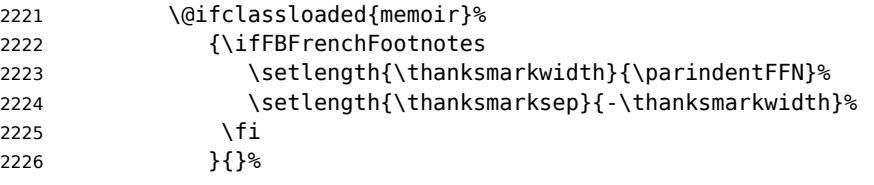

Special add-on for the beamer class: issue a warning in case \parindentFFN has been changed.

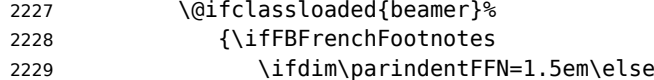

```
2230 \FBWarning{%
2231 \protect\parindentFFN\space is ineffective%
2232 \MessageBreak within the beamer class.
2233 \MessageBreak Reported}%
2234 \fi
2235 \fi
2236 } { } %
Definition of \@makefntext for all other classes:
2237 \long\def\@makefntext#1{%
2238 \localleftbox{}%
2239 \let\FBeverypar@save\FBeverypar@quote
2240 \let\FBeverypar@quote\relax
2241 \ifFBFrenchFootnotes
2242 \@makefntextFB{#1}%
2243 \else
2244 \@makefntext0RI{#1}%
2245 \fi
2246 \let\FBeverypar@quote\FBeverypar@save
2247 \localleftbox{\FBeveryline@quote}}%
2248 \fi
2249 }%
2250 }
```
For compatibility reasons, we provide definitions for the commands dealing with the layout of footnotes in babel-french version 1.6. \frenchsetup{} (see in section [2.11\)](#page-51-0) should be preferred for setting these options. \StandardFootnotes may still be used locally (in minipages for instance), that's why the test \ifFBFrenchFootnotes is done inside \@makefntext.

```
2251 \newcommand*{\AddThinSpaceBeforeFootnotes}{\FBAutoSpaceFootnotestrue}
2252 \newcommand*{\FrenchFootnotes}{\FBFrenchFootnotestrue}
2253 \newcommand*{\StandardFootnotes}{\FBFrenchFootnotesfalse}
```
## **2.15 Clean up and exit**

Final cleaning. The macro \ldf@finish takes care for setting the main language to be switched on at \begin{document} and resetting the category code of @ to its original value. \loadlocalcfg is redefined locally in order not to load any .cfg file for French.

```
2254 \FBclean@on@exit
2255 \ldf@finish\CurrentOption
2256 \let\loadlocalcfg\FB@llc
2257 </french>
```
## **2.16 Files frenchb.ldf, francais.ldf, canadien.ldf and acadian.ldf**

Babel now expects a <lang>. ldf file for each <lang>. So we create portmanteau . ldf files for options canadien, francais, frenchb and acadian. These files themselves only load french.ldf which does the real work. Warn users about options canadien, frenchb and francais being deprecated and force recommended options acadian or french.

 $2258 < *acadian$ 

```
2259 \PackageInfo{acadian.ldf}%
2260 {`acadian' dialect is currently\MessageBreak
2261 *absolutely identical* to the\MessageBreak
2262 `french' language; reported}
2263 < /accadian2264 <*canadien>
2265 \PackageWarning{canadien.ldf}%
2266 {Option `canadien' for Babel is *deprecated*,\MessageBreak
2267 it might be removed sooner or later. Please\MessageBreak
2268 use `acadian' instead; reported}%
2269 \def\CurrentOption{acadian}
2270 \def\datecanadien{\dateacadian}
2271 \def\captionscanadien{\captionsacadian}
2272 \def\extrascanadien{\extrasacadian}
2273 \def\noextrascanadien{\noextrasacadian}
2274 </canadien>
2275 < *francais2276 \PackageWarning{francais.ldf}%
2277 {Option `francais' for Babel is *deprecated*,\MessageBreak
2278 it might be removed sooner or later. Please\MessageBreak
2279 use `french' instead; reported}%
2280 \chardef\l@francais\l@french
2281 \def\CurrentOption{french}
2282 < ffrancaisCompatibility code for Babel pre-3.13: frenchb.ldf could be loaded with options
```

```
2283 <*frenchb>
2284 \def\bbl@tempa{frenchb}
2285 \ifx\CurrentOption\bbl@tempa
2286 \chardef\l@frenchb\l@french
2287 \def\CurrentOption{french}
2288 \PackageWarning{babel-french}%
2289 {Option `frenchb' for Babel is *deprecated*,\MessageBreak
2290 it might be removed sooner or later. Please\MessageBreak
2291 use `french' instead; reported}
2292 \else
2293 \def\bbl@tempa{francais}
2294 \ifx\CurrentOption\bbl@tempa
2295 \chardef\l@francais\l@french
2296 \def\CurrentOption{french}
Plain formats: no warning when francais.sty loads frenchb.ldf (Babel pre-3.13).
2297 \ifx\magnification\@undefined
2298 \PackageWarning{babel-french}%
2299 {Option `francais' for Babel is *deprecated*,\MessageBreak
2300 it might be removed sooner or later. Please\MessageBreak
2301 use `french' instead; reported}
2302 \fi
2303 \else
2304 \def\bbl@tempa{canadien}
```

```
2305 \ifx\CurrentOption\bbl@tempa
2306 \def\CurrentOption{acadian}
```
acadian, canadien, frenchb or francais.

```
2307 \PackageWarning{babel-french}%
2308 {Option `canadien' for Babel is *deprecated*,\MessageBreak<br>2309 1 it might be removed sooner or later. Please\MessageBreak
              it might be removed sooner or later. Please\MessageBreak
2310 use `acadian' instead; reported}
2311 \fi
2312 \fi
2313 \fi
2314 </frenchb>
2315 <acadian|canadien|frenchb|francais>\input french.ldf\relax
2316 <acadian|canadien>\let\extrasacadian\extrasfrench
2317 <acadian|canadien>\let\noextrasacadian\noextrasfrench
```
## **3 Change History**

Changes are listed in reverse order (latest first) and limited to babel-french v3.

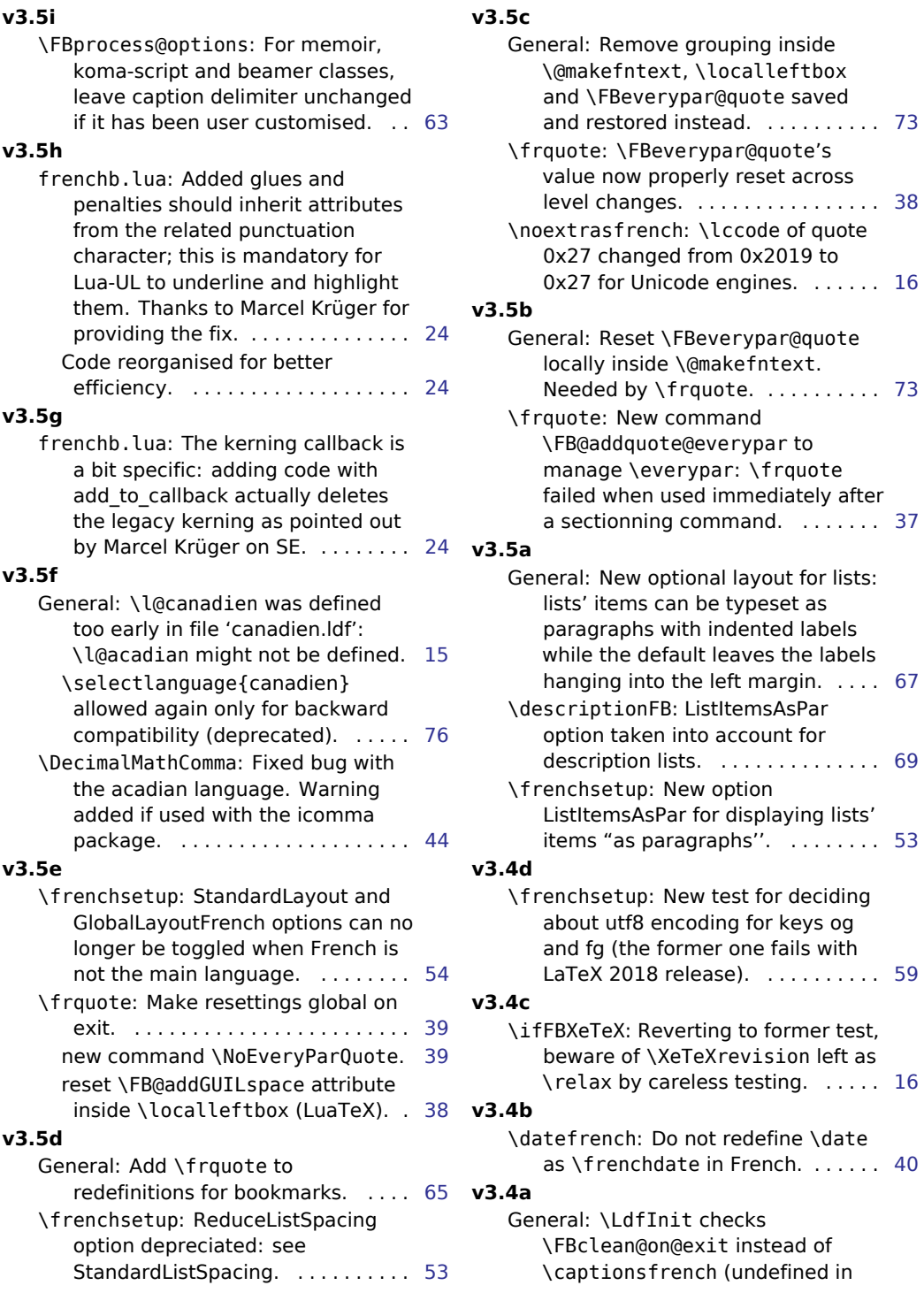

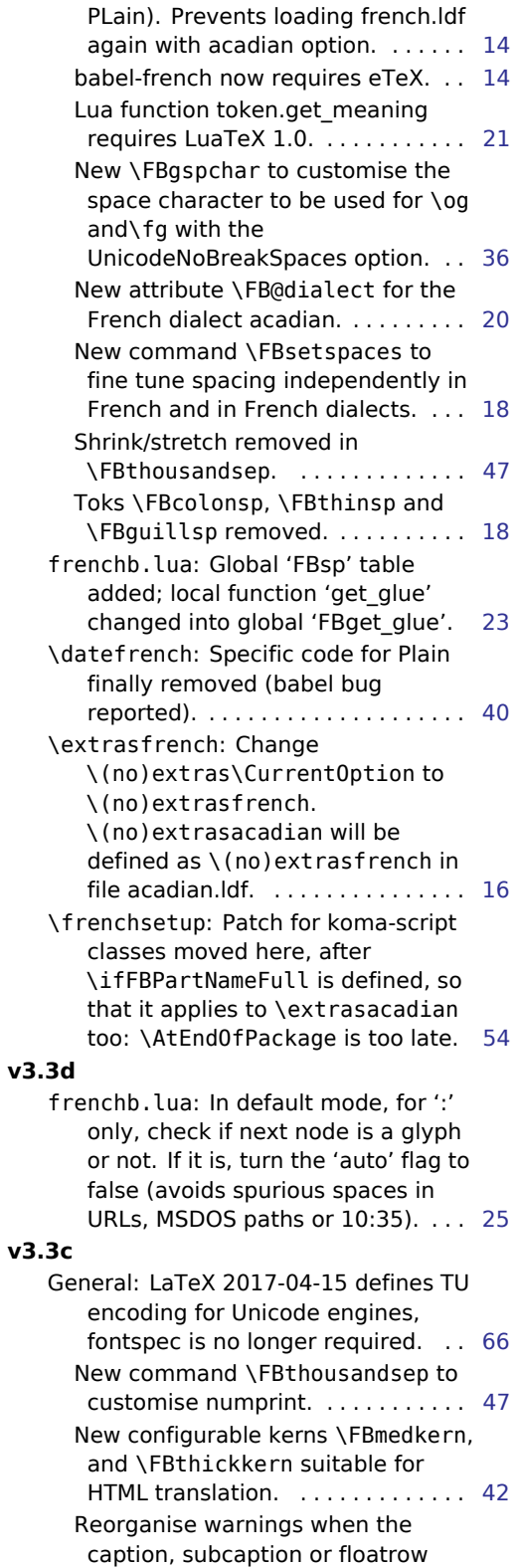

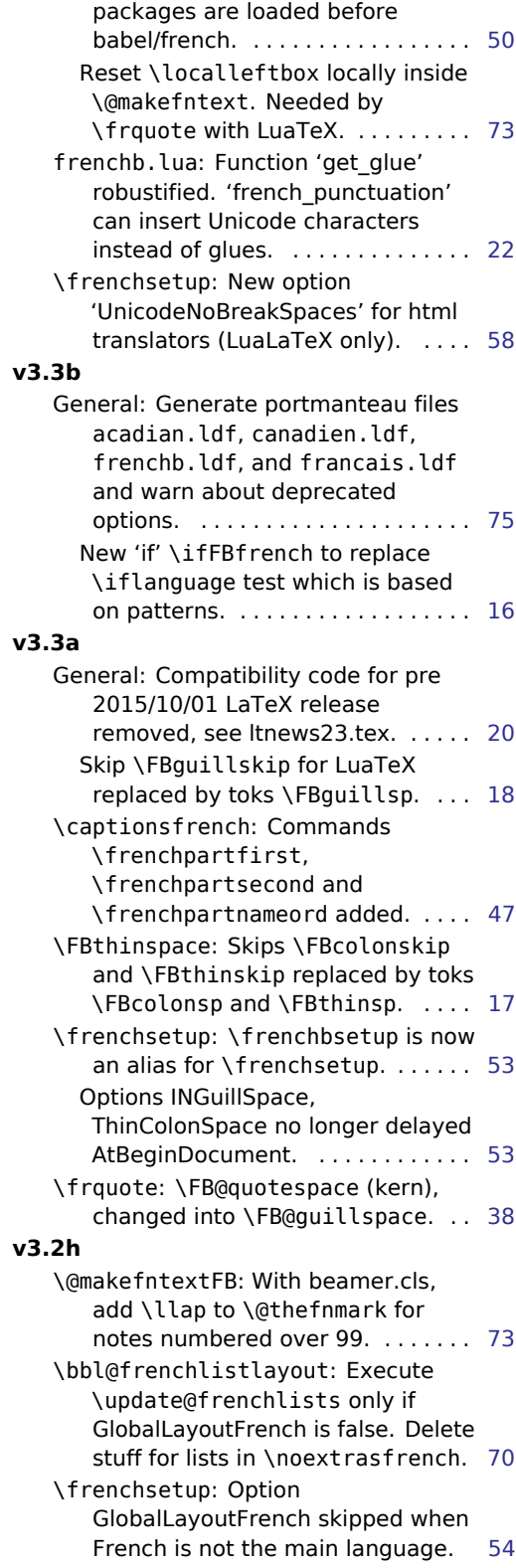

## **v3.2g**

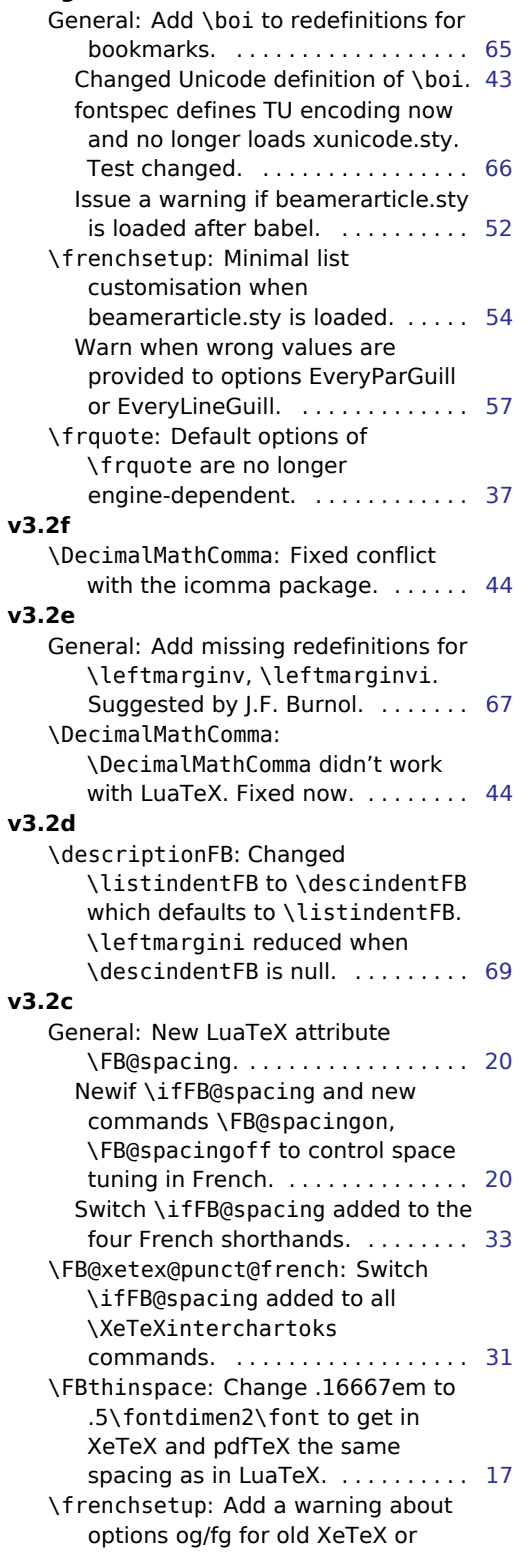

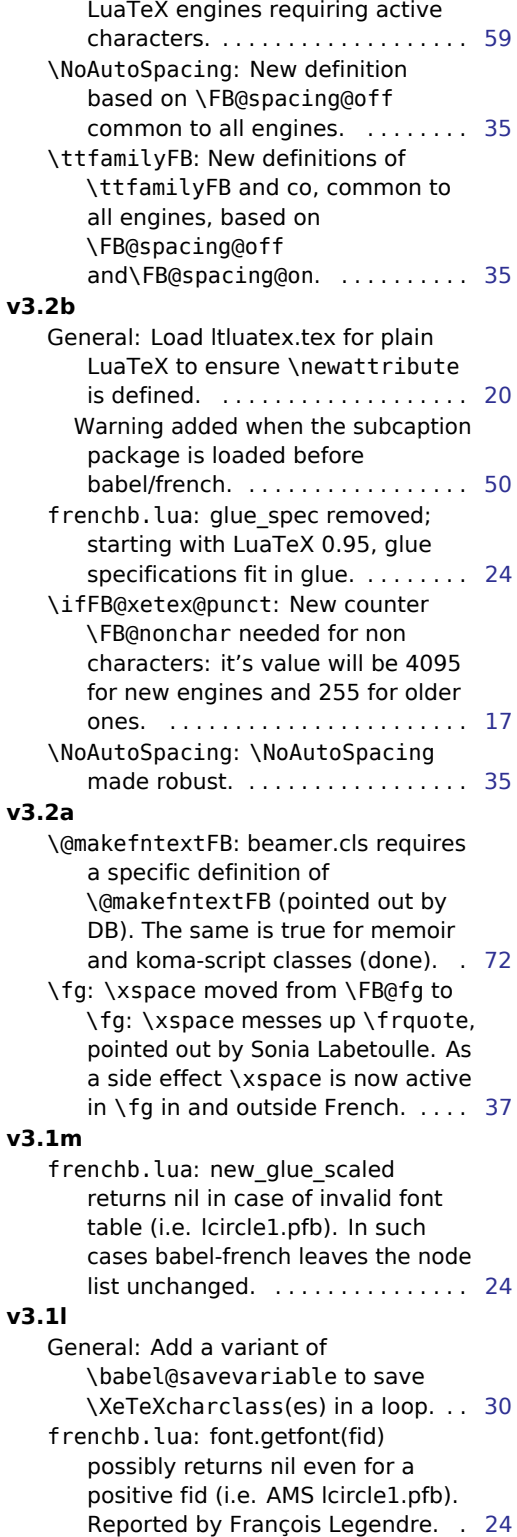

\FB@luatex@punct@french: Use

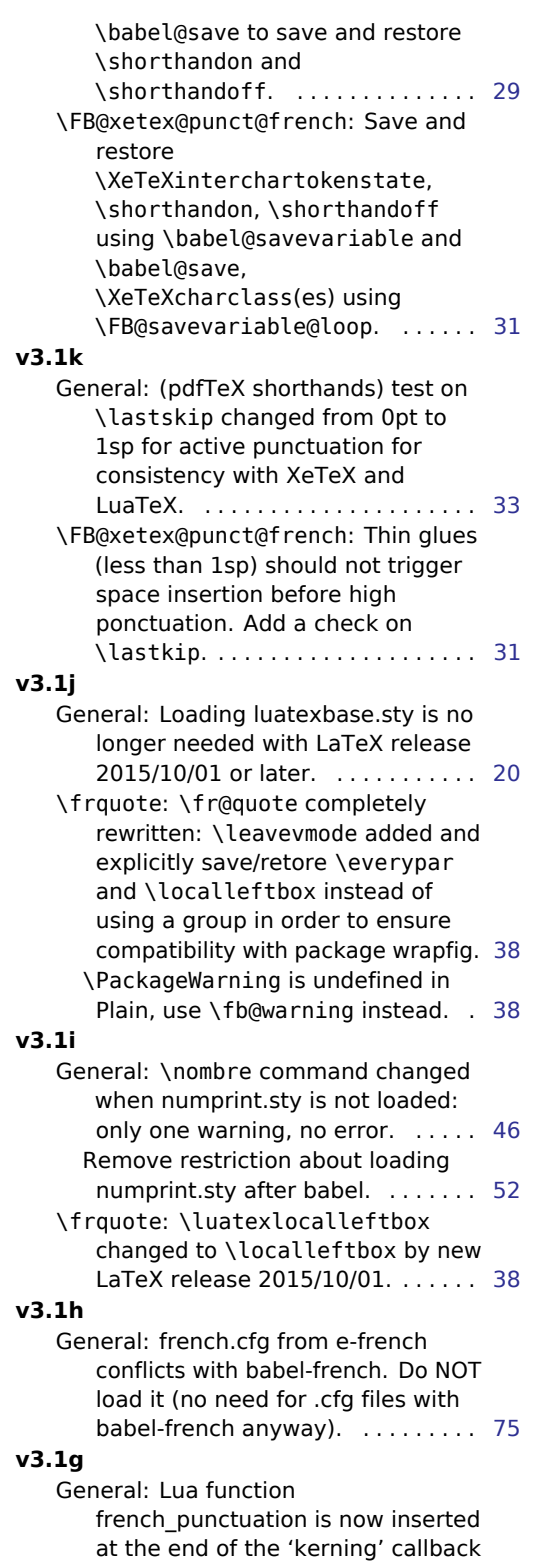

(no priority) instead of 'hpack\_filter'

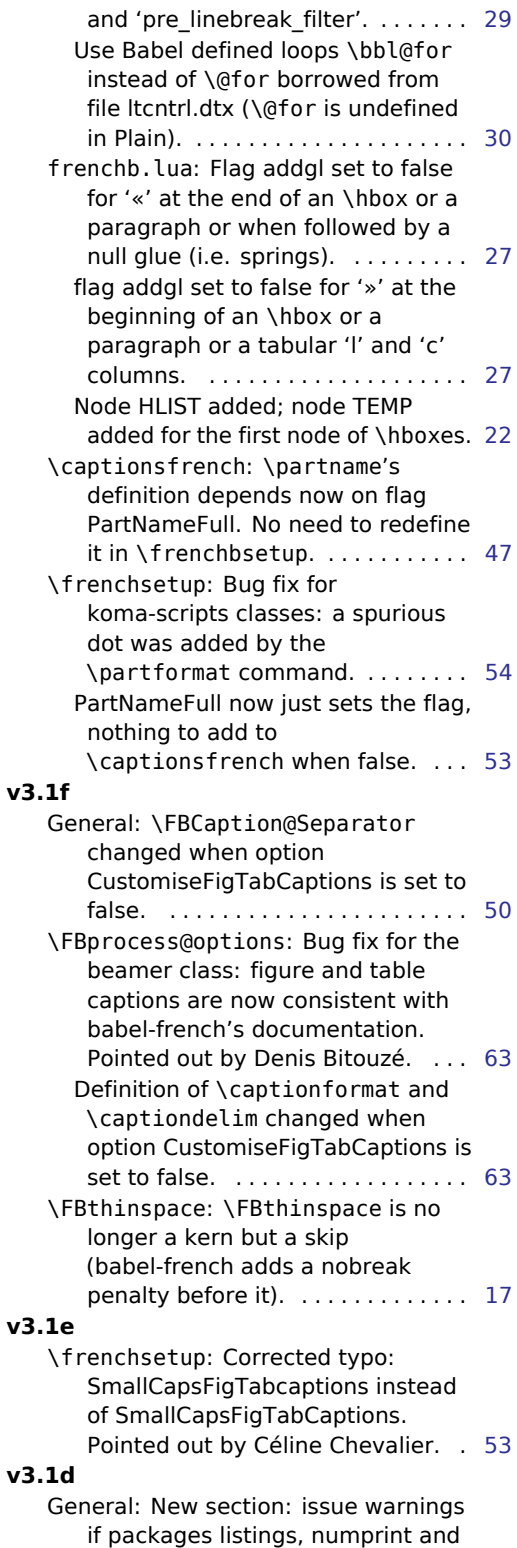

natbib are loaded too early or too

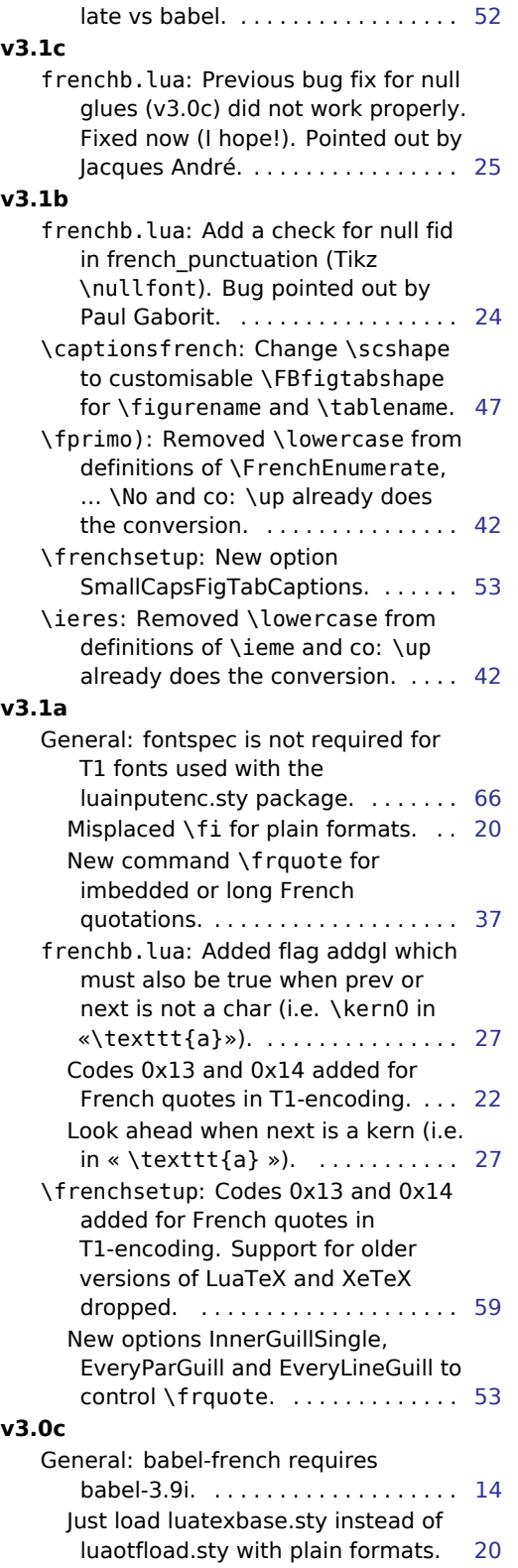

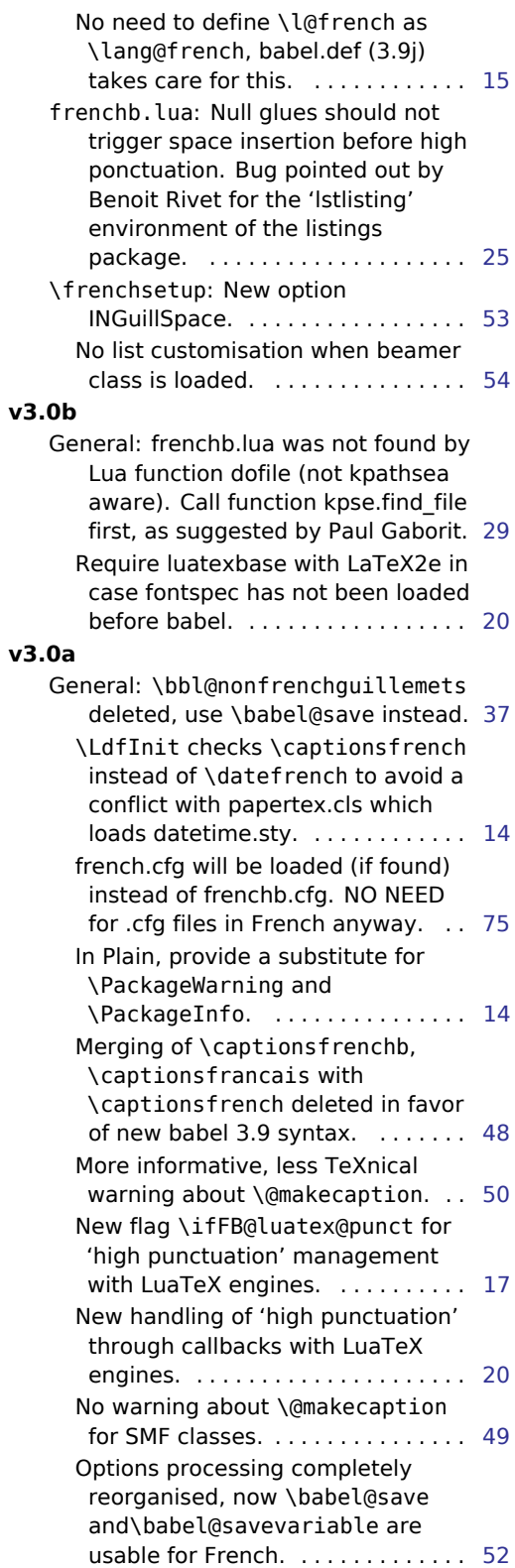

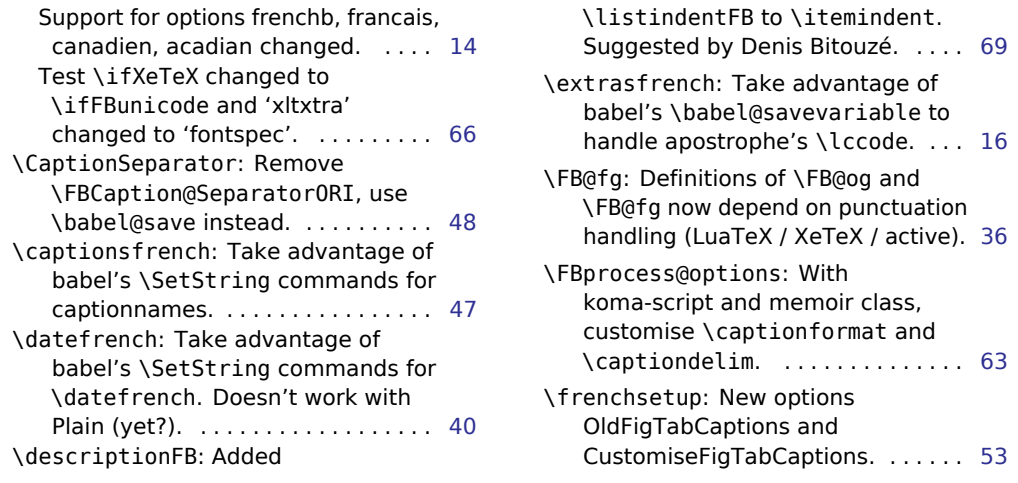